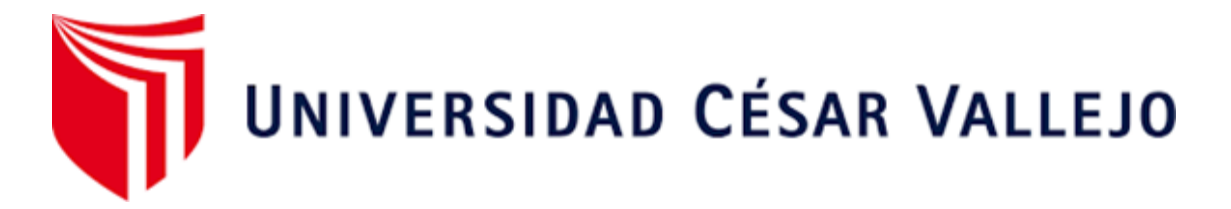

# **FACULTAD DE INGENIERÍA Y ARQUITECTURA** ESCUELA PROFESIONAL DE INGENIERÍA AMBIENTAL

# **Evaluación del estado de Salud de Bofedales mediante Teledetección en la Microcuenca de Acocancha-Lima 2021**

TESIS PARA OBTENER EL TÍTULO PROFESIONAL DE:

Ingeniero Ambiental

# **AUTORES:**

Machuca Peña, Emelyn Hireida (ORCID: [0000-0003-1819-7553\)](https://orcid.org/orcid-search/search?searchQuery=%200000-0003-1819-7553) 

Uzquiano Céspedes, Félix Josué (ORCID: [0000-0002-5916-3651](https://orcid.org/orcid-search/search?searchQuery=ORCID-0000-0002-5916-3651))

# **ASESOR:**

Dr. Jave Nakayo, Jorge Leonardo (ORCID: [0000-0003-3536-881X](https://orcid.org/orcid-search/search?searchQuery=ORCID-0000-0003-3536-881X))

# **LÍNEA DE INVESTIGACIÓN:**

Calidad y Gestión de los Recursos Naturales

Lima - Perú

2021

#### **Dedicatoria**

<span id="page-1-0"></span>A Dios, por guiarme e iluminar mi camino. Especialmente a mi gran amor, mi madre, Luz Peña Ostos por su gran esfuerzo de apoyarme constantemente durante estos años para lograr mis metas. Mi padre Prospero Machuca Morales por demostrarme que para lograr los sueños hay que trabajar mucho. A mi tía Lila Peña Ostos por ser como una madre y empujarme para conseguir mis sueños. Machuca Peña, Emelyn Hireida

Dedicado mis padres que, con su amor, empuje, paciencia, por inculcar principios y valores. A mis hermanos por la apoyo y confianza. A mi amor, por iluminar mi camino y por el apoyo para alcanzar mis logros, y sobre todo la gran motivación que tengo, mi hijo.

Uzquiano Céspedes, Félix Josué

#### **Agradecimiento**

<span id="page-2-0"></span>Agradezco a mis primas hermanas; Jessenia, Yeraldine, Naomi y Arleth por apoyarme y estar conmigo en los malos y buenos momentos. A mis hermanos Mircy, Jarryn y mi motor de vida Adilson. A Mi gran amigo Marcelo Villalobos por apoyarme con sus conocimientos desde el inicio de este proyecto. Al ingeniero Johnny Palomares y la ingeniera Sonia por brindarme la oportunidad de trabajar en la institución ALTERNATIVA y facilitarme con los materiales para el buen desarrollo de mi trabajo de investigación. A todas las personas que estuvieron involucrados en este proyecto muchas gracias por el apoyo y aliento.

#### Machuca Peña, Emelyn Hireida

A Dios por Bendecirnos día a día, por ser la luz de nuestro camino, por el amor y fortaleza en los momentos de debilidad y dificultad. A nuestro docente Dr. Jave Nakayo, Jorge Leonardo por brindarnos sus conocimientos y con su paciencia al largo de este camino profesional, para así dar desarrollo de esta tesis.

#### Uzquiano Céspedes, Félix Josué

<span id="page-3-0"></span>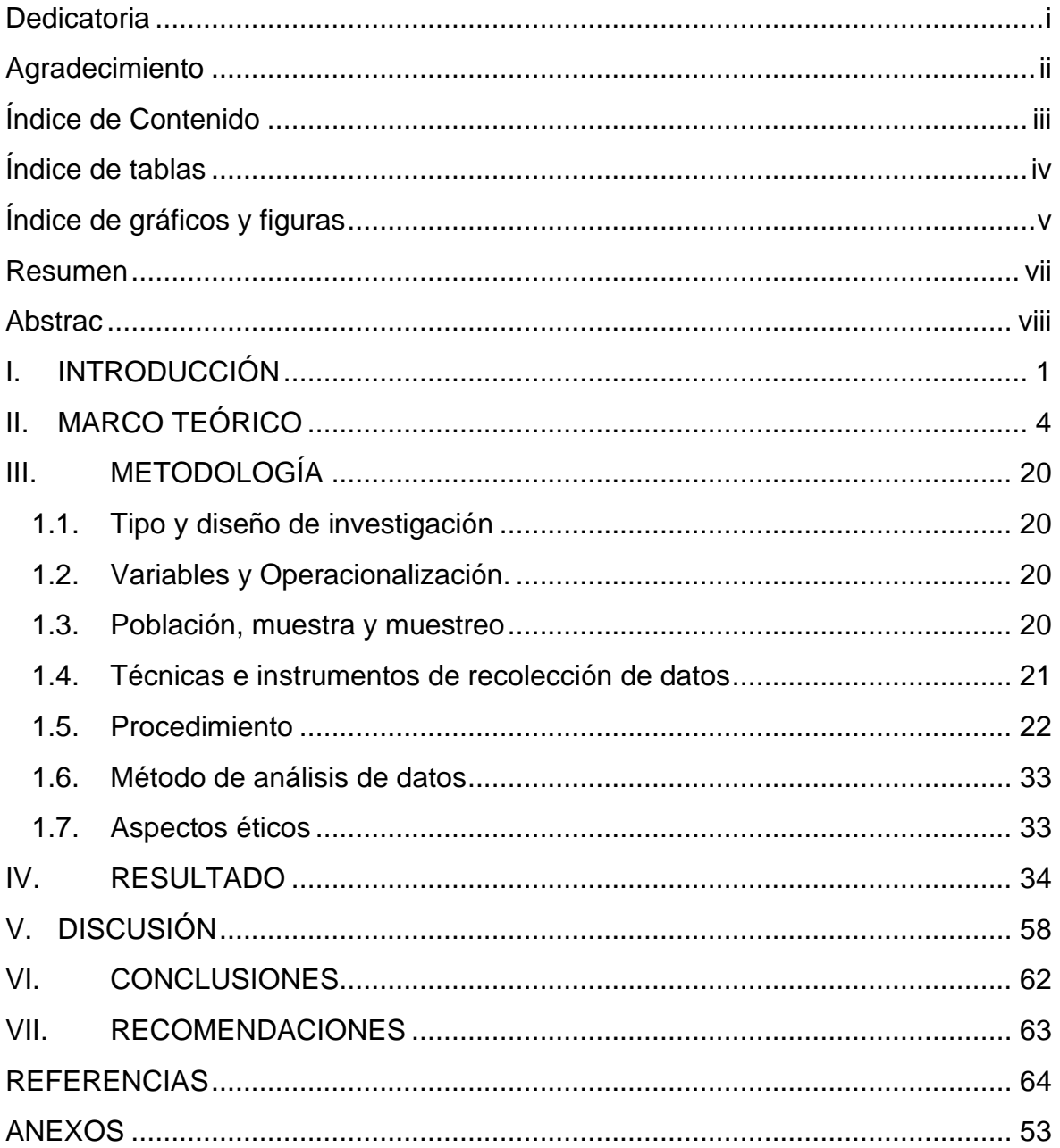

# Índice de Contenido

# **Índice de tablas**

<span id="page-4-0"></span>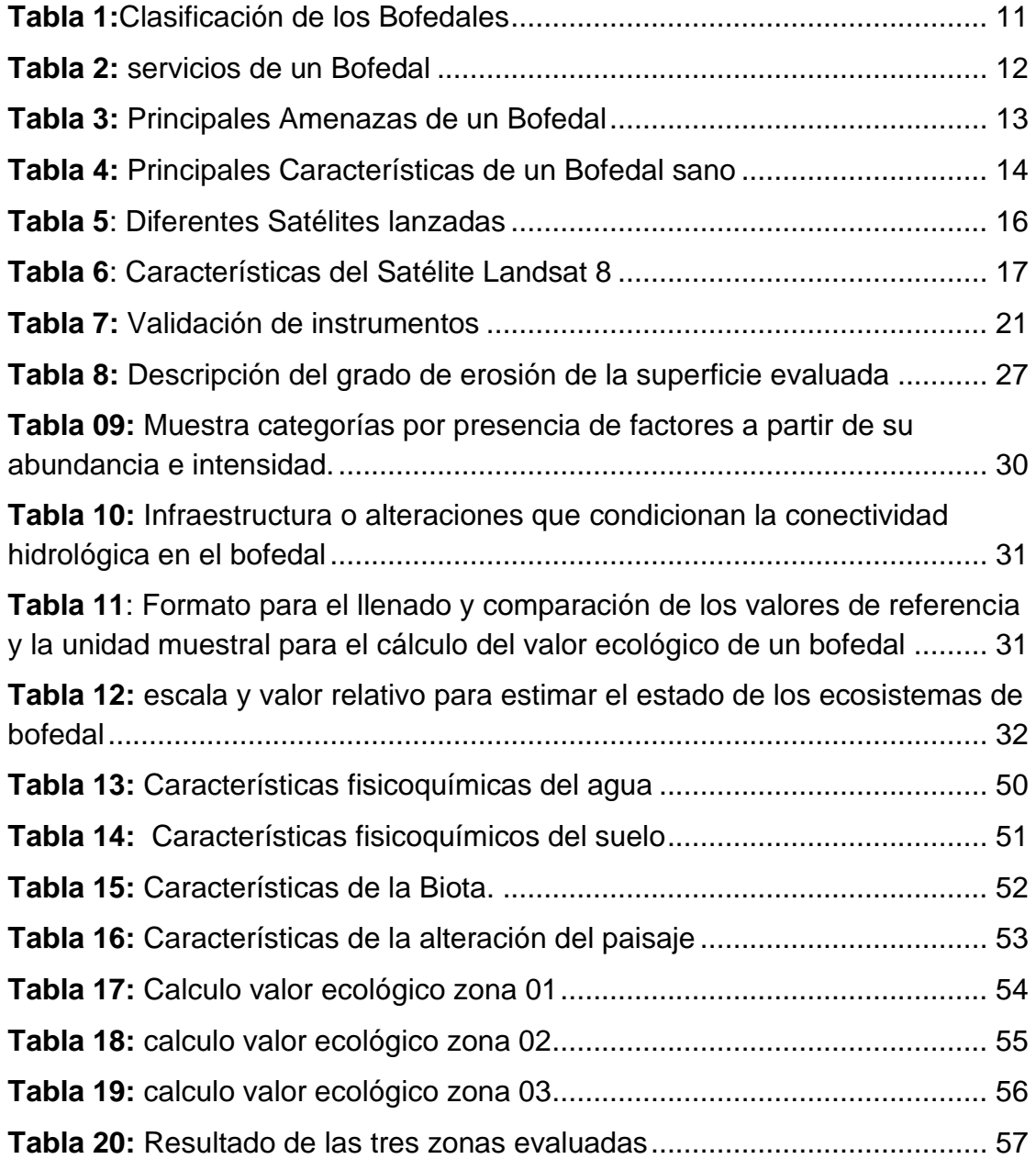

# **Índice de gráficos y figuras**

<span id="page-5-0"></span>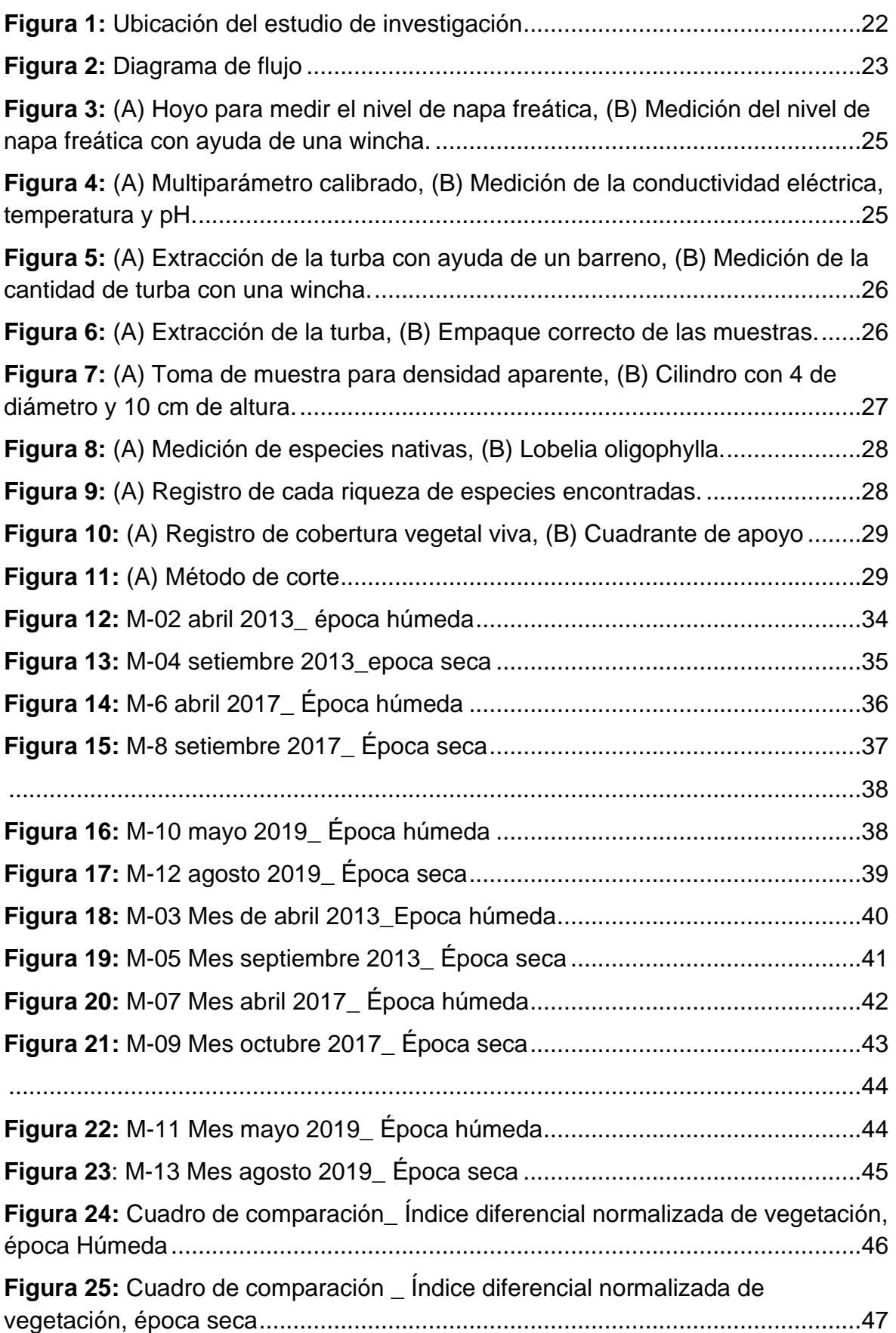

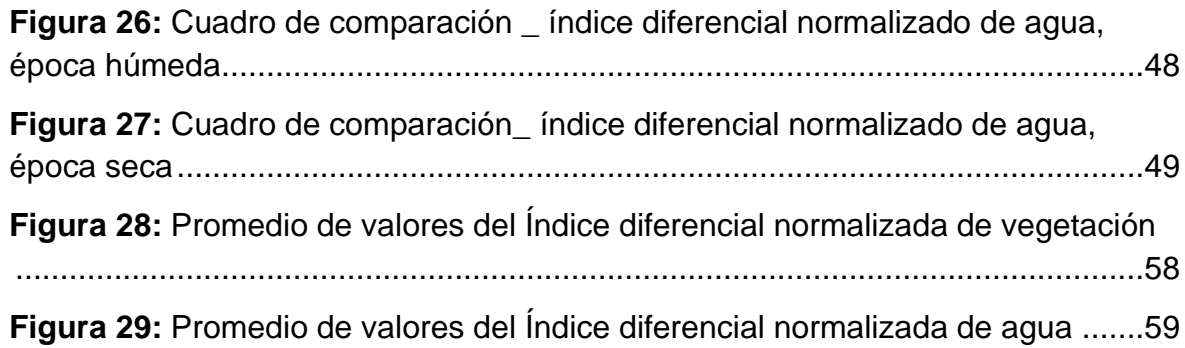

#### **Resumen**

<span id="page-7-0"></span>La investigación tuvo como objetivo principal determinar el estado de salud de bofedales mediante teledetección en la microcuenca de Acocancha-Lima 2021 considerando como principal elemento la aplicación de Índice de vegetación de diferencia normalizada (NDVI), Índice diferencial normalizado de agua (NDWI) y las características de agua, suelo, biota y alteración del paisaje. La orientación de la investigación fue cuantitativa, de tipo aplicada con diseño de investigación no experimental de tipo transversal descriptivo. Se ejecuto el análisis de las imágenes satelitales Landsat 8 de los años 2013,2017 y 2019 en épocas secas y húmedas en el software ENVI asimismo las características de cada dimensión en el laboratorio con ayuda de la guía de evaluación del estado del ecosistema de Bofedal. Los resultados de las imágenes satelitales para obtener el NDVI de los periodos establecidos fueron con valor mínimo de 0 a 1 y máximo de 0,081. Para el NDWI el valor mínimo fue de 1 a 1 y máximo de -1 a 0.009. La conservación mediante el uso de la metodología de la guía resulto regular. En conclusión, se necesita recuperar y conservar los bofedales ya que es la principal fuente de agua de los pobladores de huaros como también del rio chillón.

**Palabras claves:** Bofedales, Índice de Vegetación de Diferencia Normalizada, Índice diferencial normalizado de agua

#### **Abstrac**

<span id="page-8-0"></span>The main objective of the research was to determine the health status of wetlands through remote sensing in the Acocancha-Lima 2021 micro-basin, considering as the main element the application of the Normalized Difference Vegetation Index (NDVI), Normalized Differential Water Index (NDWI) and the characteristics of water, soil, biota and alteration of the landscape. The orientation of the research was quantitative, applied with a descriptive cross-sectional non-experimental research design. The analysis of the Landsat 8 satellite images for the years 2013, 2017 and 2019 in dry and humid seasons was carried out in the ENVI software, as well as the characteristics of each dimension in the laboratory with the help of the guide to assess the state of the Bofedal ecosystem. The results of the satellite images to obtain the NDVI of the established periods were with a minimum value of 0 to 1 and a maximum of 0.081. For the NDWI, the minimum value was from 1 to 1 and the maximum from -1 to 0.009. Conservation through the use of the guide's methodology turned out to be regular. In conclusion, it is necessary to recover and conserve the wetlands since it is the main source of water for the inhabitants of huaros as well as the chillón river.

**Keyworsds:** Wetlands, Normalized Diference Vegetation Index,Normalized Differential Water Ind

#### <span id="page-9-0"></span>**I. INTRODUCCIÓN**

El estado de salud de los bofedales hoy en día se ven afectados por diversas causas como el calentamiento global, cambio climático, extracción de la turba de manera indiscriminada y el sobre pastoreo. se está viviendo con diversos problemas de fuentes de agua a nivel mundial y nacional, los bofedales son ecosistemas de gran importancia ya que su principal servicio es la provisión de agua, son espacios relevantes para la humanidad puesto que aportan la seguridad hídrica y no solo abastece a las comunidades aledañas.

Los bofedales cubren el 3 % de la superficie terrestre del planeta, almacenan una gran cantidad de carbono y suministro de agua dulce (Ramsar, 2016). Los bofedales o también llamados humedales andinos son principios de la biodiversidad y agua, están permanentemente inundados, con vegetación herbácea de tipo hidrófila y sus suelos son orgánicos también conocido como turba MINAM (2019). Generalmente se encuentran a 3300 m.s.n.m. de altura principalmente en región altoandina en las zonas sur y central del país. En el Perú los bofedales ocupan una superficie de 544 562 ha que representa el 0,42 % del total nacional, Mapa Nacional de Cobertura Vegetal (2015).

Los Bofedales de la microcuenca de Acocancha del distrito de huaros actúan como reguladores del balance del ecosistema y siendo la fuente principal de agua para los pobladores de huaros ya que los suelos de estos bofedales almacenan grandes cantidades de agua y son liberadas en épocas secas, en el enfoque económico los bofedales son la fuente principal para la alimentación de los ganados el cual genera ingresos económicos con sus productos de estos, asimismo esta microcuenca alimenta el rio chillón el cual es de gran importancia ya que abastece a lima norte, sin embargo pueden desparecer en 10 años por falta de conservación (cárdenas,2021). Asimismo, necesitan mayor conservación ya que algunas zonas de la microcuenca están degradadas por el sobrepastoreo llevando así a la carencia de vegetación.

La teledetección es la técnica que permite adquirir imágenes de la superficie terrestre desde sensores instalados en plataformas espacial. (Chuvieco E,1995) es un método para obtener información de sus características de un objeto sin tener contacto físico. El uso de las imágenes satelitales se relaciona con la variación espacial de la vegetación que se encuentra en la superficie.

La formulación del **problema general** que se planteó para la siguiente investigación es ¿Cuál es el estado de salud de los bofedales mediante teledetección en la microcuenca de Acocancha-Lima 2021? Asimismo, los problemas específicos que se identificaron son, a) ¿Cómo las metodologías de teledetección NDVI y NDWI tiene relación con el estado de salud de bofedales en la microcuenca de Acocancha-Lima 2021?,b) ¿Cómo las condiciones del agua, suelo, biota y alteración del paisaje se relacionan con el estado de salud de bofedales en la microcuenca de Acocancha-Lima 2021?

La **justificación** del trabajo de investigación; se realizó con la finalidad de arribar conocimientos para el buen manejo de la teledetección, es un complemento que nos permite identificar la superficie de la tierra; es importante identificar los bofedales porque es un ecosistema relevante para la humanidad por ello es necesario una buena gestión para su conservación y recuperación, de acuerdo con los objetivos nos permite conocer el estado de salud de los bofedales, para lograr ello se usó imágenes satelitales lansadt 8, aplicando el índice de vegetación de diferencia normalizada (NDVI) e índice diferencial normalizado de agua (NDWI), asimismo se empleó la guía de evaluación del estado de ecosistema de bofedal, es una herramienta que nos brinda información para nuevas propuestas para la conservación de los bofedales donde va contribuir para el desarrollo de políticas públicas, a partir de ello se puede plantear la conservación de ecosistemas, como el buen manejo del sobrepastoreo y la extracción de turba, de esa forma sean áreas protegidas para así conservar los servicios que nos ofrece, como almacén de agua, regulación de clima local, regulación hídrica, refugio de fauna y biodiversidad.

El **objetivo general** que se estableció para la presente investigación es Determinar el estado de salud de bofedales mediante teledetección en la microcuenca de Acocancha-Lima 2021, de tal manera, se platearon objetivos específicos para la siguiente investigación, a) Evaluar el estado de salud de bofedales mediante índices espectrales NDVI y NDWI en la microcuenca de Acocancha-Lima 2021, b) Evaluar el estado de salud de bofedales mediante las características de agua en la microcuenca de Acocancha-Lima 2021. c) Evaluar el estado de salud de bofedales mediante las características de suelo en la microcuenca de Acocancha-Lima 2021. d) Evaluar el estado de salud de bofedales mediante las características de biota en la microcuenca de Acocancha-Lima 2021. e) Evaluar el estado de salud de bofedales mediante las características de paisaje en la microcuenca de Acocancha-Lima 2021.

Asimismo, se planteó la **hipótesis general** para la presente investigación, La teledetección permite determinar el estado de salud de bofedales en la microcuenca de Acocancha-Lima 2021. Las hipótesis específicas que se determinaron para la presenten investigación son a) Existe una relación entre metodologías de teledetección NDVI y NDWI con el estado de salud de bofedales en la microcuenca de Acocancha-Lima 2021, b) Existe una relación de las características del agua, suelo, biota y alteración del paisaje se relaciona con el estado de salud de bofedales en la microcuenca de Acocancha-Lima 2021.

#### <span id="page-12-0"></span>**II. MARCO TEÓRICO**

Se encontraron las siguientes tesis de diferentes universidades nacionales e internacionales con variedad de autores con el fin de citar y respaldar la presente investigación, que son los siguientes:

Calvo (2016) planteo un marco conceptual y metodológico para tasar el estado de salud de bofedales que está basado en indicadores y atributos de acuerdo a la función y estructura del bofedal. La metodología de evaluación fue del estado de salud ya que refleja las funciones básicas como la productividad ecológica, la estructura, el ciclo hidrológico y la solidez del sistema ecológico. Se obtuvo un modelo que considero en tres estados; saludable, saludable con problemas de manejo y no saludable. Este modelo fue validado en el campo y se comparó varias metodologías de Milton y concluyo que esta metodología es adecuada puesto que refleja las funciones ecológicas básicas.

Sinsaya (2020) evaluó la variación espacial (2015-2019) y el estado de conservación de humedales altoandinos en la comunidad de Ananiso. Para ello aplico imágenes satelitales landsat 8 en dos épocas diferentes basándose en la guía del MINAM de evaluación del estado del ecosistema de bofedal. Sus resultados de acuerdo al uso de las imágenes satelitales landsat 8 para la obtención de NDVI en los periodos 2015 a 2019 fueron con valores máximos y mínimos de 0.89 y de 0.04 correspondientemente. Determinando las extensiones de los humedales en 46.53 ha en época seca en periodo de 5 años, el estado se encuentra en un nivel bueno (60-80%).

Arteaga (2018) propuso en su investigación: determinar la cobertura vegetal del bofedal mediante NDVI en la Subcuenca Pachacoto, Cátac – Áncash. Para ello tomo 3 bofedales el cual en donde realizo monitoreo de calidad de suelo y agua para conocer los comportamientos de principales parámetros, lo realizó en épocas húmedas y seca usando los datos de precipitación del sensor TRMM 3B43 como también los datos meteorológicos de Pachacoto y Utilizo el software ENVI que le permitió procesar ciertas imágenes para obtener como resultado el NDVI.

GARCIA, Jorge L.; WILLEMS, Bram L. y ESPINOZA, Raúl (2016) Plantearon establecer una metodología que permita identificar y cuantificar la extensión de los humedales y bofedales de puna, ubicados en la parte alta de la cuenca del rio Chillón - Perú, además se quiso replicar esta metodología a otros departamentos, mediante datos imágenes de los sensores TM, ETM+ OLI en los satélites landsat, realizándose un trabajo de gabinete para seleccionar distintos bofedales y en particular un bofedal piloto. Dicha elección se realizó utilizando del programa informático Google Earth. Los valores de NDVI que zonificaron a los bofedales fueron: valor mínimo 0.436, máximo 0.832. Los valores de NDWI que zonificaron a los bofedales fueron: valor mínimo -0.851, máximo 0.513.

Flores N. (2019) realizó la evaluación y caracterización de las unidades de vegetación para aportar a la gestión y planificación del ANP, para continuar con el proyecto se desarrollar con usos de las imágenes satelitales Worldview -3 CBERS-2, 2B y CBERS-4, se delimito el área de estudio seguidamente se georreferenció, en seguida se realizó una clasificación no supervisada utilizándose el algoritmo Iso Cluster Unsepervised, para la clasificación supervisada se realizó la visita a campo donde se corroboro el tipo de vegetación presente, el resultado del NDVI es que en 2004 su rango fue de -1 a 0 caracterizando sin vegetación, en el año 2008 el rango fue de 0 a +0,25 caracterizado como vegetación mixta y para el año 2018 comprende el rango de +0,25 a +1, estos resultados muestran una reducción de las áreas de vegetación entre el 2008 y el 2018.

López et al., (2016), realizó un análisis documental de la forma en cómo se aborda la afectación que existe en los humedales, mediante las herramientas de teledetección, se consultó bibliografía donde comprenda la afectación de los humedales, los beneficios y servicios, relación con la sociedad civil, como segundo punto el uso de la teledetección en la identificación y delimitación de humedales obteniendo resultado que la teledetección permite obtener información necesaria para determinar características de los humedales, determinar qué porcentaje de territorio perdió el humedal.

Fuentealba, B.,& Mejía, M. (2016), desarrollaron la caracterización ecológica y social de humedales altoandinos del Parque Nacional Huascarán, para desarrollar este estudio se seleccionaron dos quebradas con características diferentes en cada una, se eligieron cuatro humedales (U1, U2, P1, P2) dos en cada quebrada se encontró diferencias marcadas para cada quebrada en, en U1 y U2 la turba es más superficial, su pH de ambos es de 6.5 a diferencia de P1 y P2 donde la turba está a profundidades mayor a 100 cm, los humedales se clasifican en estacionales, permanentes y ocasional.

OCAÑA, Julio (2017), el propósito de su investigación fue tener entendimiento sobre el elemento principal del bofedal mediante la explicación, análisis y evaluación de testimonios y opiniones recogidas de diferente fuentes primarias y secundarias, para manifestar un registro institucional para los análisis situacionales de los bofedales de las 19 cuencas glaciares. su diseño fue cuantitativodescriptivo, la población colindante a los bofedales, formo parte del estudio considerando los componentes (agua, suelo y vegetación), teniendo resultados cualitativos y cuantitativos los cuales permitieron obtener la situación del bofedal, siendo procesados, analizados y evaluados por el programa virtual "N Vivo" mediante sistemas de interrelaciones, extrapolaciones e interpretaciones a partir de opiniones profesionales expertos.

ROJAS, Joel (s.f), en su informe propuso estimar la prespitacion mediante datos del TRMN 3B43 (Tropical Rainfall Measuring Mission) en los periodos 1998 y 2016, con el fin de establecer promedios estacinales durante los meses de cada año, utilizando imágenes satelitales como Sentinel, Rapideye y Landsat 8 para poder calcular el NDVI, mediante la técnica de umbrales considerando la presencia cobertura vegetal a partir de 0.4 del umbral.conciderando 4 puntos establecidos los valores de NDVI entre 0.5 y 0.7 (P1) y 0.4 y 0.7 para los puntos 2,3 y 4, donde se determina que la vegetación es permanente durante el año, permite clasificar a un bofedal.

POLK, M. et al. (2019) El artículo busco una evaluación exploratoria de la vegetación en bofedales en HNP. Realizándose estudios de vegetación donde se registraron 112 especies de plantas en 29 familias. Según la forma dominante de vida y composición de las especies, la vegetación en bofedales se puede agrupar en grupos de 5. Además, sugiere que distintos factores abióticos podrían influir en la composición florística de bofedales: densidad, bofedales, elevación, densidad aparente, porcentaje de materia orgánica y capacidad de intercambio catiónico. Debido a esto los hallazgos avanzan en la investigación, destacando la urgencia de investigaciones exhaustivas adicionales para llenar espacios en blanco sobre el conocimiento de las montañas tropicales de América Latina.

BALOGUN, Abdul et al. (2020) se basó en la utilización de imágenes de detección remota multiespectrales Landsat-8 para poder evaluar los impactos de derrames de petróleo en los humedales y vegetación costera y monitorear la recuperación de estos. Pudiéndose obtener 49 ubicaciones de derrames de petróleo, 54 sin derrames de petróleo. dividiéndose en 70% de entrenamiento y 30% de piezas de validación para poder clasificar humedales y vegetación contaminadas se consideraron dos modelos de aprendizaje automático para calibrar, cuantificar e identificar la extensión del área valores de precisión de F1 (80,83%), OA (92,87%), PA (95,18%) y UA (93,81%). Resaltando 205,98 ha de vegetación contaminada y 1205,98 ha de humedal contaminado. Finalmente, los índices al ser más sensibles al impacto y evaluación de la recuperación que se tiene, por ello los modelos de teledetección y aprendizaje automático son claves herramientas que cumplen facilitando información precisa para el análisis y recuperación del impacto de los derramen de hidrocarburo.

HU, Tangao (2018) desarrollo un método de detección de cambios para monitorear los humedales urbanos entre 2000 y 2013. los métodos y resultados de las clasificaciones y la detección de cambios posteriores a la clasificación de imágenes satelitales multitemporales de alta resolución espacial del Humedal Xixi donde se utilizaron imágenes satelitales de buena resolución espacial clasificando diferentes tipos de humedales, además de analizar las relaciones espaciales. mostrando mapas entre 2000 y 2013 las cantidades de tierra no pantanosa área aumentada en aproximadamente un 100%. Además, la mayor pérdida de humedales ocurrió entre el 2007 y 2013. Por ello que gracias a los resultados se ven las ventajas de utilizar imágenes multitemporal para poder evaluar los cambios de la cobertura de tierra con el paso del tiempo.

NGHIEM, Son et al. (2016), en la investigación se presentó un enfoque utilizando la reflectometría de los sistemas mundiales de navegación por satélites (GNSS-R) para la cartografía global de humedales en sinergia con la capacidad que tiene, usando los métodos actuales que comprenden 6 categorías de sensores de satélite diferentes. utilizando un enfoque reciente basado en las anomalías en relación de polarización de dispersómetro de microondas para ver el cambio de humedales en el Mississippi. Los resultados se basan en la coherencia y niveles de poder reflejados de distintos tipos de superficie terrestre, cuantificación de las distintas firmas GNSS.R de tierra húmeda y seca. finalmente, la capacidad de un futuro sistema GNSS.R para repartir equilibradamente un gran avance en la cobertura frecuente diaria, semanal y más allá.

Noruega, Felipe et al. (2017), cálculo el uso de la tierra ponderado por índices radiométricos, se usó imágenes satelitales landsat-8 y Gis ArcGIS 10.3 nos da a entender que dada la necesidad de monitorear y cartografiar áreas como las cuencas hidrográficas se utilizó NDVI y NDWI para poder evaluar el vigor de la cubierta vegetal y comprobar las condiciones del agua. El resultado de NDVI fue un mapa con transiciones graduales entre las clases de ocupación y uso, señalando diversas etapas de desarrollo y degradación, el NDWI asistió en la evaluación y comprensión del comportamiento de los objetivos en la cuenca estudiada, dando la posibilidad de observar gran énfasis en la zona de cuerpos de agua, vegetación arbórea, agricultura de regadío y valores de humedad más elevados.

CAVALCANTI, Rayane et al. (2017) En este trabajo se utilizaron índices radiométricos NDVI, NDWI y NDBI para generar resultados que mejoran el agua, la vegetación irrigada y el suelo expuesto. Se aplicaron técnicas de operaciones aritméticas, contraste lineal y combinación de bandas. Se visualiza el cultivo de regadío en el margen del embalse en el contorno del cauce. Se obtuvo la combinación de colores de los índices (NDBI NDVI NDWI) resaltan mejor los objetivos en comparación con las mezclas de visible (OLI 432) Y falso color (OLI 654) como se señala en el trabajo.

Aponte y Ospina (2019) evaluaron el desempeño de índices espectrales para identificar humedales altoandinos, en cual se evaluó el desempeño de seis índices espectrales más, en periodos de escasa precipitación haciendo uso de Landsat 8; se desarrolló este estudio en un área de 13000 km2 dentro de la cordillera La Viuda a un altura de 4185 msnm, para después evaluar el desempeño por el método estadístico Cross Validation; se obtuvo que LSWI, NDVI, EVI, SAVI y TCG en sus valores más altos si representan humedales, en NDVI el rango para humedales se encuentran entre 0,395 a 1,000, pero en temporadas de estiaje su rango se encuentra entre 0,270 y 0,600.

Hernández et., al (2015) analizo de manera documental la calidad ambiental para la sostenibilidad de humedales, dentro de su desarrollo se realizó revisando bibliografía la calidad ambiental de humedales, indicadores para establecer la calidad y condiciones para la sostenibilidad de los humedales, la información se recopilo mediante la ficha de bibliografía y la ficha de documentos; se obtuvo los indicadores biológicos, están conformados por especies sensibles dentro del humedal; como indicadores fisicoquímicos conforman: oxígeno disuelto, concentración de sólidos, pH, concentración de fosforo, demanda bioquímica de oxígeno, conductividad eléctrica y temperatura.

Camargo (2017) planteo visualizar los cambios que ha sufrido el humedal en los últimos 60 años, para desarrollarlo se obtuvieron fotografías aéreas pancromáticas, se georreferenciaron la imagen, se tomaron puntos de consultados para poder georreferencias un total de 27 puntos, se procedió a delimitar el humedal; obteniéndose que el humedal ha ido perdiendo área principalmente por el crecimiento urbano, en 1955 el humedal tenía la extensión de 198 ha, a diferencia del 2014 que tiene una extensión de 136 ha.

FINN, John y MAZZARINO, Meagan (2016), en el artículo de una revista, realizaron una investigación en donde se calculó el Índice de Vegetación de Diferencia Normalizada en época húmeda desde 1985 hasta 2010, para ello utilizaron el modelo de regresiones múltiple con las variables de precipitación, temperatura e imágenes anuales adquiridas con otro tipo de células, sus resultados indicaron que un 81 % de células vegetales están presente en el bofedal y aproximadamente el 30% de áreas húmedas tiende a decrecer en el NDVI.

ROZO, M y ALARCON, A (2021) analizaron la trasformación en la cobertura a través de la variación de la humedad de la vegetación y el vigor del Bs – T en la municipalidad de Agua de Dios en los años 1991, 2015 y 2020. Mediante los índices de NDVI y NDWI con imágenes satelitales Landsat, donde se determinó la evolución de la humedad del Bs-T y vigor vegetal. Por lo que se mostró un crecimiento de las categorías de los índices bajo (entre −0,6 y −0,1) y muy bajo (desde −1 y −0,61). Lo cual refiere a que existe una correlación y una disminución entre ambos para épocas (húmeda y seca).

Para enfatizar esta investigación, se ha indagado enfoques conceptuales para cada variable, dimensiones e indicadores, a continuación, se detallará la base teórica sobre los bofedales y la teledetección:

Los **bofedales** se pueden encontrar según INAGEM (2018) en regiones altoandinas, comúnmente están a 3500 m.s.n.m., es un ecosistema hidromorfico andino que está conformado por vegetación herbácea de tipo hidrófila, se encuentran en suelos planos, en depresiones o ligeramente inclinados y frecuentemente inundados o saturados de agua corriente, su vegetación es densa y compacta, de porte almohadillado o en cojín (p.31). Por otro lado, Calvo (2016). Nos menciona que en el Perú existe casi el dos por ciento de bofedales en el territorio andino, el cual es utilizado para el pastoreo de llamas, alpacas, ovejas y entre otros animales domésticos. Es la base económica para los campesinos y comunidades ya que son muy productivos para el desarrollo de cada comunidad y brindan ciertos servicios como de regulación y provisión (p.3).

<span id="page-19-0"></span>**La clasificación de bofedales,** actualmente por sus diferentes criterios:

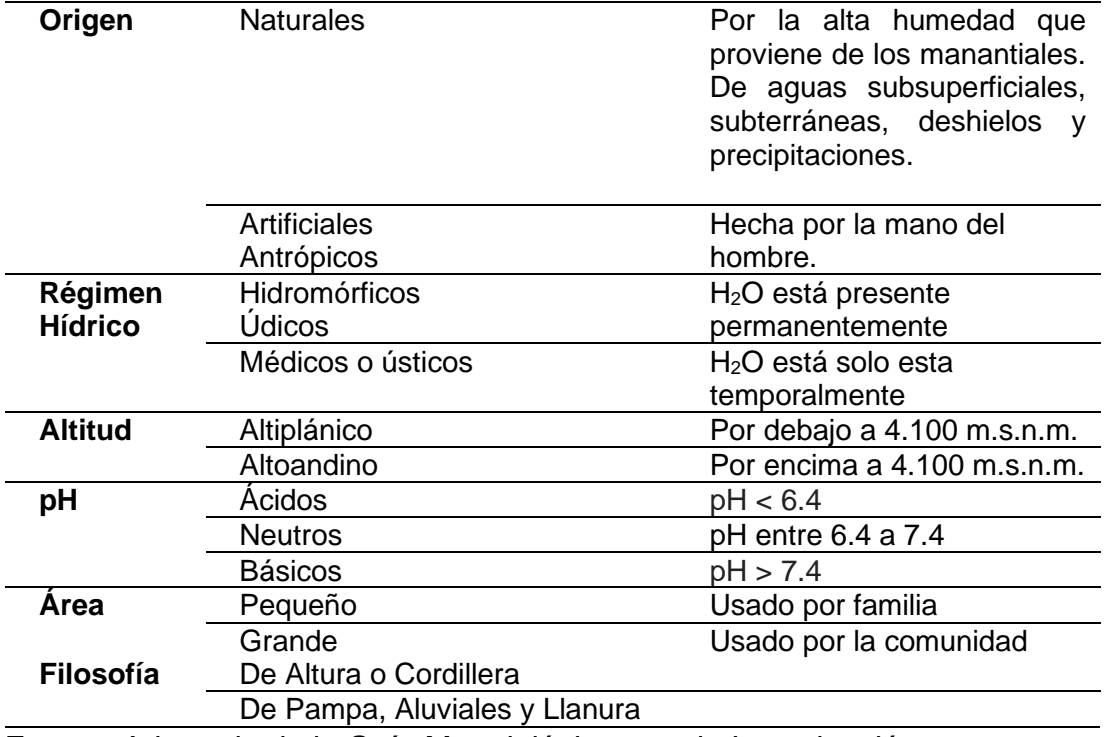

*Tabla 1:Clasificación de los Bofedales*

Fuente: Adaptado de la Guía Metodológica para la Investigación

**La importancia de un bofedal** según Mario Cárdenas - Gloria Encina (2002), nos afirma que: "La importancia de este ecosistema, se basa en que posee vegetación durante todo el año por ello estos bofedales son aprovechados por las comunidades campesinas de la zona ya que se constituyen en la base alimenticia de la ganadería de camélidos sudamericanos como las alpacas y los llamas (especies domesticadas). También, representan zonas que albergan una variedad de aves, otros animales y especies vegetales típicas del área". (pag,7).

<span id="page-20-0"></span>**El servicio ecosistémico de los bofedales** según MINAM (2019).

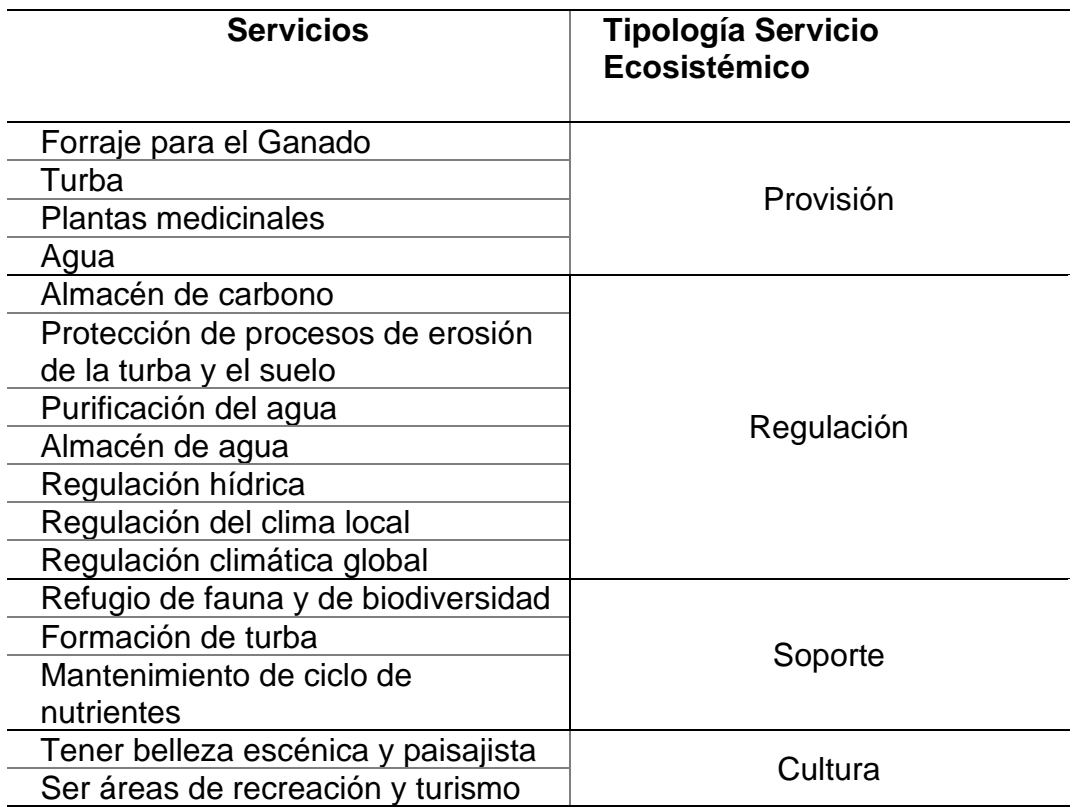

*Tabla 2: servicios de un Bofedal*

Fuente: Adaptado del MINAM,2019.

**Las amenazas Principales de Bofedal** Calvo (2016) nos menciona que, sin importar el valor de estos ecosistemas hoy en día se ha perdido una gran capacidad de bienes y servicios ambientales por las actividades del hombre, como la construcción de carreteras, represas, sobrepastoreos, etc. (p.24).

<span id="page-21-0"></span>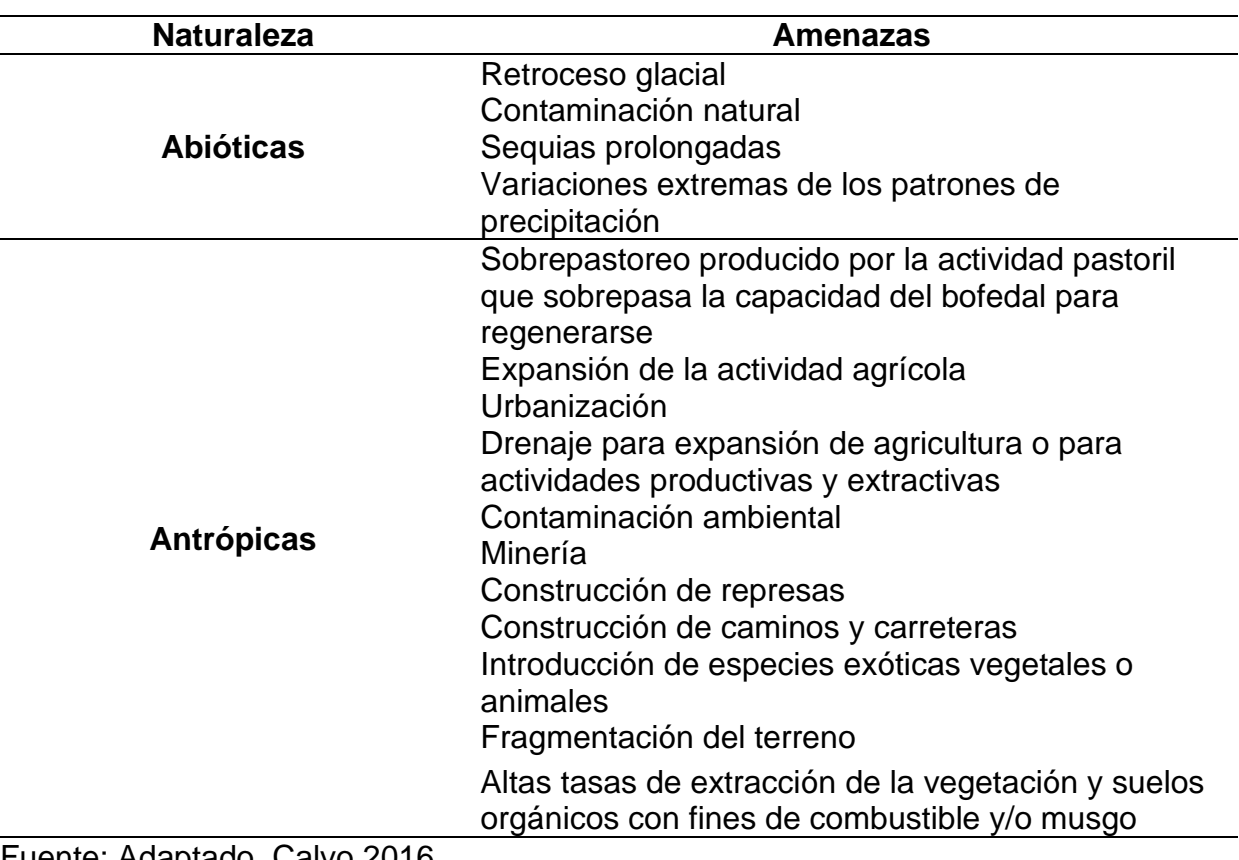

*Tabla 3: Principales Amenazas de un Bofedal*

Fuente: Adaptado, Calvo 2016.

**La salud de bofedales,** se basa principalmente a su buen funcionamiento del ecosistema tanto en sus características como los beneficios que nos brinda para las comunidades aledañas, se ve reflejada mediante su buen servicio que nos da, como alimento, fibra y su gran capacidad de retener carbono y reciclar desechos, agua y aire, (Costanza, 1992; citado por, Calvo,2016). Por otro lado, Calvo (2016) dice que la salud de los ecosistemas se puede alterar por diversas causas sin importar el tiempo e intensidad, va intervenir en su recuperación de un ecosistema, que implica a mantener su buena salud en su estructura y su patrón de comportamiento. Un ecosistema saludable es el que posee la resistencia diversas perturbaciones de pequeña escala (p.23). A su vez Salvador (2014) agrega que los bofedales saludables brindan oportunidades de un pastoreo sostenible, contribuyendo a la economía altoandinas. Por otra parte, la turba es un material orgánico que se descompone lentamente, esta es rica en carbono y se usa como combustible para la cocina y calefacción.

**La característica de un bofedal sano,** actúa como barreras naturales, reducen y evitan el impacto de desastres naturales extremos como inundaciones, ciclones y sequías. El Convenio de Ramsar (2006) los considera esponjas naturales, debido a que estas almacenan el exceso de lluvia, disminuyendo las inundaciones y en tiempo seco liberan el exceso de agua, contrarrestando las sequías y minimizar los niveles de escasez de agua. a su vez son necesarios para contrarrestar, mitigar y adaptarse al cambio climático. los bofedales al estar sanos cumplen un papel muy importante para la salud y seguridad de quienes están en su entorno (p.9).

#### *Tabla 4: Principales Características de un Bofedal sano*

<span id="page-22-0"></span>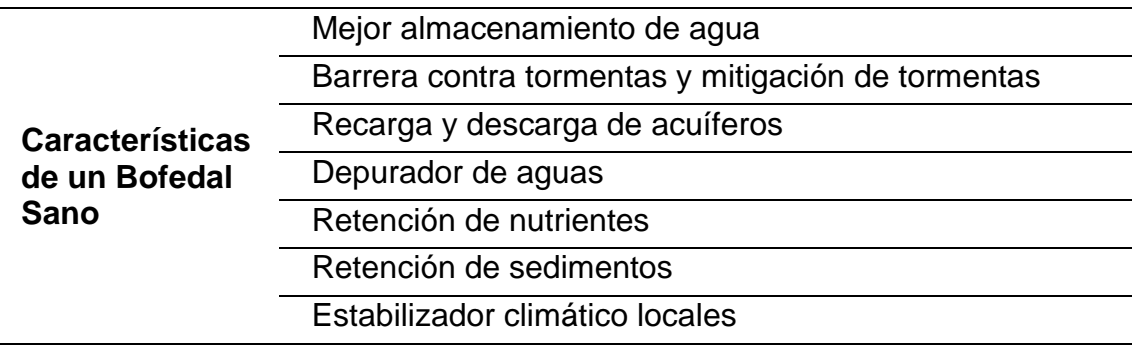

Fuente: Adaptado del convenio Ramsar,2013.

**Ecosistemas Frágiles,** tiene pocas alternativas de regresar a su condición de origen y es inestable por actividades antrópicas. Su condición de fragilidad connatural al ecosistema y sobresale solo en condiciones de disturbio. Por ende, a mayor fragilidad mayor será la necesidad de proteger y conservar el ecosistema de bofedal (MINAM, 2016; citado por Ascue,2018).

**Cambio Climático según,** una de las causas principales del aumento de la temperatura promedio en la atmósfera de nuestro planeta, debido al incremento de gases de efecto invernadero (GEI). Por otro lado, el Convención Marco de las Naciones Unidas sobre el cambio climático (CMNUCC) lo define como un cambio climático que esta aplicado por la actividad antrópica ya sea directa o indirectamente el cual altera considerablemente la composición de la atmosfera (MINAM,2019).

**La conservación de ecosistemas,** es el desarrollo de estrategias el cual tiene como objetivo principal prevenir las alteraciones en su funcionamiento y estructura el cual es causada por las amenazas antrópicas.

**Cuenca Hidrográfica,** es el área geográfica drenada por una corriente de agua, para la Organización de las Naciones Unidas para la Agricultura y la Alimentación. (FAO), Por otro lado, para García es "Sistema de acumulación de aguas superficiales en que intercambian recursos naturales, está a su vez desagua en lago, río, pantano, quebrada, mar o en un acuífero subterráneo" (p.1). Según Sánchez et al. (2003) **las microcuencas** "Son las unidades básicas de Planeación" estas ocupan un área de 3 mil y 5 mil hectáreas. (p.7)

La **teledetección**, es la ciencia y la tecnología que pueden conocer las características de los elementos para poder calcular o estudiar sin ningún contacto directo. Por otro lado, RICHARDS y JIA, 2006; Citado por Geomática Ambiental, (2020) la teledetección permite medir la energía que emana de la superficie de la tierra, el sol es la fuente de la energía calculada, entonces es la teledetección pasiva, y como producto se puede obtener una imagen digital. Por otro lado, si la energía calculada no es emitida por el Sol, pero sí de la plataforma de sensor, entonces quiere decir que es la teledetección activa, tales como sensores de radar que funcionan en el rango de microondas (JARS,1993; Citado por Geomática Ambiental,2020, p.9).

**Satélites,** están compuestas por modelos, donde cada cubículo simboliza un píxel, las extensiones de este píxel está sujeta de la resolución espacial del sensor. Los sensores anotan la radiación electromagnética que vienen de las diferentes coberturas y las guarda en cada píxel, de acuerdo a los intervalos de longitudes de onda, en las que esté programado el sensor para captar (Geomática Ambiental 2020, p.21).

**Satélite Landsat y Tipos,** es una cadena de misiones de observación de la tierra mediante satélite, administrado conjuntamente por la NASA y el Servicio Geológico de EE. UU (Geomática Ambiental 2020, p.22)

Satélites Landsat lanzadas hasta la actualidad:

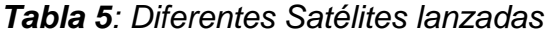

<span id="page-24-0"></span>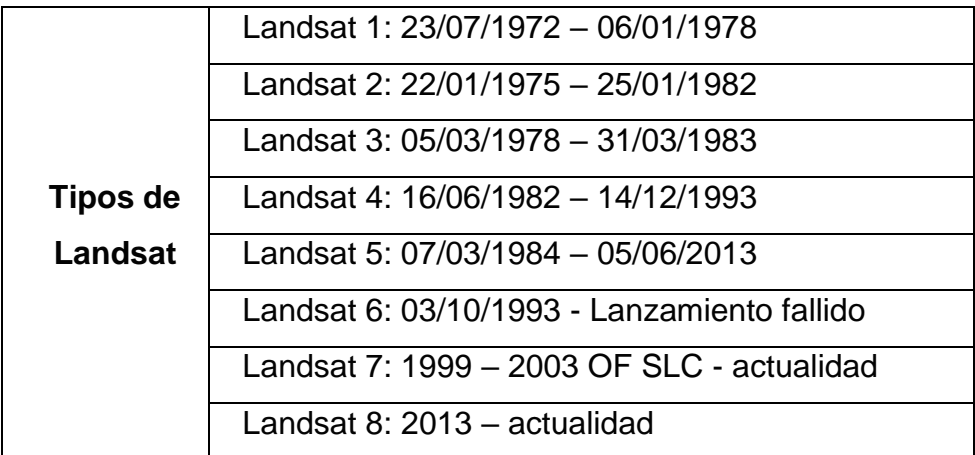

Fuente: Adaptado de Geomatica,2020.

**Satélite Landsat 8 – OLI y TIRS,** su resolución es excelente y su objetivo principal, facilitar datos para actividades que están vinculadas con la agricultura, la educación, los negocios, la ciencia y también en el ámbito estatal (Según Geomática Ambiental 2020, p.31)**.**

**Sensores del Landsat 8** el satélite landsat 8 tiene dos sensores: El OLI (Sensor operacional de imágenes de tierra) el cual está conformada por 9 bandas espectrales los cuales empiezan o van desde lo más visible pasando por los infrarrojos hasta el espectro de radiación de bajas ondas. La resolución espacial de las imágenes que varían entre 15 y 30 m, LANDSAT-8 nos brinda imágenes de satélite de una calidad sobresaliente en el cual podría mostrarnos distintos usos que puede realizar a la tierra desde el espacio. TIRS (Sensor Infrarrojos Térmico) este sensor está formado por dos bandas espectrales y estas detectan infrarrojos térmicos, el cual es una herramienta relevante para poder medir la temperatura de la superficie de la tierra, (Geomática Ambiental,2020, p.32)**.**

**Características del Satélite Landsat 8** de acuerdo con Geomática (2020), las siguientes características del Satélite Landsat 8 es:

<span id="page-25-0"></span>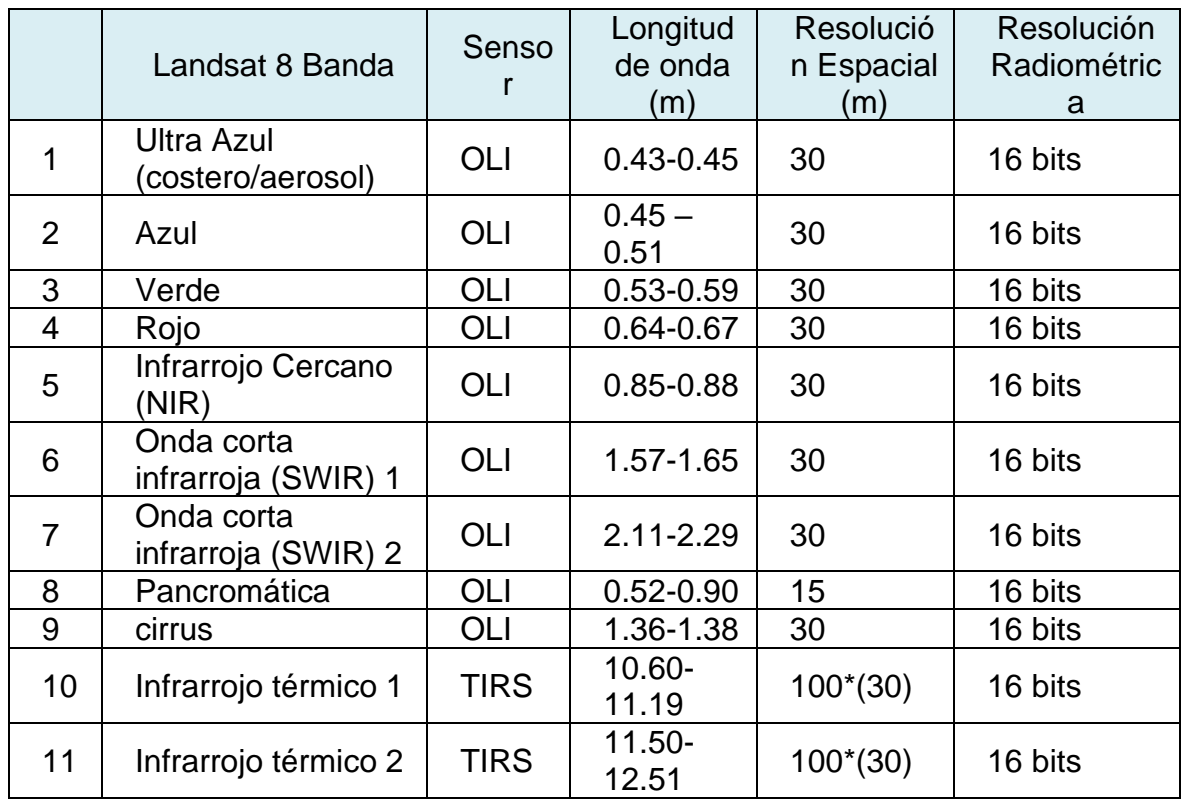

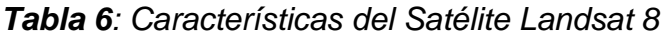

Fuente: Adaptada de Geomatica,2020.

**Índice de Diferencia Normalizada de Vegetación (NDVI)**, es el índice más usado para cualquier aplicación. Lo más relevante de su función es su sencillez de cálculo y su disposición de un rango de variación fijo de (-1 y +1) por ende nos facilita establecer umbrales y adquirir imágenes. Por otro lado, empleando para medir la diferencia normalizada de las reflectancias entre el rojo e infrarrojo cercano el cual proporcionara una medida sobre la cantidad, desarrollo y calidad del revestimiento vegetal y es vital en áreas externas, (Geomática Ambiental,2020, p.97). Asimismo, Harris Geoespacial (2013) nos dice que el NDVI es una de las clases más simples, sin embargo, es útil para cuantificar la vegetación verde, los rangos de valores coinciden al igual que geomática ambiental de -1 a 1 donde la vegetación sana está dentro de los valores de 0,20 a 0,80.

**Índice de Diferencia Normalizada de Agua (NDWI)**, es la variación del NDVI, cuando se invierte la ecuación del NIR y se cambia la banda roja por la verde se obtendrá como resultado al NDVI, la vegetación se suprime y los cuerpos de agua se realzan. (Geomática Ambiental,2020, p.98).

Dentro de los enfoques **conceptuales** en el presente trabajo de investigación tenemos:

**Imágenes Satelitales**: son el resultado que nos da al capturar la radiación reflejada o emitida por la superficie de nuestro planeta a través de un sensor puesto dentro de un satélite artificial Según Sánchez (2012). Además, estas están confeccionadas por matrices, en donde un pixel es representado por una celda, las medidas de este píxel dependen de la resolución espacial del sensor. (Geomática Ambiental,2020, pág.21)

**Teledetección:** Técnica que nos da acceso a información de un área, objeto o fenómeno sin tener contacto con este objeto, área o fenómeno estudiado, (Chuvieco, 2010).

**pH:** "Es la negación del logaritmo de la concentración de iones hidrógenos. donde el agua neutra tiene un valor de 7, si es menor a 7 indica un pH ácido y si es mayor a 7 es básico o alcalino" (Martínez, 2016. p. 55).

**Temperatura:** "Nivel o grado de calor térmico de algún cuerpo o de la atmosfera, donde tiene la unidad de medida internacional como el kelvin (K)" (Real Academia Española-RAE, 2020).

**Conductividad Eléctrica:** "La conductividad eléctrica es la técnica que contiene alguna sustancia o material que deja pasar corriente eléctrica a través de él, gracias a la estructura molecular y atómica del material podría haber conductividad" (Cordero,2018, pág.6).

**Profundidad de turba,** "Es para poder reconocer la profundidad a la que se deja de percibir la turba y se encuentra la roca madre o el suelo mineral; este nos ayuda a saber cuál es la capacidad de retención de carbono y agua que tienen los

bofedales. se sabe que la profundidad de turba se relaciona directamente con la edad del bofedal." (MINAM,2019, pag.19).

**Cobertura vegetal viva,** el lecho de vegetación natural que abarca la superficie del suelo, engloba una variedad de tipos de biomasas con distintas características ambientales y fisonómicas como son bosques naturales o pastizales. por otra parte, MINAM (2020) nos dice que un bofedal saludable presente un alto porcentaje de cobertura vegetal viva." (p.20).

**Biomasa,** "Materia orgánica del proceso biológico ya sea de origen animal o vegetal" (Márquez. 2018. p,14).

**Conectividad hidrológica de bofedal,** Evalúa la cantidad de infraestructuras u otras evidencias que alteran el curso del agua que debería dirigirse directamente al bofedal (Guía de evaluación del estado del ecosistema de bofedal,2019, p.21).

**Nivel de napa freática,** es el techo de la zona saturada de los perfiles de suelo o sedimentos, es importante en los ecosistemas cuando se encuentran cerca de la superficie del suelo" (Alsina S, Nosetto M, y Jobbagy E.2020 p.263).

### <span id="page-28-0"></span>**III. METODOLOGÍA**

### <span id="page-28-1"></span>**1.1. Tipo y diseño de investigación**

El tipo de investigación es aplicada, según Nicomedes (2018) nos menciona que este tipo de estudio está orientado a resolver los problemas en un contexto habitual con información verídica, (p.3). El diseño de investigación es no experimental de tipo transversal descriptivo, según Arias (2020) los sujetos de la investigación son estudiados en su contexto natural sin alterar ninguna situación, así mismo, no se manipulan las variables del estudio y el tipo transversal se refiere a que se obtienen los datos solo un momento y solo una vez. (p.50).

## <span id="page-28-2"></span>**1.2. Variables y Operacionalización.**

El presente proyecto de investigación consta de una sola variable (Univariable): estado de salud de bofedales. Las dimensiones, indicadores, las definiciones conceptuales y operacional del univariable estudiada, se encuentra en la matriz de operacionalización (véase en anexo 1).

### <span id="page-28-3"></span>**1.3. Población, muestra y muestreo**

**La población** de la investigación está conformada por todos los bofedales de la microcuenca de Acocancha del distrito de huaros de la provincia de canta del departamento de Lima, La Muestra es de 17 puntos referenciales de bofedales en las 3 zonas (véase anexo 13). **El muestreo** fue no probabilístico, el cual se obtuvo sin que todos los participantes de la población sean elegidos de igual manera, en este caso el que eligiera que muestras tomar es el investigador, asimismo arias (2020) confirma que este tipo de muestreo se usa cuando se desea elegir una población teniendo en cuenta sus características y por juicio del investigador (p.60).

### <span id="page-29-0"></span>**1.4. Técnicas e instrumentos de recolección de datos**

Se uso la técnica de la observación, Según Arias (2020) nos dice que el uso de fichas de registros es para observar e identificar las apariencias de la materia evaluado, como sus características, funcionamiento, comportamiento entre otras cosas, también nos infiere que se puede usar en estudios experimentales y no experimentales (p.55). el instrumento que se usó para la recolección de datos:

- **Ficha 1:** Ficha de registro de índice diferencial de vegetación normalizado (NDVI) véase anexo 2.
- **Ficha 2:** Ficha de registro de índice diferencial de vegetación normalizado (NDWI) véase anexo 2.
- **Ficha 3:** Ficha de trabajo en campo para el registro de biota y paisaje véase anexo 2.
- **Ficha 4:** Ficha de trabajo en campo para el muestreo de agua, véase anexo 2
- **Ficha 5:** Ficha de trabajo en campo para el muestreo de suelo véase anexo 2.

**La validación** de los instrumentos de la presente investigación ha sido observado y analizado por especialistas.

<span id="page-29-1"></span>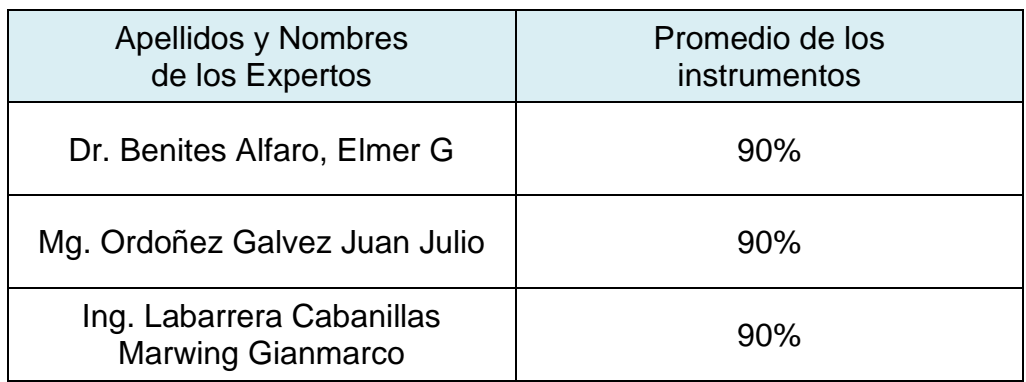

#### *Tabla 7: Validación de instrumentos*

#### <span id="page-30-0"></span>**1.5. Procedimiento**

La zona de estudio está ubicada en la microcuenca de Acocancha del distrito de Huaros, provincia de Canta, departamento de Lima. Cuenta con un área de 4,861.22 ha, geográficamente ubicado entre la longitud sur (11º 19' 23'') y longitud oeste (76º 32' 45'') con altitud de 4,800 m.s.n.m., los bofedales en evaluación están sobre los 3700 m.s.n.m.

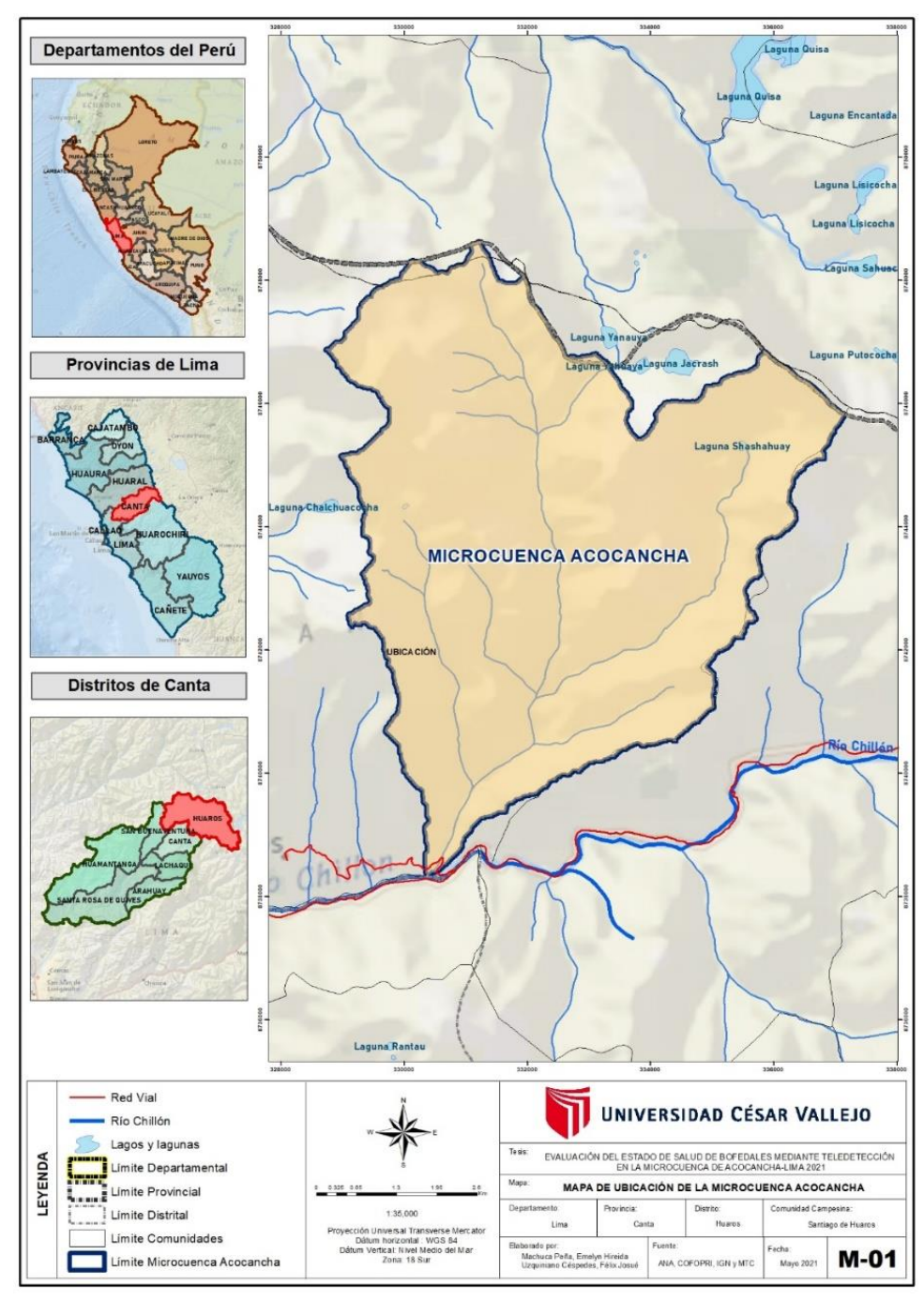

<span id="page-30-1"></span>*Figura 1: Ubicación del estudio de investigación*

En la figura 2 se observa el flujo de diagrama, del procedimiento.

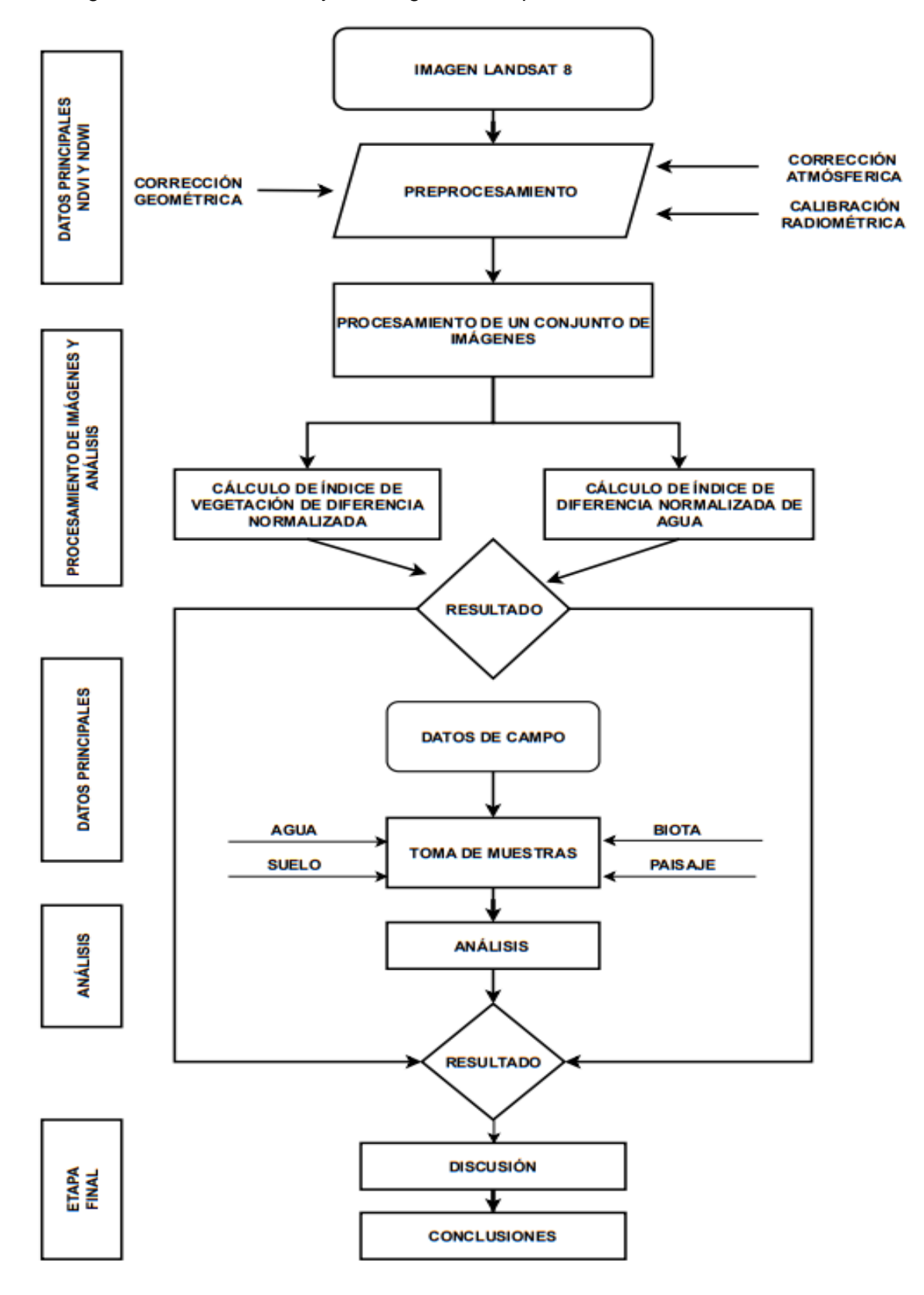

<span id="page-31-0"></span>*Figura 2: Diagrama de flujo*

**Primera etapa,** se descargaron 6 imágenes satelitales landsat 8 (Véase Anexo 12) de forma gratuita en la plataforma EarthExplorer- USGS (Servicio Geológico de los Estados Unidos). Se tomaron en cuenta las imágenes de los años 2013,2017 y 2019 de los meses de abril (época húmeda), mayo (época húmeda), agosto (época seca) y septiembre (época seca) con 10 a 20 porciento de nubosidad.

Posteriormente, se realizó un **preprocesamiento** después de obtener las imágenes satelitales, como la corrección geométrica, la calibración radiométrica y corrección atmosférica mediante el software ENVI 5.3. Por último, se **procesó** las imágenes ya corregidas en el software ENVI 5.3, y se calculó la presencia de vegetación por medio de NDVI (índice de vegetación de diferencia normalizada), la fórmula que se aplico es la siguiente:

$$
NDVI = \frac{NIR - Rojo}{NIR + Rojo} \quad \dots \quad \dots \quad \dots \quad \text{(1)}
$$

Imágenes Landsat 8:

NIR: Es la reflectancia infrarroja (Banda 5)

Rojo: Es la banda 4

Además, se determinó el NDWI (Presencia de Índice de diferencia normalizada de Agua) con las mismas imágenes satelitales se midió la cantidad de agua que contiene la vegetación o el nivel de saturación húmeda que tiene el suelo, cuyos valores oscilaron de -1 y 1 para los lugares que cuenten con baja humedad. La fórmula que se uso es la siguiente**:**

#### **NDWI = NIR - SWIR NIR+SWIR**

NIR= Infrarrojo Cercano

SWIR= Infrarrojo medio (B5 Landsat o B4 Spot 5)

**Segunda etapa,** en la figura 3 se observa cómo se mide las características del agua**,** se hace un hoyo en la turba con ayuda de una pala de forma triangular y se espera hasta que suba el agua, cuando el bofedal contiene turba y agua es mucho más fácil, basta con 55 a 60 cm es el valor límite para alterar la napa freática, cuando se ve que el agua empieza a subir se mide el nivel de napa freática con una wincha.

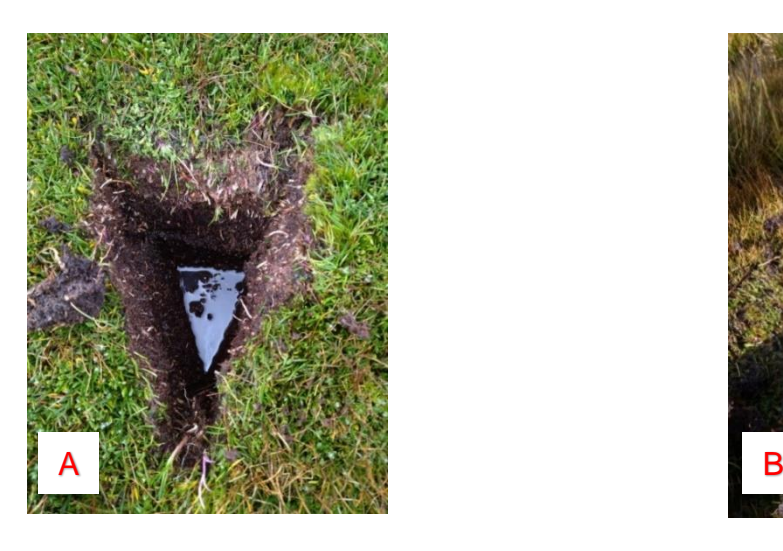

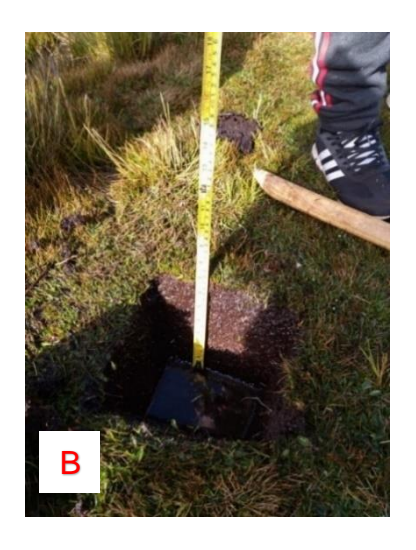

 *Figura 3: (A) Hoyo para medir el nivel de napa freática, (B) Medición del nivel de napa freática con ayuda de una wincha.*

<span id="page-33-0"></span>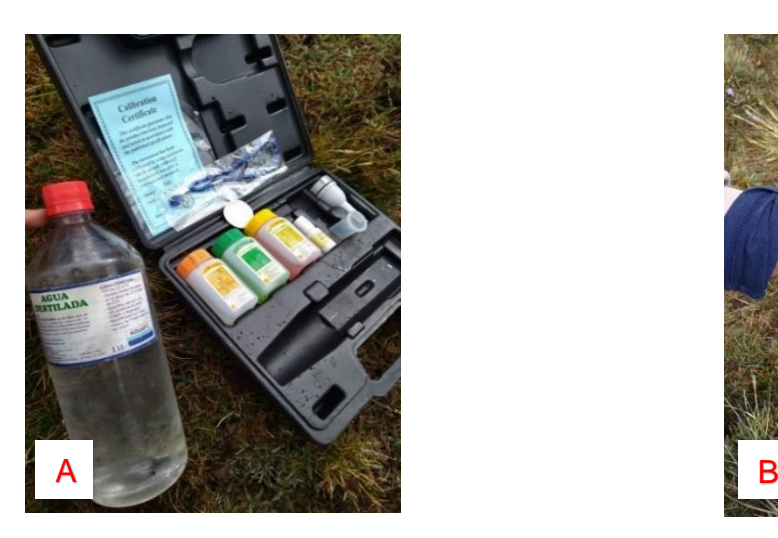

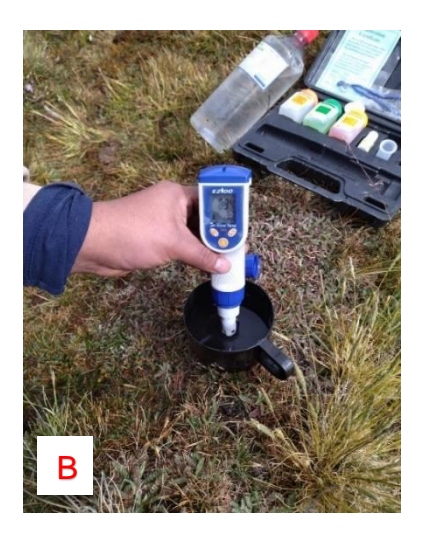

*Figura 4: (A) Multiparámetro calibrado, (B) Medición de la conductividad eléctrica, temperatura y pH.*

<span id="page-33-1"></span>**Características del Suelo:** en la figura 5 se observa cómo se mide la profundidad de la turba con ayuda de un barreno, se introduce el barreno, se gira, luego se extrae junto con la turba y se mide con una wincha desde la punta del barreno, se

tiene que distinguir bien si es turba, la turba se reconoce por ser material orgánico en proceso de pudrición, así como se puede apreciar en la figura 5 (B).

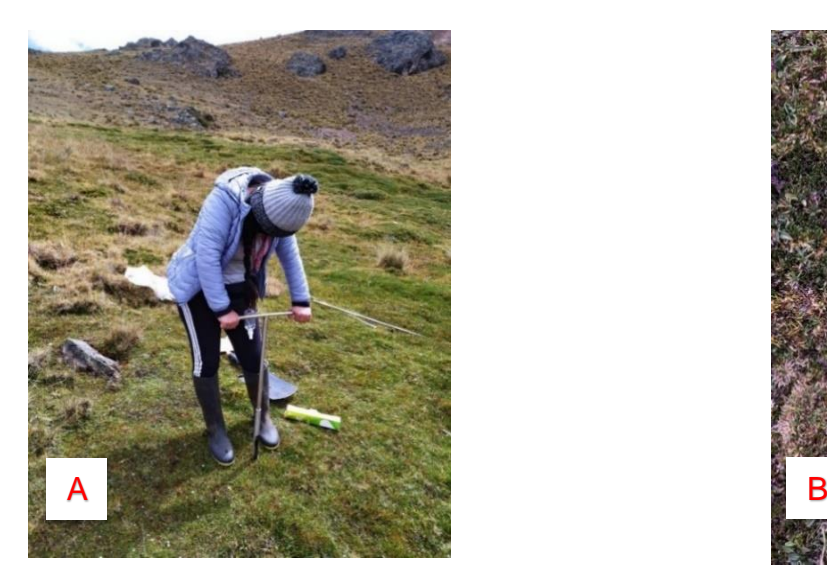

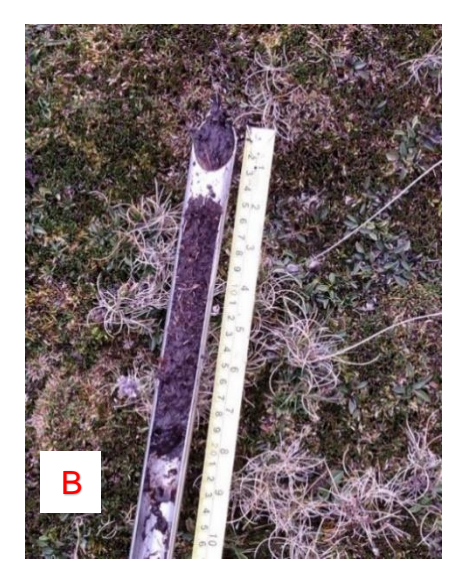

*Figura 5: (A) Extracción de la turba con ayuda de un barreno, (B) Medición de la cantidad de turba con una wincha.*

<span id="page-34-0"></span>En la figura 6 se aprecia como se recolecta las muestras para medir el pH y la cantidad de materia orgánica, con ayuda de una pala se hace un hoyo triangular y se extrae un trozo de turba de 500 gr para ser analizado en laboratorio.

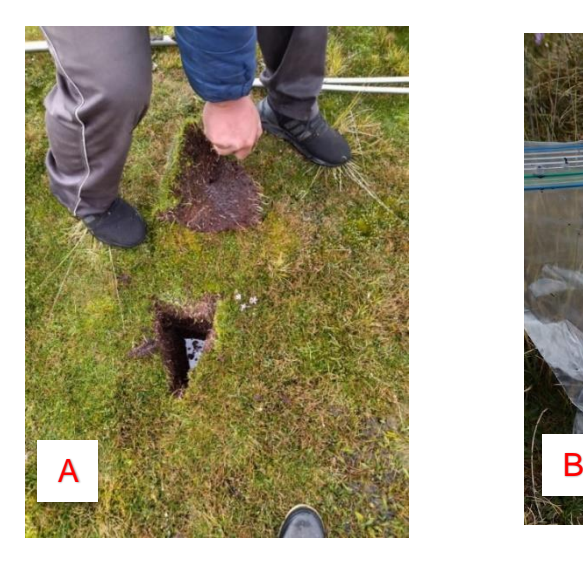

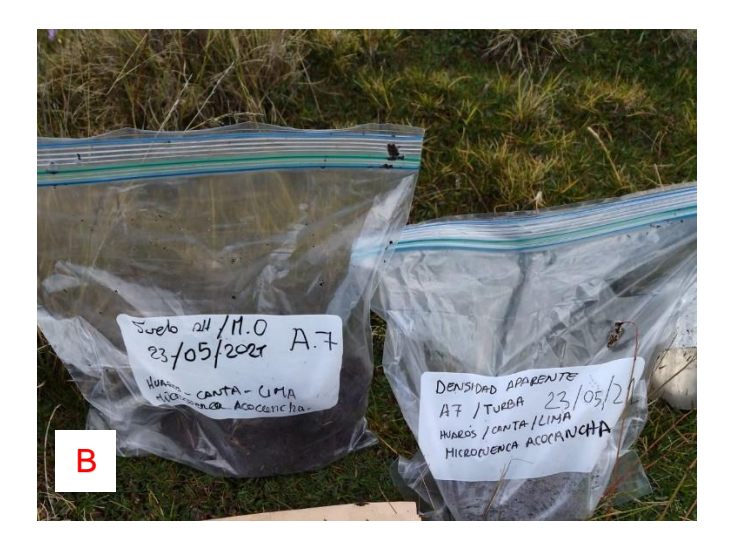

*Figura 6: (A) Extracción de la turba, (B) Empaque correcto de las muestras.*

<span id="page-34-1"></span>Asimismo, en la figura 7 se extrae muestra para **densidad aparente,** se sacó con ayuda de un cilindro metálico con 4 de diámetro y 10 cm de altura, después de

extraer el cilindro con la turba, se limpia la parte superficial donde hay vegetal con ayuda de una cuchilla y se coloca en una bolsa bien sellada para ser evaluada en laboratorio.

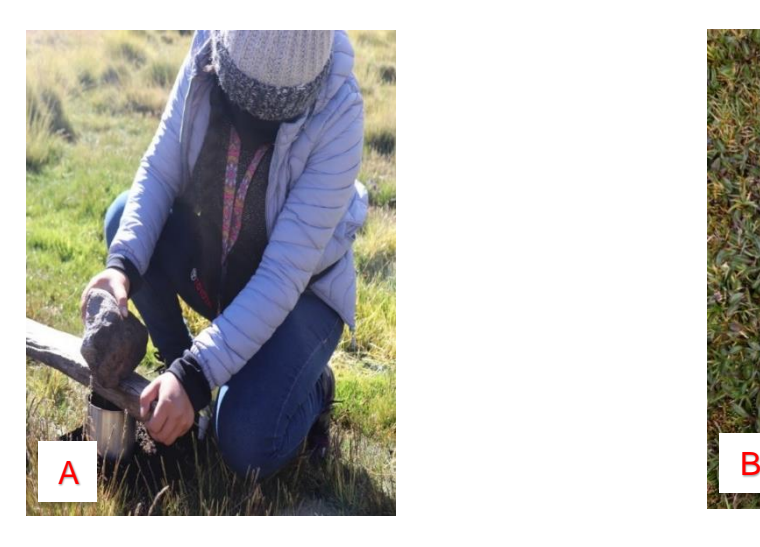

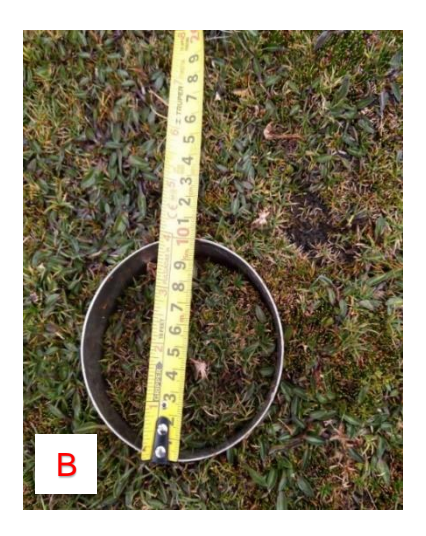

<span id="page-35-1"></span>*Figura 7: (A) Toma de muestra para densidad aparente, (B) Cilindro con 4 de diámetro y 10 cm de altura.*

Se observó los **signos de erosión** de manera minuciosa, y se llena la ficha de acuerdo a las opciones de la tabla 08.

# *Tabla 8: Descripción del grado de erosión de la superficie evaluada*

<span id="page-35-0"></span>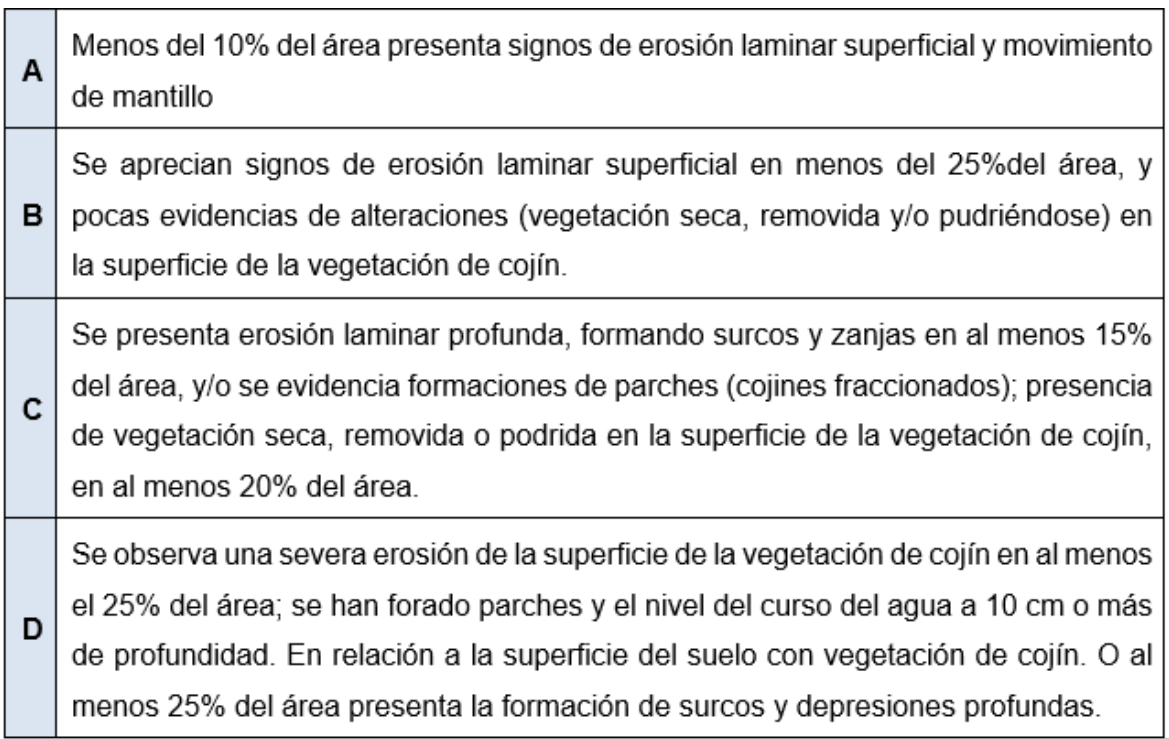

Fuente: Guía de evaluación del estado del Ecosistema de Bofedal (MINAM,2019).
# **Características de la biota**

En la figura 8 se muestra la medición de especies nativas**,** se hizo un transecto de 50 m y en ese transecto se evaluó 100 puntos que se estableció con una cinta métrica que debe estar lo más cerca de la superficie del suelo y bien estirada, en la ficha se registró en cada 50 cm las especies encontradas de flora.

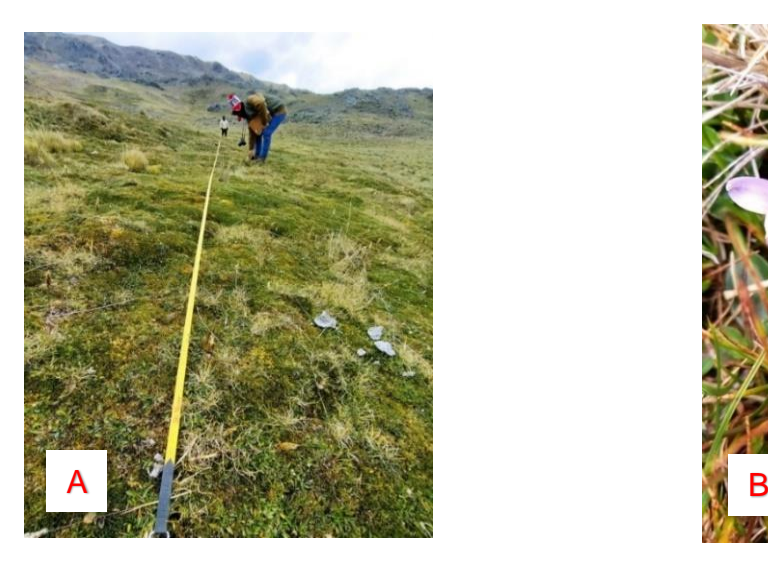

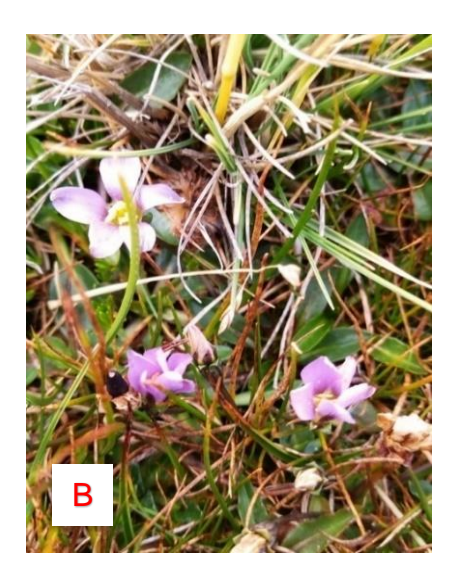

*Figura 8: (A) Medición de especies nativas, (B) Lobelia oligophylla.*

**Riqueza de Especies,** se registró cada 50 cm de especie encontrada, toda especie de vegetación, líquenes y musgos lo más relevante en cada bofedal evaluado.

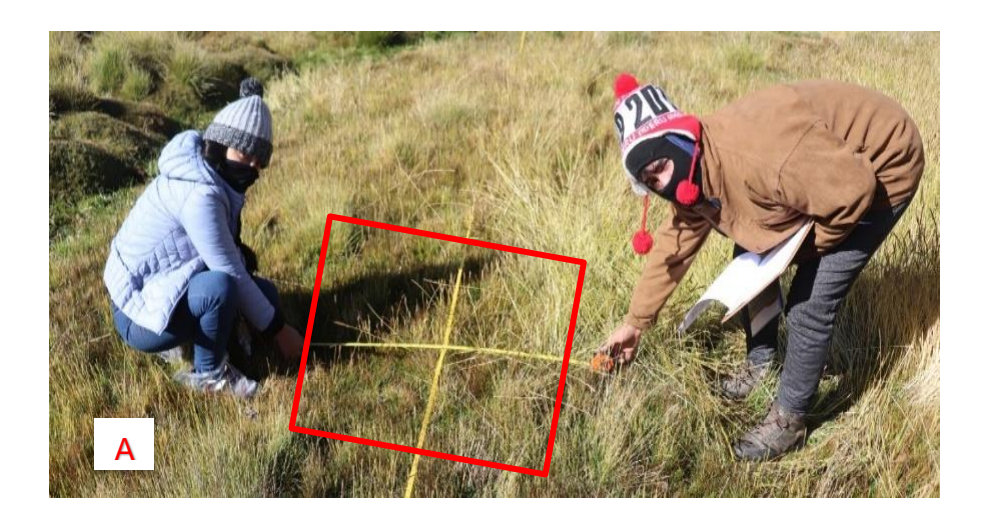

*Figura 9: (A) Registro de cada riqueza de especies encontradas.*

**Cobertura Vegetal Viva,** se usó como base el transecto y la cobertura vegetal se estimó visualmente, mediante un cuadrante, fraccionado en 4 con ayuda de una wincha.

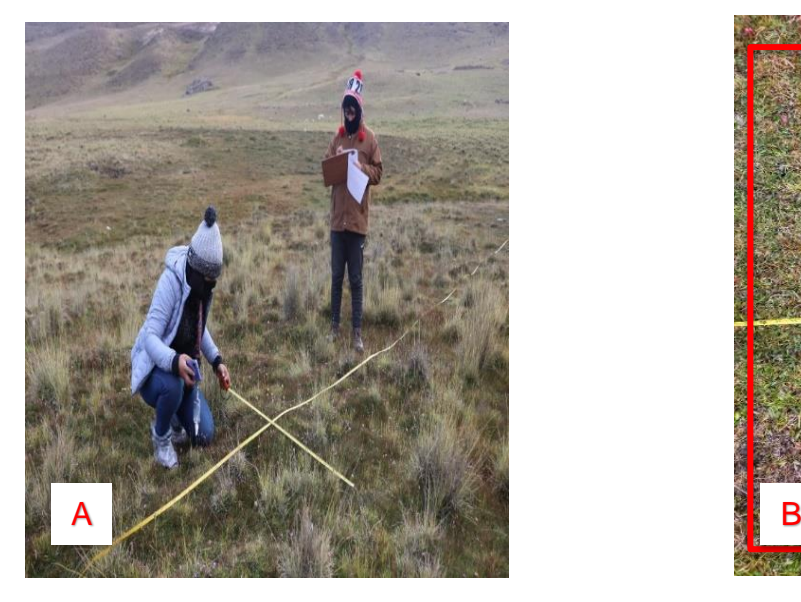

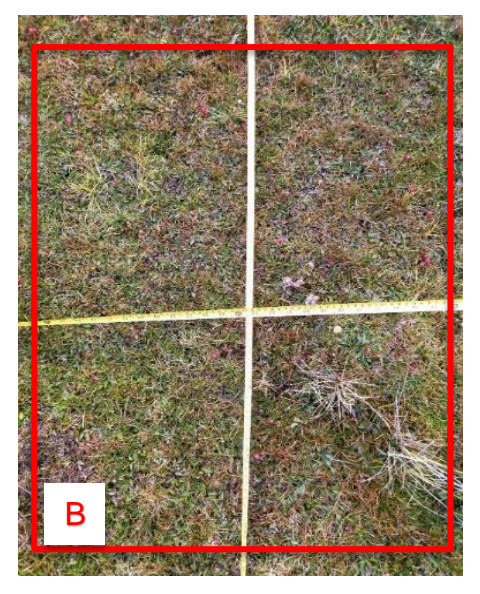

*Figura 10: (A) Registro de cobertura vegetal viva, (B) Cuadrante de apoyo* **Biomasa Aérea,** se aplicó el método de corte, se evaluó la cobertura vegetal donde se usó los cuadrantes, se colocaron cuadrados de 25 cm de lado y cortándose toda la cobertura vegetal a nivel de suelo. las muestras se guardaron en una bolsa de papel y se codifico para posteriormente analizarla en laboratorio.

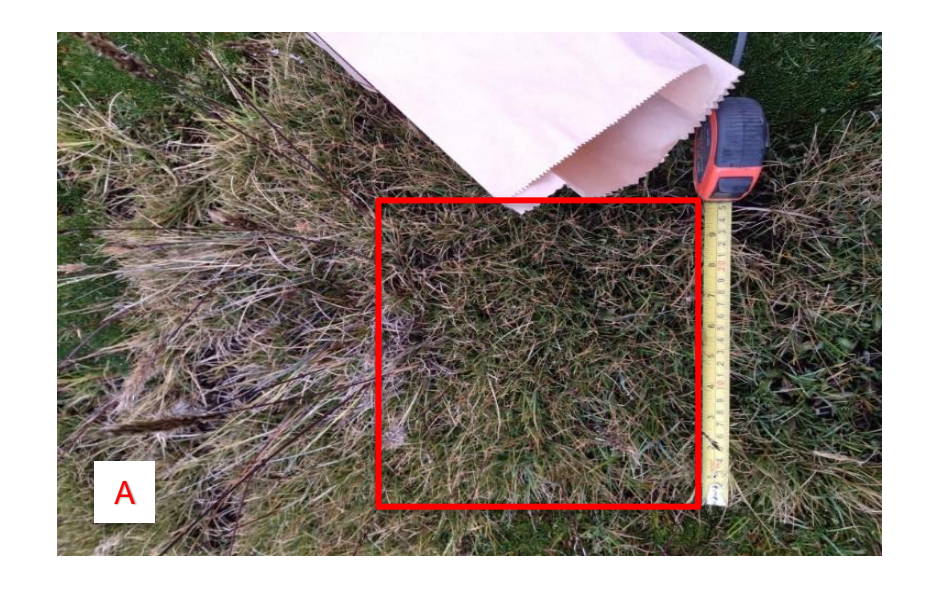

*Figura 11: (A) Método de corte*

**Presencia de factores de degradación:** se observó diferentes factores de degradación alrededor de los bofedales, en cada factor se dan indicadores para diferenciar un gradiente de abundancia e intensidad de impacto con ayuda de la tabla 09. Con la tabla de factores de degradación (véase anexo 11) se describe el nivel de abundancia e intensidad para cada factor degradado.

# *Tabla 09: Muestra categorías por presencia de factores a partir de su abundancia e intensidad.*

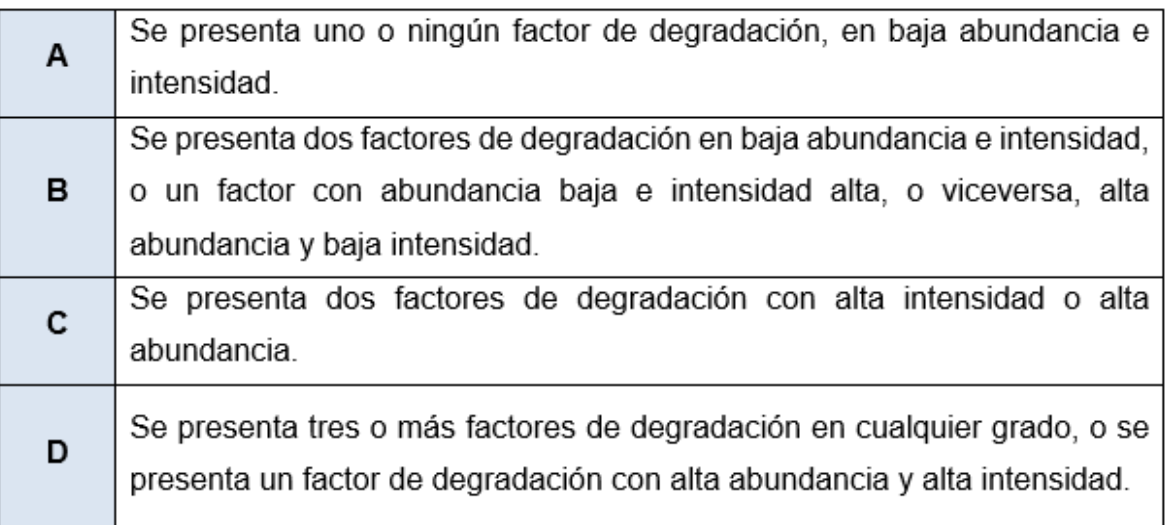

Fuente: Fuente: Guía de evaluación del estado del Ecosistema de Bofedal (MINAM,2019).

**Conectividad hidrológica**, se evaluó el perímetro más cerca al bofedal, a 500 m para saber qué actividad antropológica ha alterado el curso del agua, para ello se llenó la ficha de acuerdo a la descripción de la tabla número 10.

*Tabla 10: Infraestructura o alteraciones que condicionan la conectividad hidrológica en el bofedal*

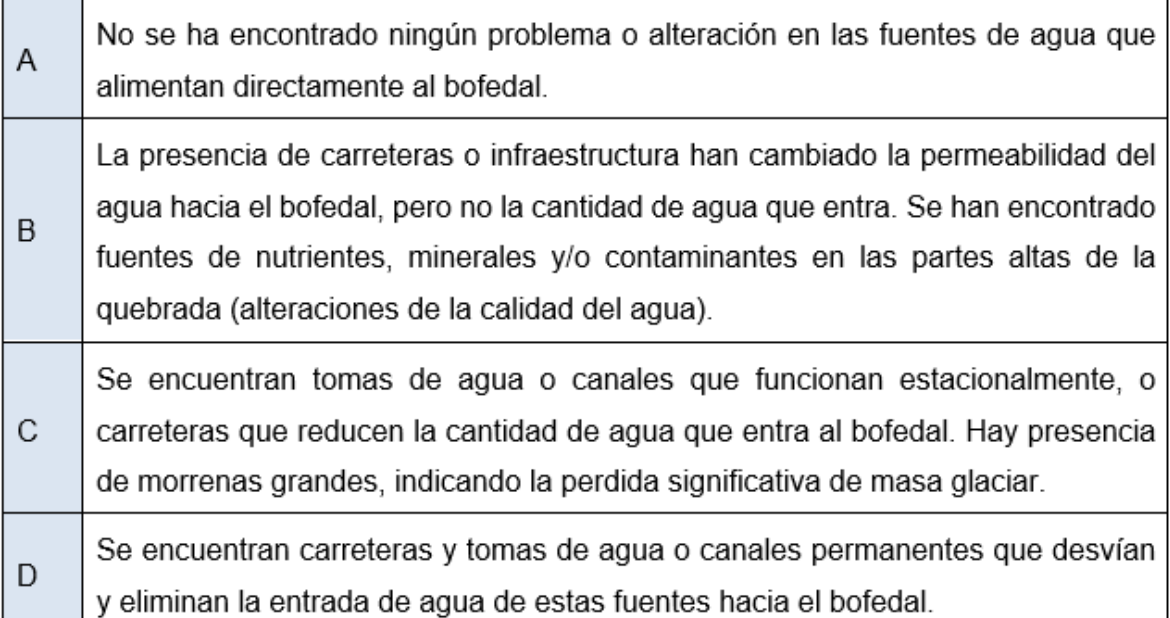

Fuente: Guía de evaluación del estado del Ecosistema de Bofedal (MINAM,2019*)*

Para la comparación de valores y el cálculo de valor ecológico se usó el formato de la tabla 11.

| nidad maconidi para or calcalo dor valor coologico do ali sorcadi |                                                             |                          |                |                        |         |  |  |
|-------------------------------------------------------------------|-------------------------------------------------------------|--------------------------|----------------|------------------------|---------|--|--|
| <b>Dimensiones</b>                                                | <b>Indicadores</b>                                          | Valores de<br>referencia |                | <b>Unidad muestral</b> |         |  |  |
|                                                                   |                                                             | Valor                    | <b>Puntaje</b> | <b>Valor</b>           | Puntaje |  |  |
| Característica<br>del<br>agua 39.6%                               | Napa freática en<br>época seca (cm)                         | $<$ 5                    | 30.8           |                        |         |  |  |
|                                                                   | Conductividad<br>eléctrica (µS/cm)                          | $52$                     | 8.8            |                        |         |  |  |
|                                                                   | Profundidad de turba<br>(cm)                                | >200                     | 9.2            |                        |         |  |  |
| Característica                                                    | Materia orgánica (%)                                        | >75                      | 8.9            |                        |         |  |  |
| del<br>suelo 24.5%                                                | Densidad aparente<br>(g/cm3)                                | < 0.2                    | 3.5            |                        |         |  |  |
|                                                                   | Signos de erosión<br>cualitativo)                           | A                        | 2.9            |                        |         |  |  |
| Característica<br>de la<br>biota 19.9%                            | Especies nativas (%)                                        | >80                      | 8.7            |                        |         |  |  |
|                                                                   | Riqueza de especies<br>(n. <sup>o</sup> especies<br>/ área) | >10                      | 3.1            |                        |         |  |  |

*Tabla 11: Formato para el llenado y comparación de los valores de referencia y la unidad muestral para el cálculo del valor ecológico de un bofedal*

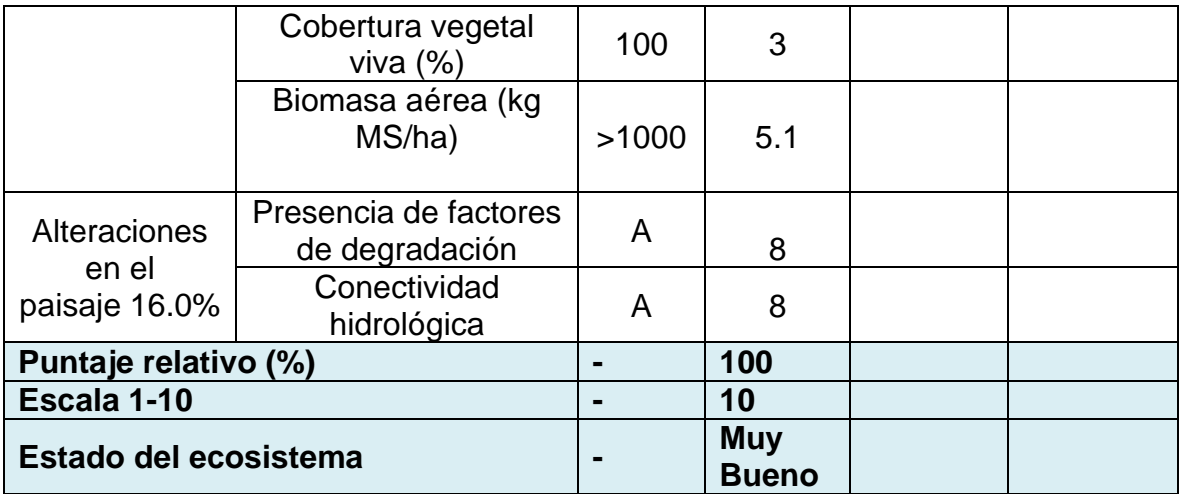

Fuente: Fuente: Guía de evaluación del estado del Ecosistema de Bofedal (MINAM,2019).

Luego de haber obtenido los puntajes de cada indicador se hace la sumatoria de cada punto y zona de muestreo, el valor final obtenido se verifica con los valores de la tabla 12 donde se muestra 5 niveles que corresponde a una escala de 0 a 10 y el valor relativo de 0 a 100 donde 0 a 20 es muy pobre,20 a 40 pobre,40 a 60 regular 60 a 80 bueno y 80 a 100 muy bueno.

*Tabla 12: escala y valor relativo para estimar el estado de los ecosistemas de bofedal*

| Escala   | Valor relativo (%) | Estado del<br>ecosistema |
|----------|--------------------|--------------------------|
| $0 - 2$  | $0 - 20$           | Muy pobre                |
| $2 - 4$  | 20-40              | Pobre                    |
| $4-6$    | 40-60              | Regular                  |
| $6-8$    | 60-80              | <b>Bueno</b>             |
| $8 - 10$ | 80-100             | Muy Bueno                |

Fuente: Fuente: Guía de evaluación del estado del Ecosistema de Bofedal (MINAM,2019)

## **1.6. Método de análisis de datos**

El análisis de datos obtenidos del NDVI y NDWI de los años 2013,2017 y 2019, se procesó en el software ENVI y se presentó en mapas con variación de rangos en épocas secas y húmedas. El cálculo de los valores para el estado del bofedal se usó la tabla 11 donde se determinó mediante puntajes de acuerdo a los rangos tabla 12.

## **1.7. Aspectos éticos**

La cantidad de resultados que se llegó a obtener en la investigación aseguran en su totalidad la viabilidad de la investigación, se comprobó el trabajo teniendo el mínimo porcentaje de similitud a través del programa turnitin. Se referencian con los autores de investigaciones nacionales e internacionales citados en la investigación, es por ello que la información que se da es veraz. Por otro lado, este proyecto de investigación se elaboró con mucha dedicación, respeto y honestidad y cumpliendo con el requerimiento según la Universidad Privada César Vallejo en el proyecto de investigación cumpliendo con los principios éticos y moral.

### **IV. RESULTADO**

En la figura 12 el mapa M-02 (NDVI) época húmeda del año 2013, se observa que se encuentra entre el rango de 0,0928 a 0,938, se entiende que existe mayor densidad de vegetación ya que está cerca al valor de +1 (0,8 - 0,9), como se ve en la figura los colores verdes significa que los bofedales están sanos sin embargo hay zonas de color amarilla significa que hay plantas enfermas y algunos puntos de color rojo el cual quiere decir que son suelos inertes.

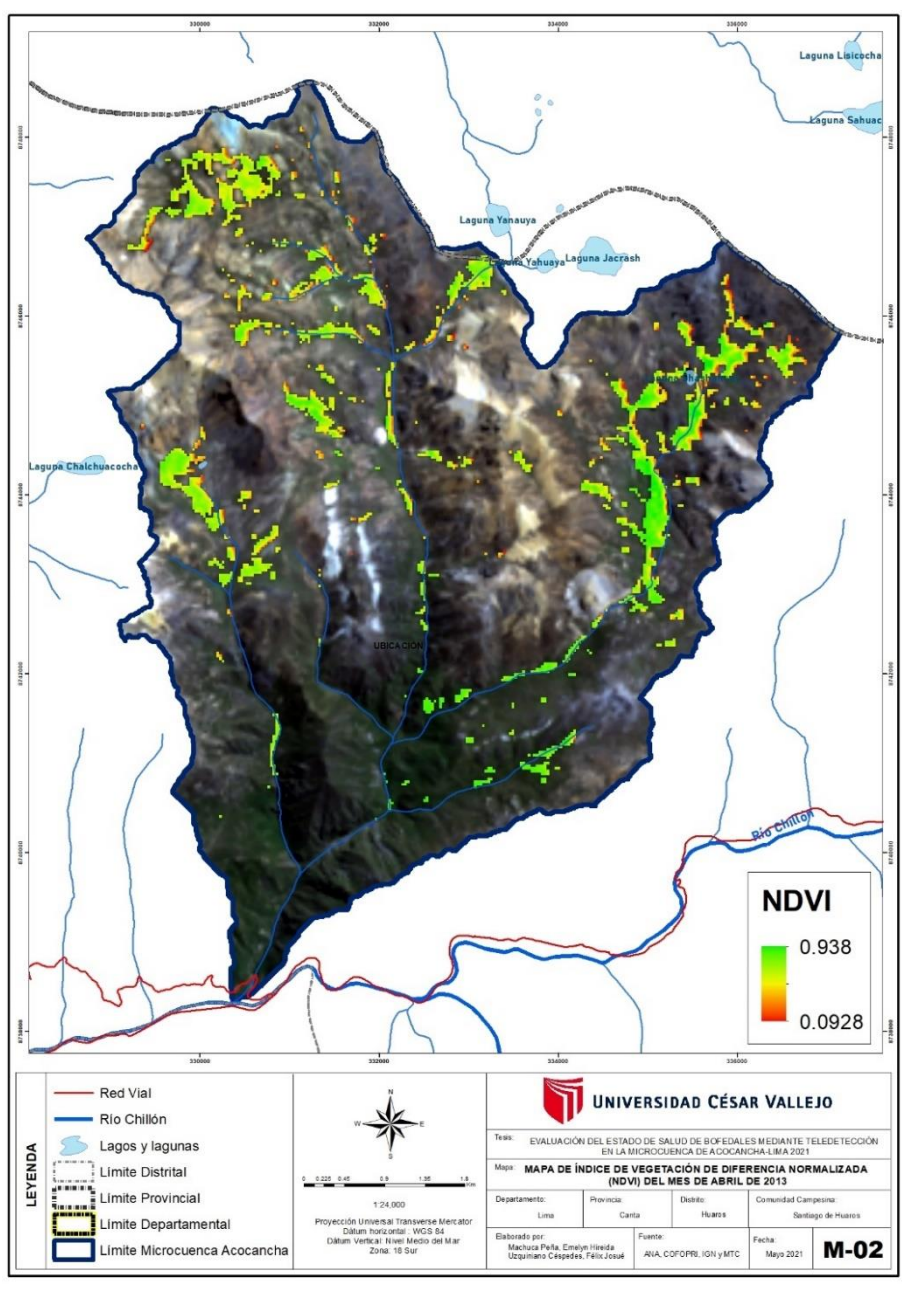

*Figura 12: M-02 abril 2013\_ época húmeda*

La figura 13 época seca del año 2013, mapa M-04 (NDVI), el rango está de 0 a 1 se encuentra en el valor medio donde la cobertura no tiene mucho vigor a comparación de la figura 12 época húmeda, el cual quiere decir que la disminución es amplia y significativa, así como se puede observar en la figura hay suelos inertes de color rojo significa que no hay vegetal, también se observa el color amarillo el cual significa que hay plantas enfermas básicamente en esta época seca se ve que no hay suficiente vegetación sana de color verde.

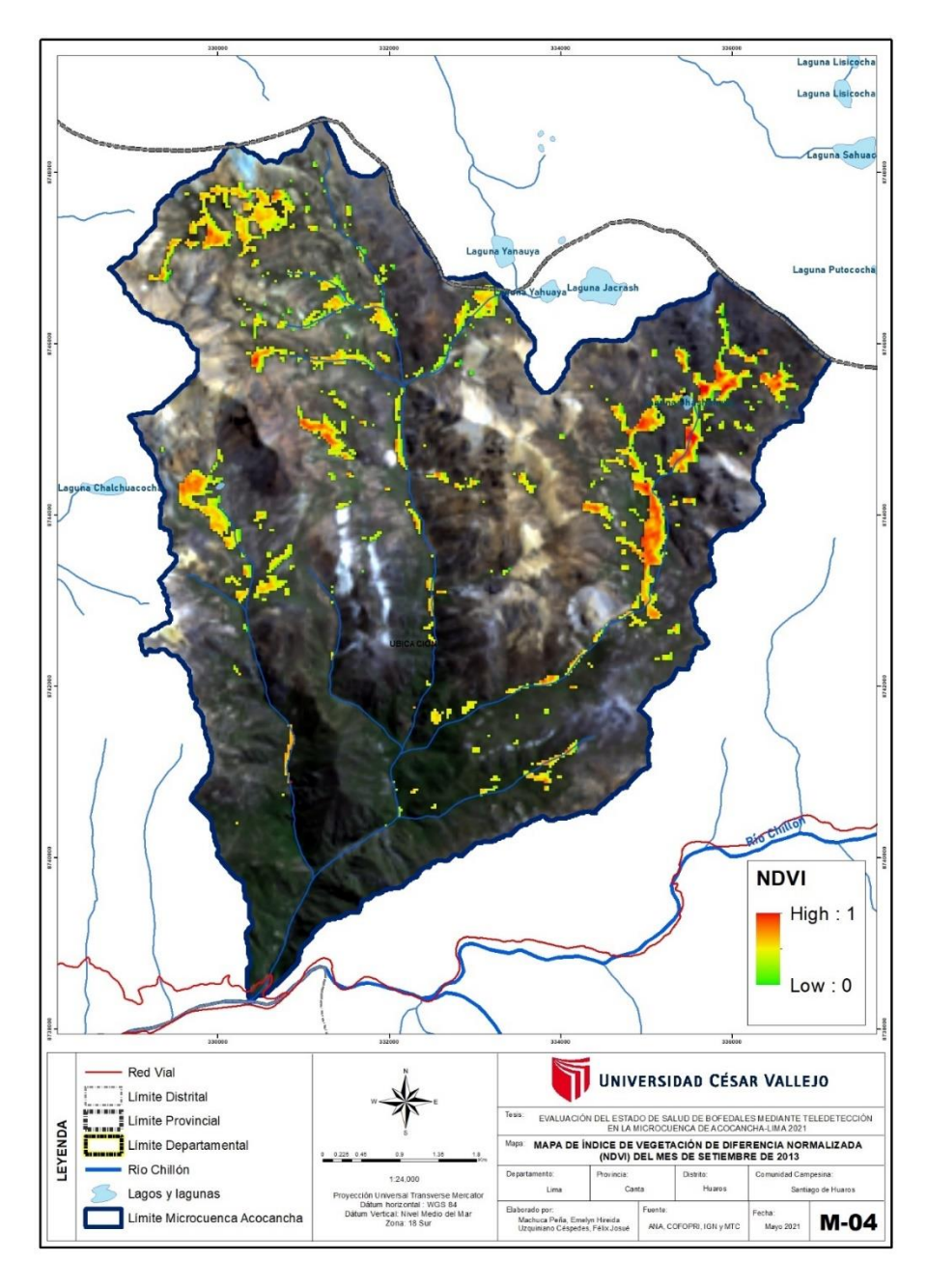

*Figura 13: M-04 setiembre 2013\_epoca seca*

En la figura 14 del mapa M-06 (NDVI) época húmeda del año 2017 se encuentra entre 0,077 a 0,959 se entiende que hay mayor densidad de vegetación ya que está cerca al valor de +1 (0,8 - 0,9) como se observa hay vegetación de color verde sin embargo no es mucha como la figura 12 del año 2013 existe una diferencia.

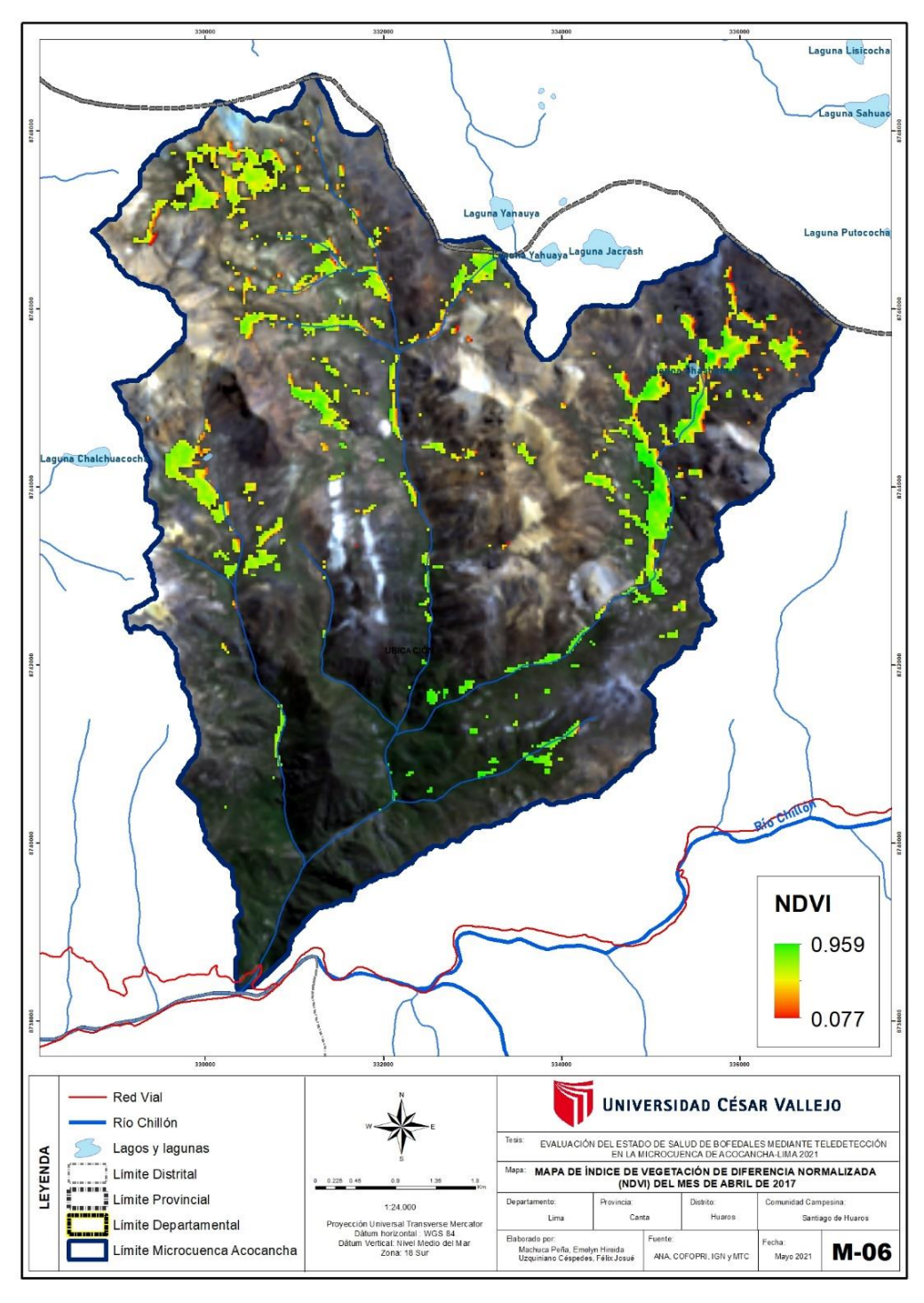

*Figura 14: M-6 abril 2017\_ Época húmeda*

En la figura 15 del mapa M-08 (NDVI) época seca del año 2017 está en el rango de 0,059 a 1 está en el valor medio donde la densidad de la vegetación es baja a comparación con la figura 14 época húmeda se observa de color verde que la vegetación es nada en algunas zonas, pero en la figura 15 hay una disminución de vegetación, se ve que hay plantas enfermas de color amarillo, algunos suelos inertes de color rojo y de color naranja significa que los suelos están desnudos.

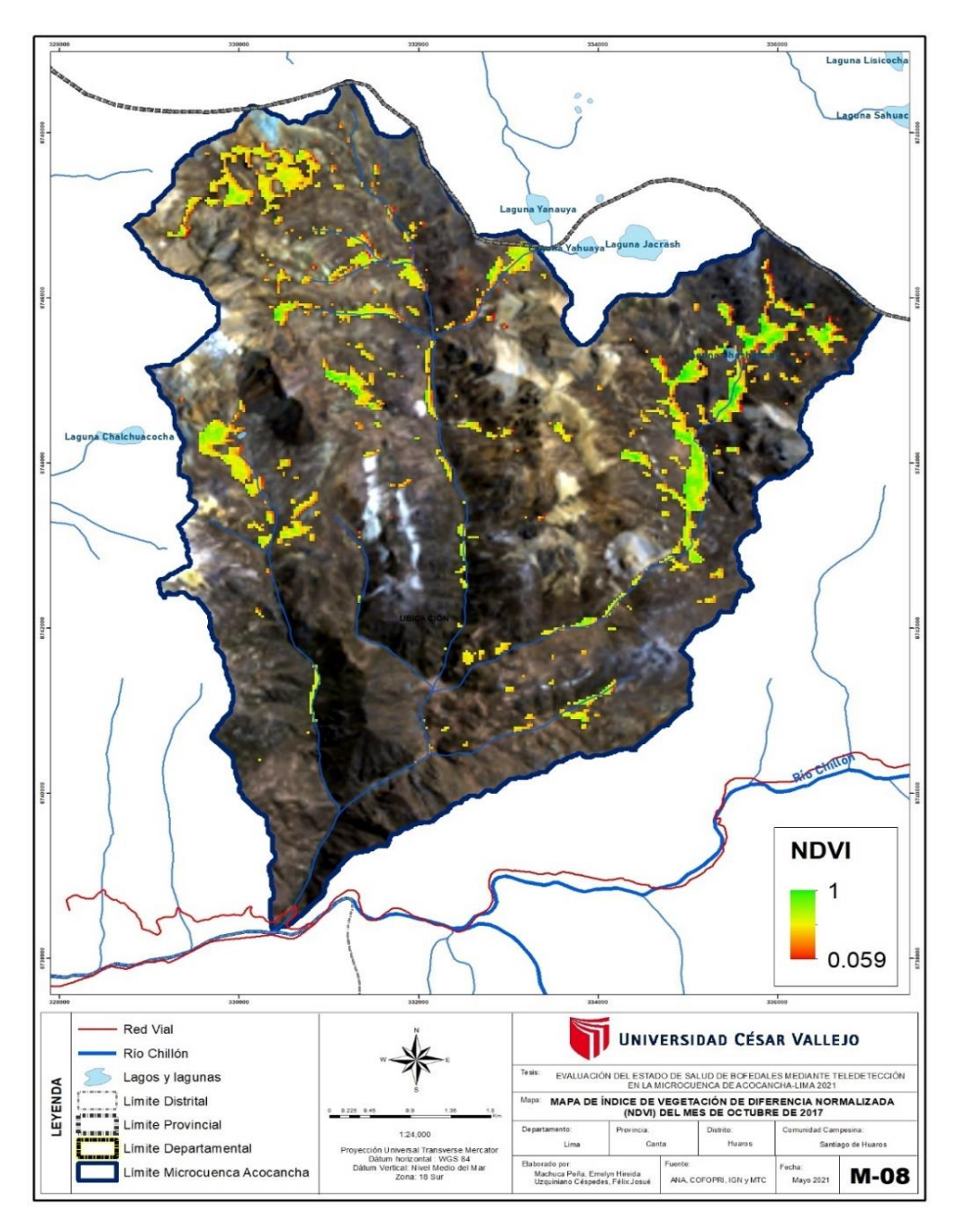

*Figura 15: M-8 setiembre 2017\_ Época seca*

En la figura 16 del mapa M-10, (NDVI) época húmeda del año 2019 se encuentra entre 0,008 a 1 se entiende que hay menor densidad de vegetación, se observa algunas partes del suelo inerte de color rojo, color naranja quiere decir que es un suelo desnudo, color amarillo algunas plantas enfermas y el color verde moderada densidad de vegetación, en este año a diferencia del año 2013 de la época húmeda se observa un cambio donde hay algunas zonas con baja densidad de vegetación.

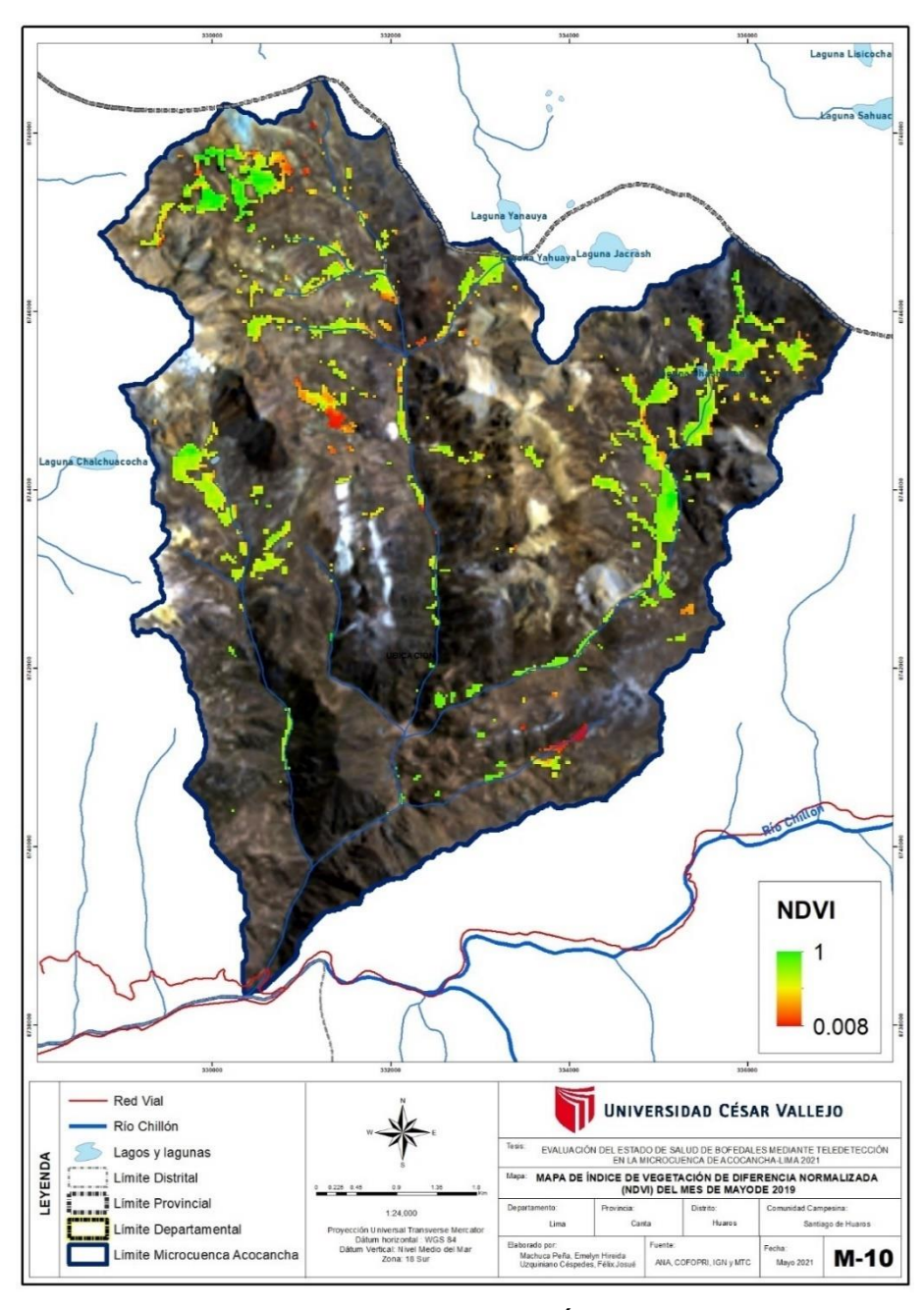

*Figura 16: M-10 mayo 2019\_ Época húmeda*

En la figura 17 época seca del año 2019 el resultado está de 0,081 a 1 está en el valor medio se observa que en la figura la densidad de la vegetación ha disminuido significativamente a comparación de la figura 16 en época húmeda.

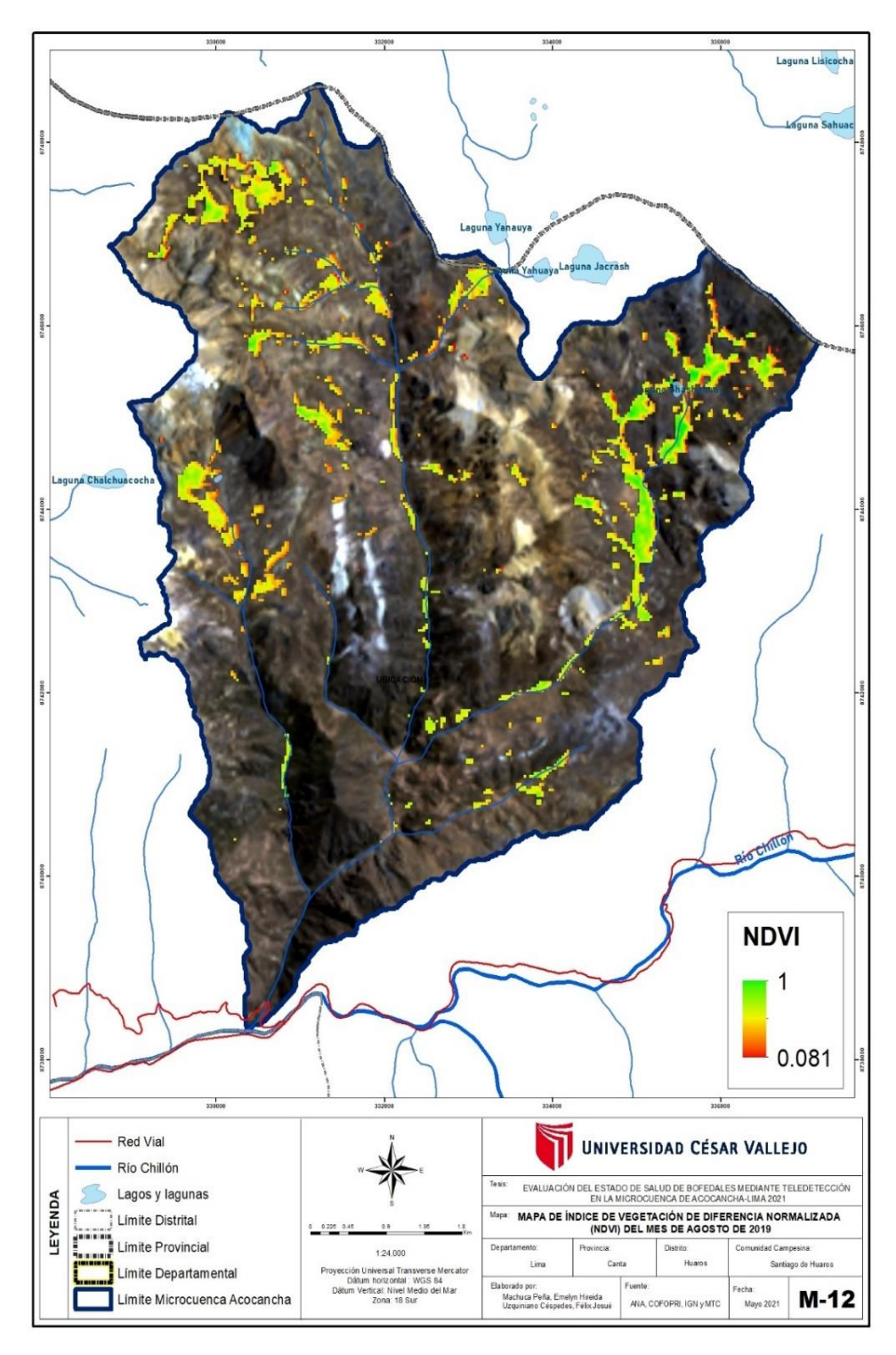

*Figura 17: M-12 agosto 2019\_ Época seca*

En la figura 18 del mapa M-03 NDWI época húmeda de mes de abril del año 2013, el resultado de los valores está entre -1 a 0.185 el cual representa que la vegetación y el suelo contiene humedad u agua evidentemente se observa en la figura de color azul oscuro que hay humedad y de color celeste poca cantidad de agua.

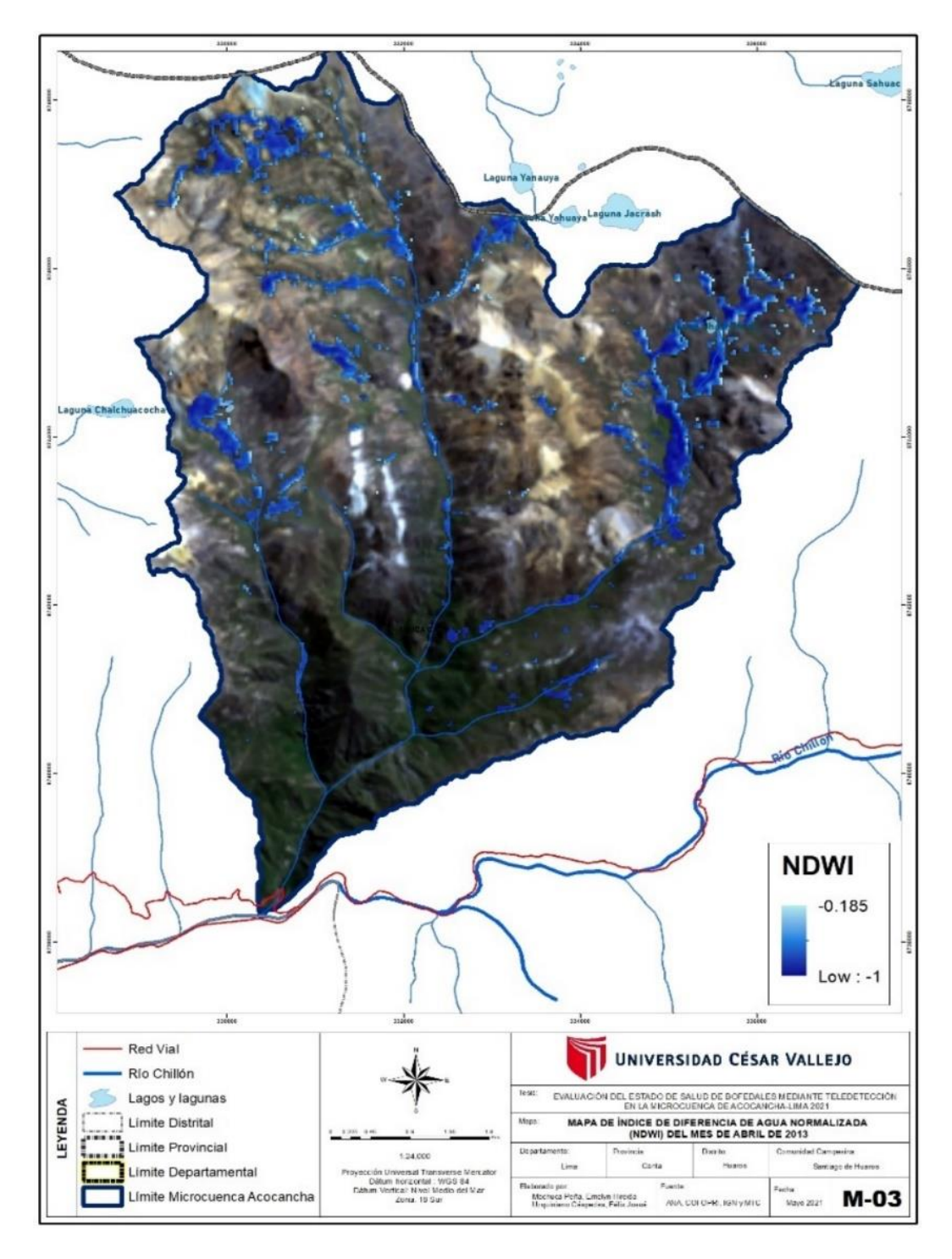

*Figura 18: M-03 Mes de abril 2013\_Epoca húmeda*

En la figura 19 del mapa M-05 de la época seca del mes de septiembre del año 2013 está en el rango de -1 a -0.136 está entre el valor bajos y muy bajos significa que la vegetación y el suelo tiene humedad.

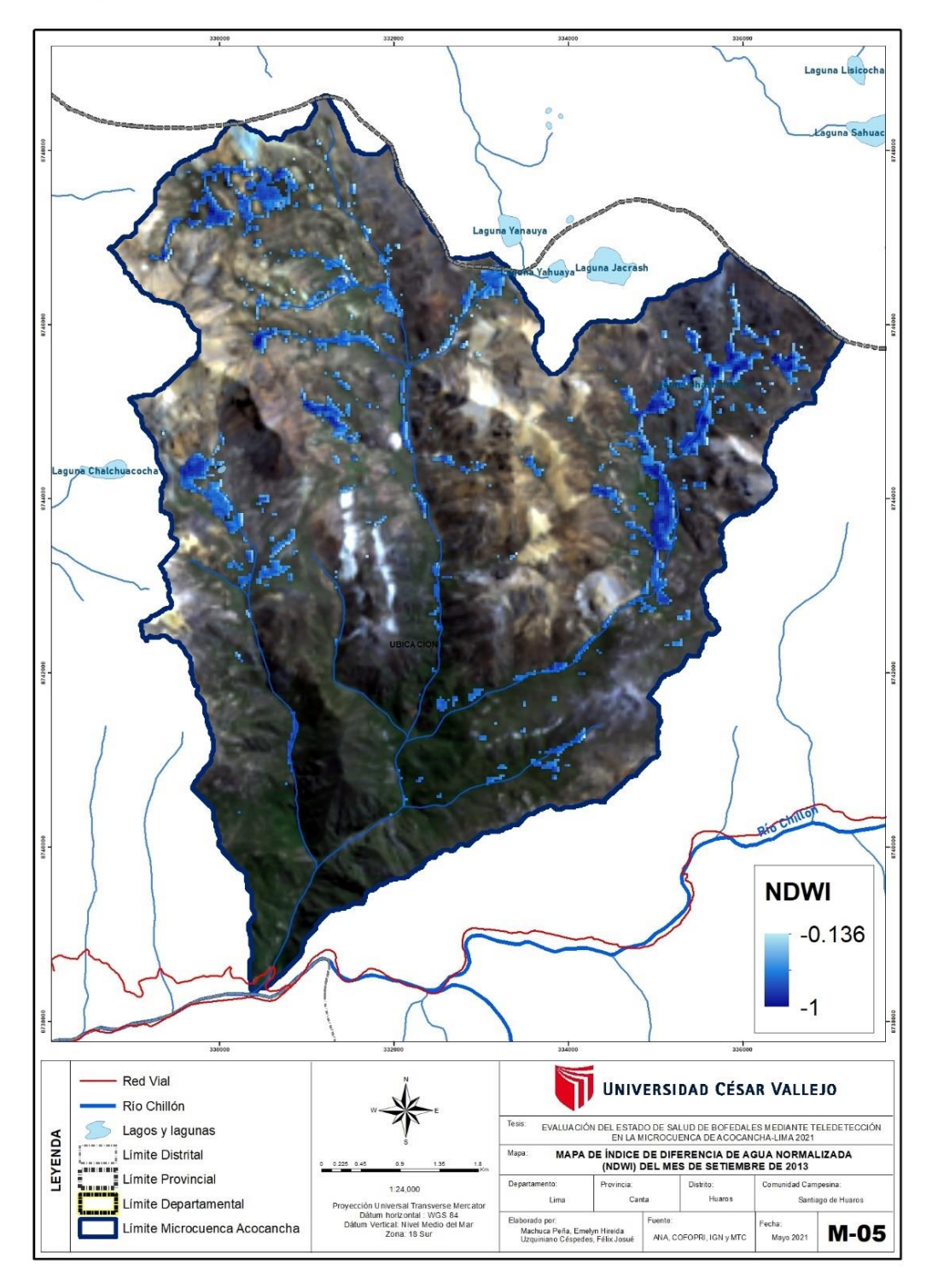

*Figura 19: M-05 Mes septiembre 2013\_ Época seca*

En la figura 20 del mapa M-07 NDWI época húmeda de mes de octubre del año 2017, el resultado de los valores está entre -1 a 0.119 el cual representa que la vegetación y el suelo contiene humedad al igual que la figura 19 del año 2013.

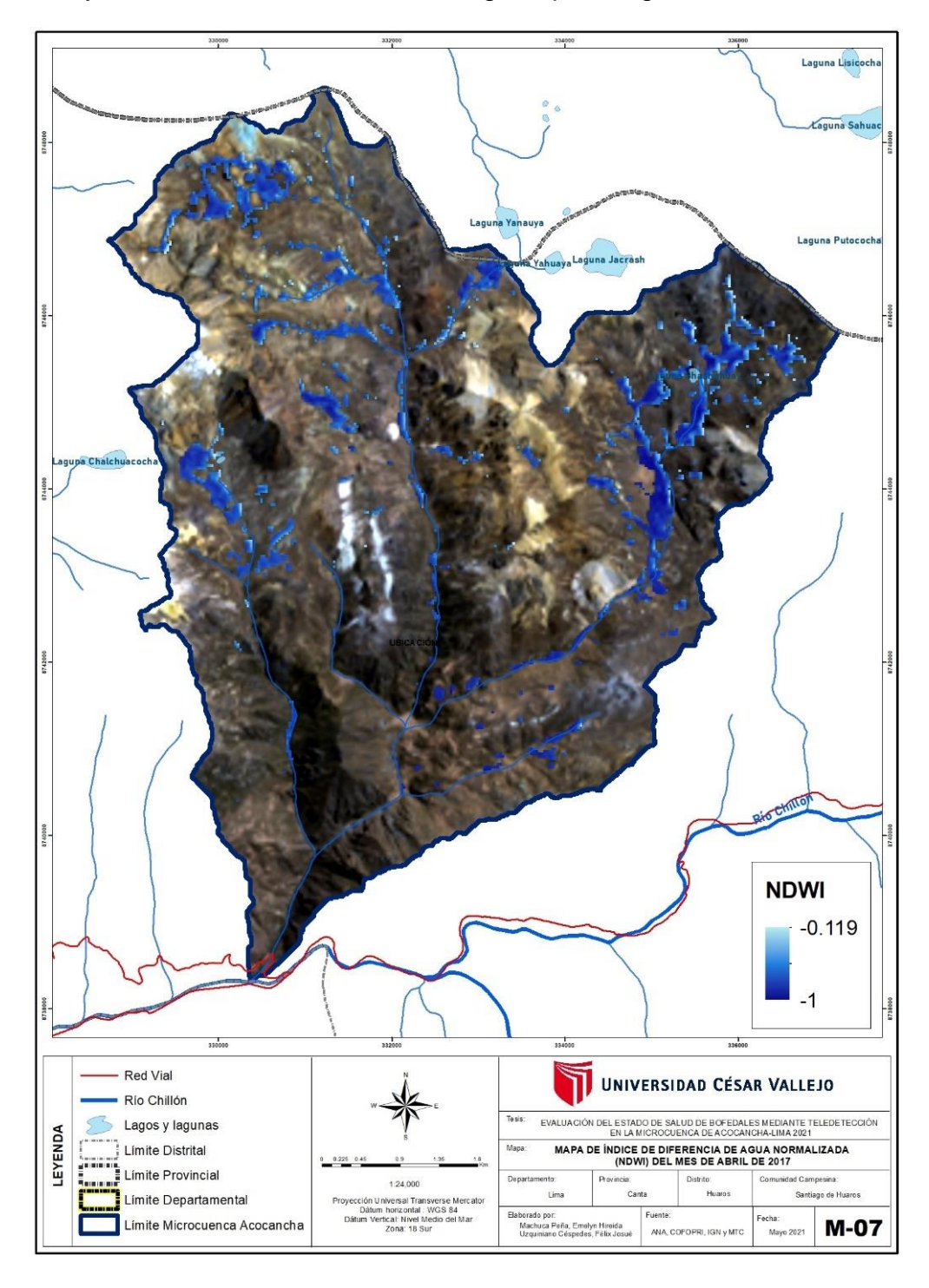

*Figura 20: M-07 Mes abril 2017\_ Época húmeda*

En la figura 21 del mapa M-09 de la época seca del mes de octubre del año 2017 está en el rango de -1 a -0.159 está en el valor de muy bajo el cual quiere decir que la vegetación contiene poca cantidad de humedad esto se debe a que es época seca y hay baja precipitación.

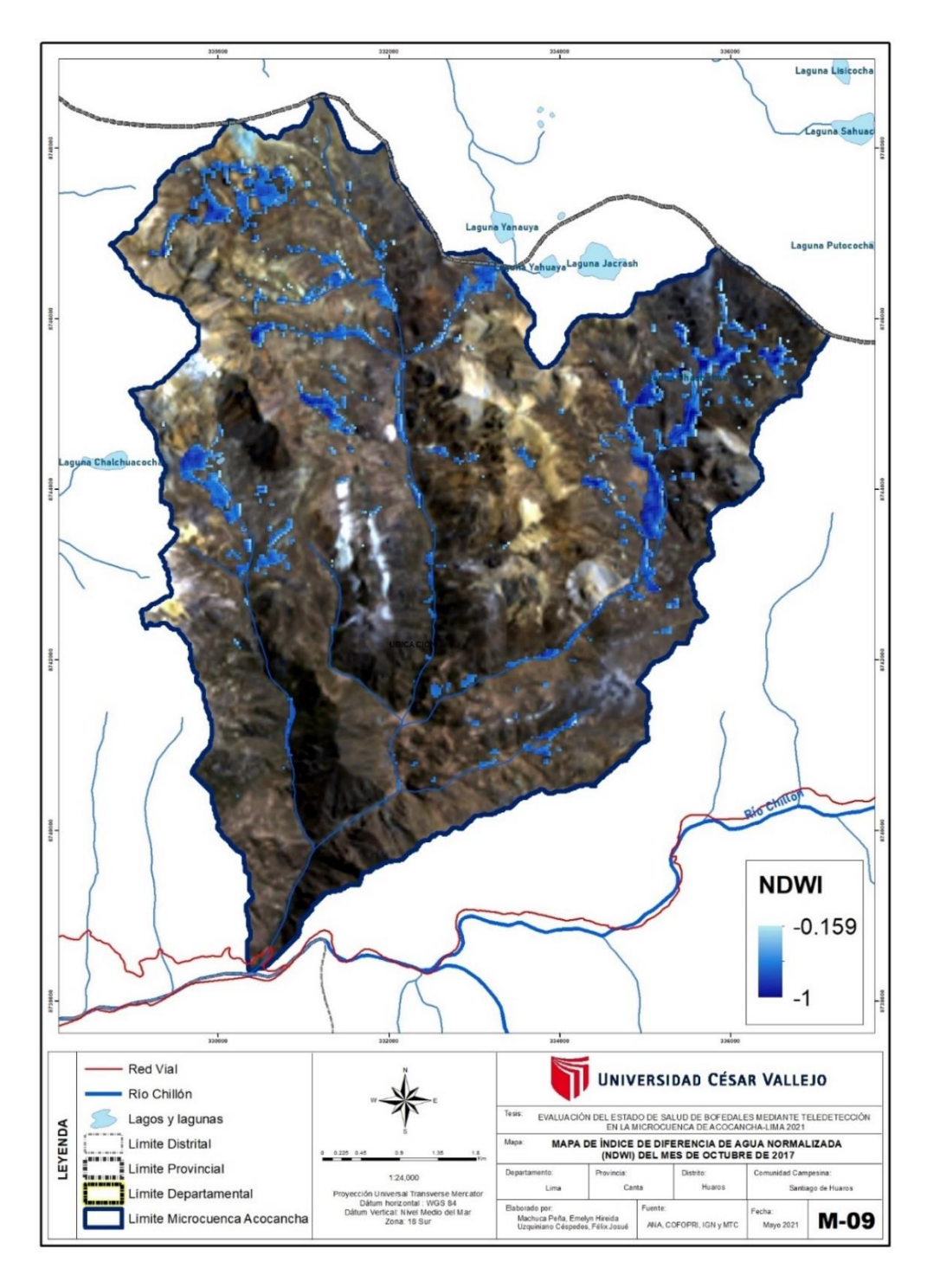

*Figura 21: M-09 Mes octubre 2017\_ Época seca*

En la figura 22 del mapa M-11 NDWI época húmeda de mes de mayo del año 2019, el resultado de los valores está entre -1 a 0.009 está en el valor medio el cual representa que la vegetación y el suelo contiene poca cantidad de humedad al igual de las figuras de los años 2013 y 2017.

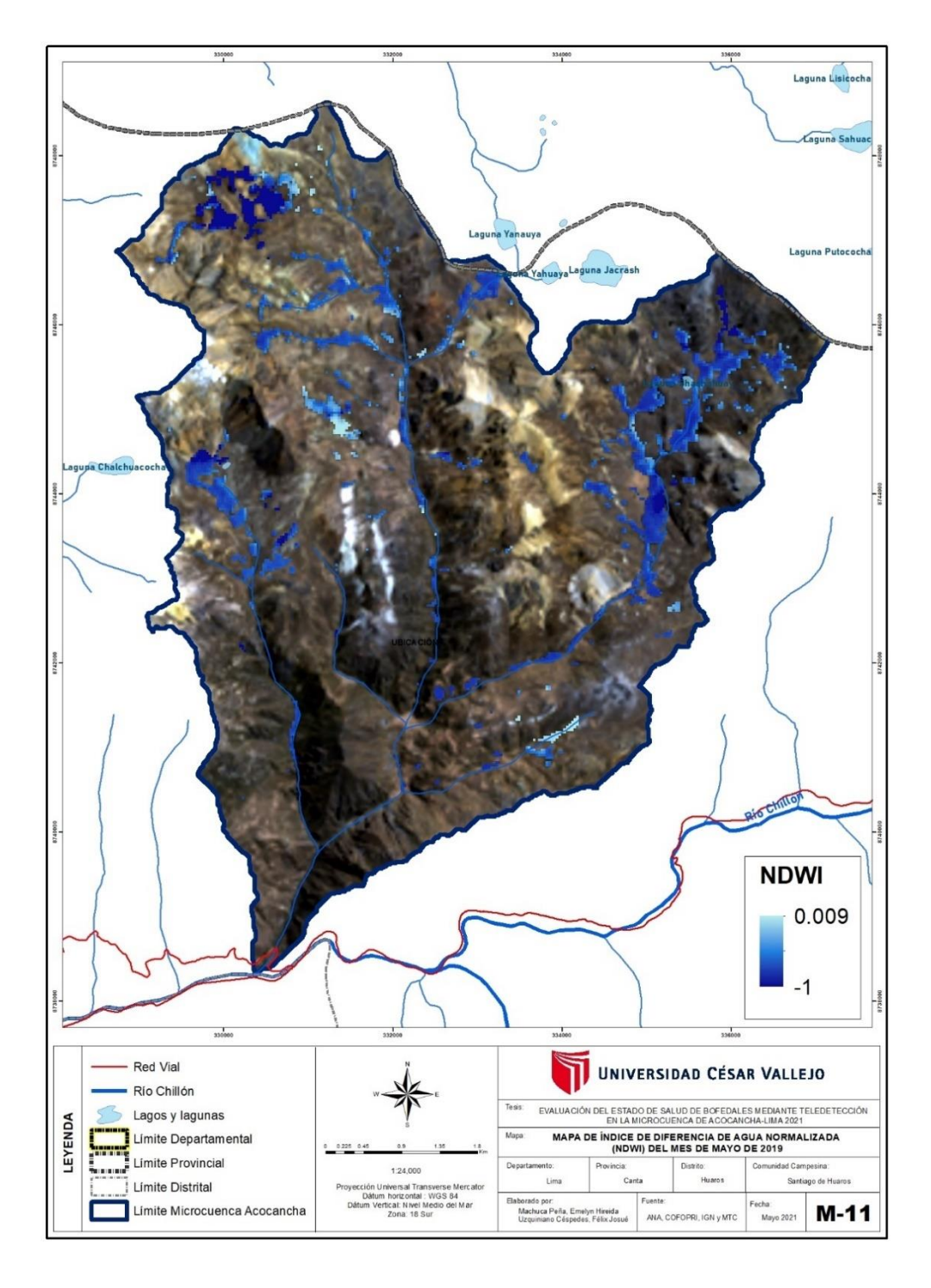

*Figura 22: M-11 Mes mayo 2019\_ Época húmeda*

En la figura 23 del mapa M-13 de la época seca del mes de agosto del año 2019 está en el rango de 0.081 a 1 está en el valor muy alto se observa de color celeste que existe baja humedad en la vegetación a diferencia de los años anteriores, probablemente no hubo mucha precipitación en esta época.

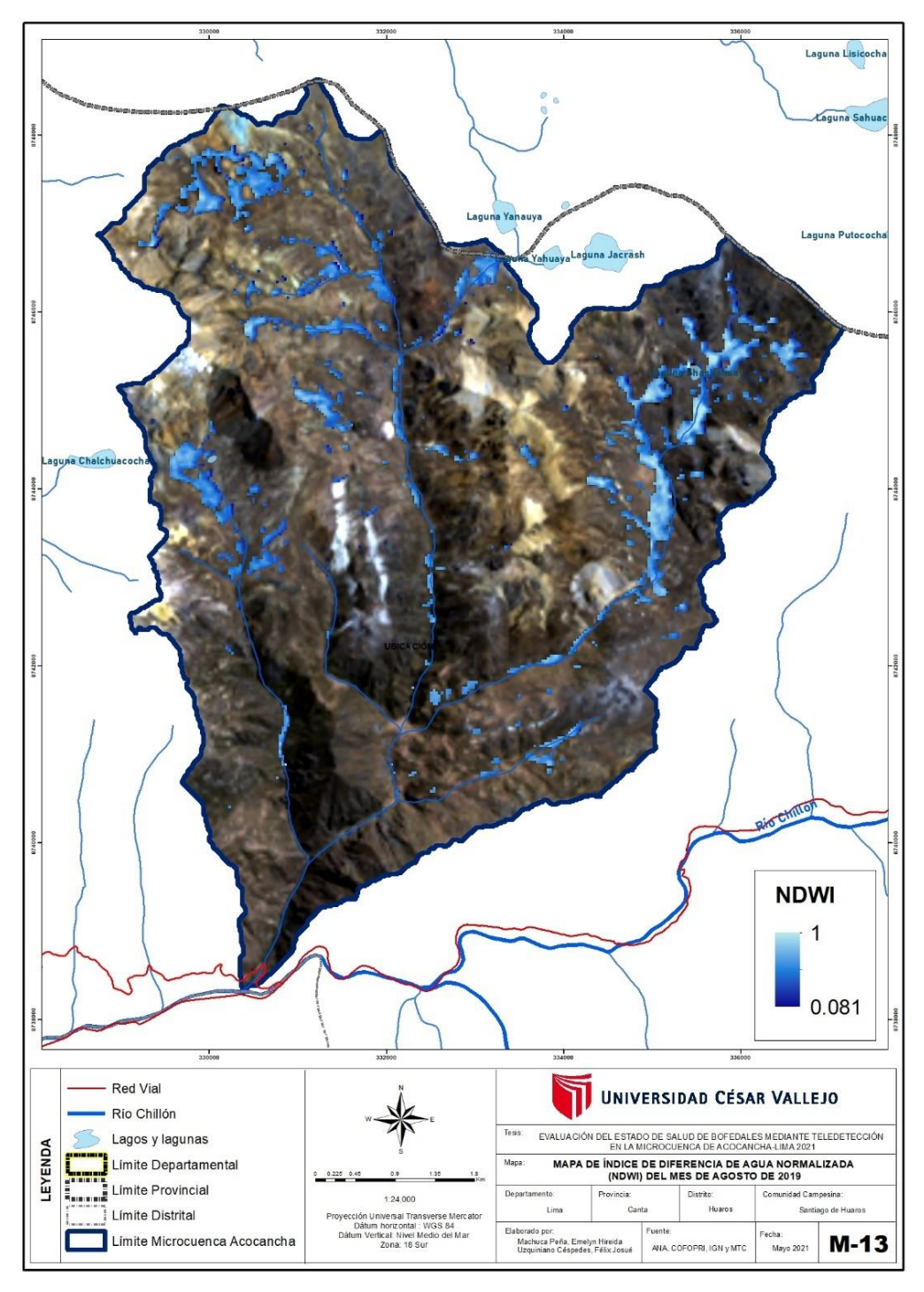

*Figura 23: M-13 Mes agosto 2019\_ Época seca*

El Índice de Diferencia Normalizada (NDVI), fueron representadas en mapas donde nos muestran la densidad de la vegetación. Sus valores están en el rango de (-1 a 1) 0,1 corresponden a áreas áridas de roca, arena o nieve. Los valores moderados representan arbustos y pastizales (0,2 a 0,3), mientras que los valores altos indican bosques lluviosos templados y tropicales (0,6 a 0,8). Asimismo, cada color representa a un rango de valores, los colores que comúnmente se utilizan son; rojo y verde, cada color tiene un significado, por ejemplo, el rojo, naranja y amarillo nos indica que el suelo este desnudo o la vegetación está muerta o escasa, por otro lado, todos los tonos de color verde significan una cubierta de vegetación normal a densa.

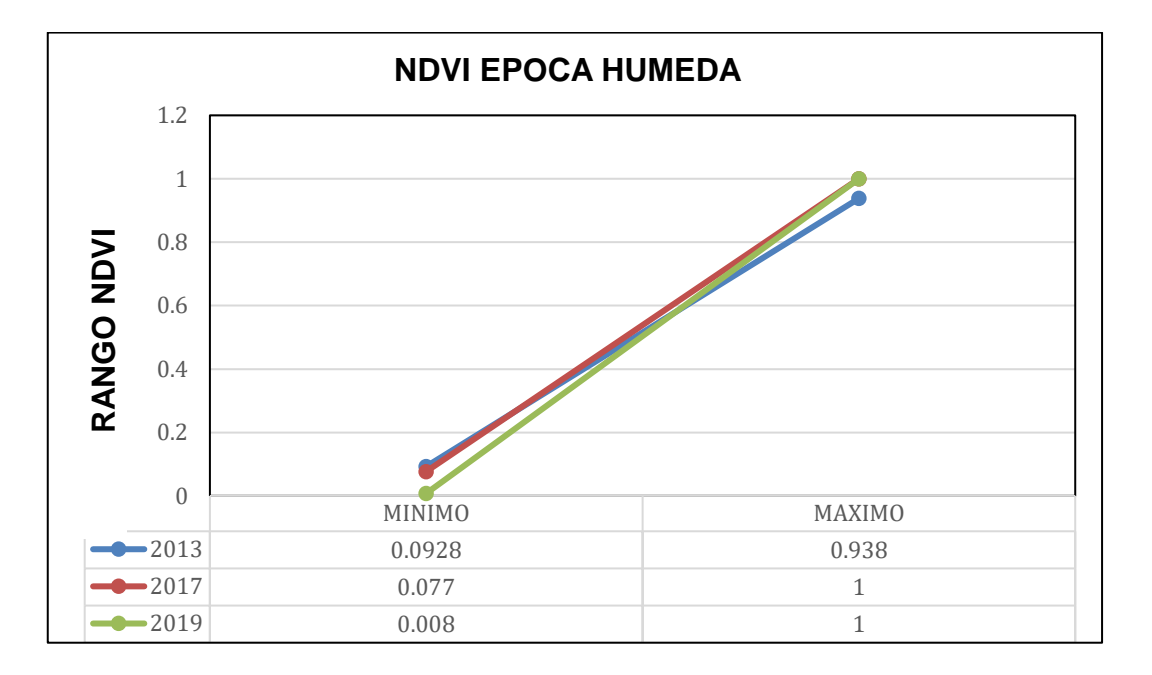

*Figura 24: Cuadro de comparación\_ Índice diferencial normalizada de vegetación, época Húmeda*

En la figura 24 el Índice diferencial normalizada de vegetación, época Húmeda (NDVI) del año 2013 el valor mínimo es de 0.0928 y su valor máximo de 0.938 se observa la línea azul y se refiere que se encuentra entre bajo y media que representa que la cobertura tiene una baja intensidad o vigor, en el año 2017 la línea roja se observa que el valor máximo aumentan levemente y esto sería posiblemente por el aumento de precipitación que hubo este año por la presencia del niño costero, su valor mínimo es de 0.077 y máximo de 1 está entre medio y alto, su intensidad es medio, y para el año 2019 se observa la línea verde que aumenta un poco más desde el año 2017 su valor mínimo es de 0.008 y valor máximo es de 1 se refiere que está entre medio y alto que representa que su intensidad de su cobertura vegetal es medio.

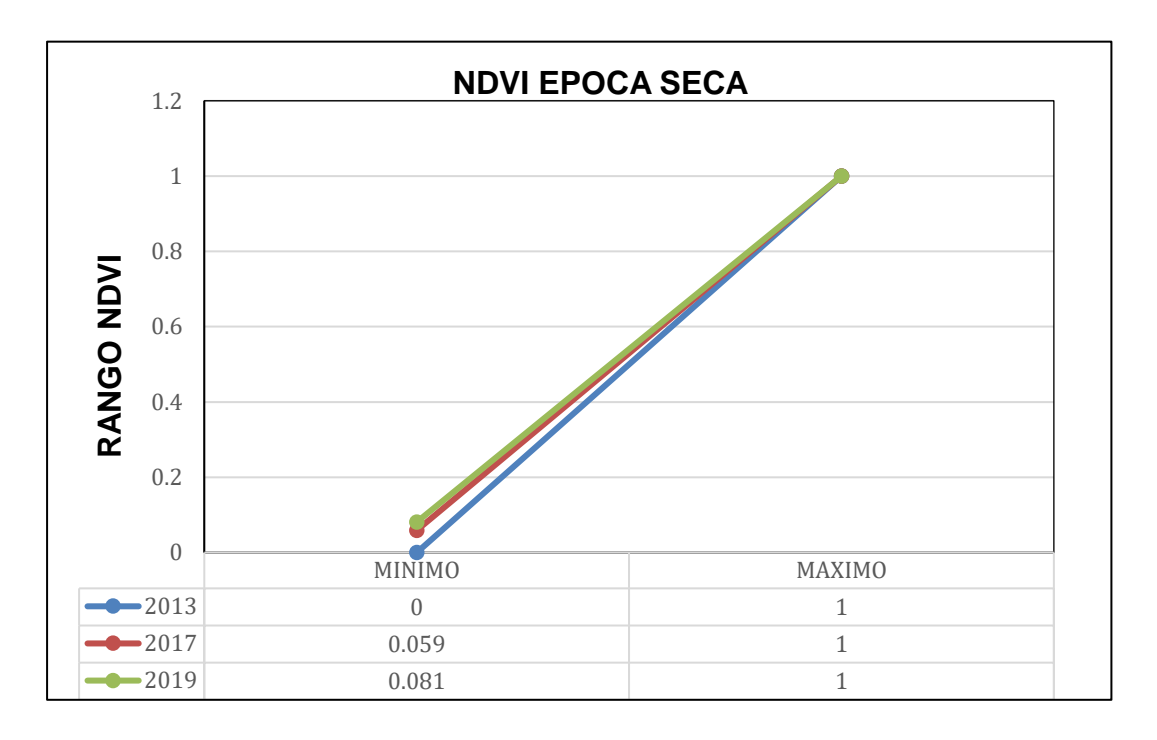

*Figura 25: Cuadro de comparación \_ Índice diferencial normalizada de vegetación, época seca*

En la figura 25 el Índice diferencial normalizada de vegetación, época seca (NDVI) del año 2013 el valor mínimo es de 0 y su valor máximo de 1, se observa la línea azul , se refiere que se encuentra entre bajo a medio que representa que la cobertura tiene una baja intensidad o vigor como en el suelo , en el año 2017 la línea roja se observa que los valores máximos están igual al 2013 y esto sería posiblemente porque es en época seca donde no hay mucha precipitación, sus valor mínimo es de 0.059 y máximo de 1 está entre medio y alto, su intensidad en la cobertura vegetal es medio, y para el año 2019 se observa la línea verde que no aumenta mucho su valor mínimo es de 0.081 y su valor máximo es de 1 se refiere que está entre medio y alto que representa que su intensidad de su cobertura vegetal es medio. Básicamente desde el año 2013 al 2019 en época seca la

cobertura vegetal se encuentra en un estado medio que se representa que el vigor de la cobertura y que hay suelos desnudos. Así mismo, se puede observar las figuras 4,6 y 8 los colores que se aprecian en los mapas, donde el suelo es inerte, no hay vegetación son de color rojo, plantas enfermas de color amarillo y las plantas sanas color verde, básicamente cada color representa un rango de valores cabe recalcar que no hay una paleta de colores estándar, las bandas que se usan son 4 y 3.

**Los resultados del NDWI** al igual que el NDVI fueron representadas en mapas el cual nos brinda información sobre la distribución del estrés hídrico de la vegetación como también la variación en periodos largos. El rango del NDWI es de -1 a +1 los valores menores son de 0 de color rojo con superficie brillante (sin presencia de agua y vegetación) y mayores a 0 color azul (presencia de agua y vegetación) si es cerca al valor de 1 se interpreta que tienen mayor cantidad de agua.

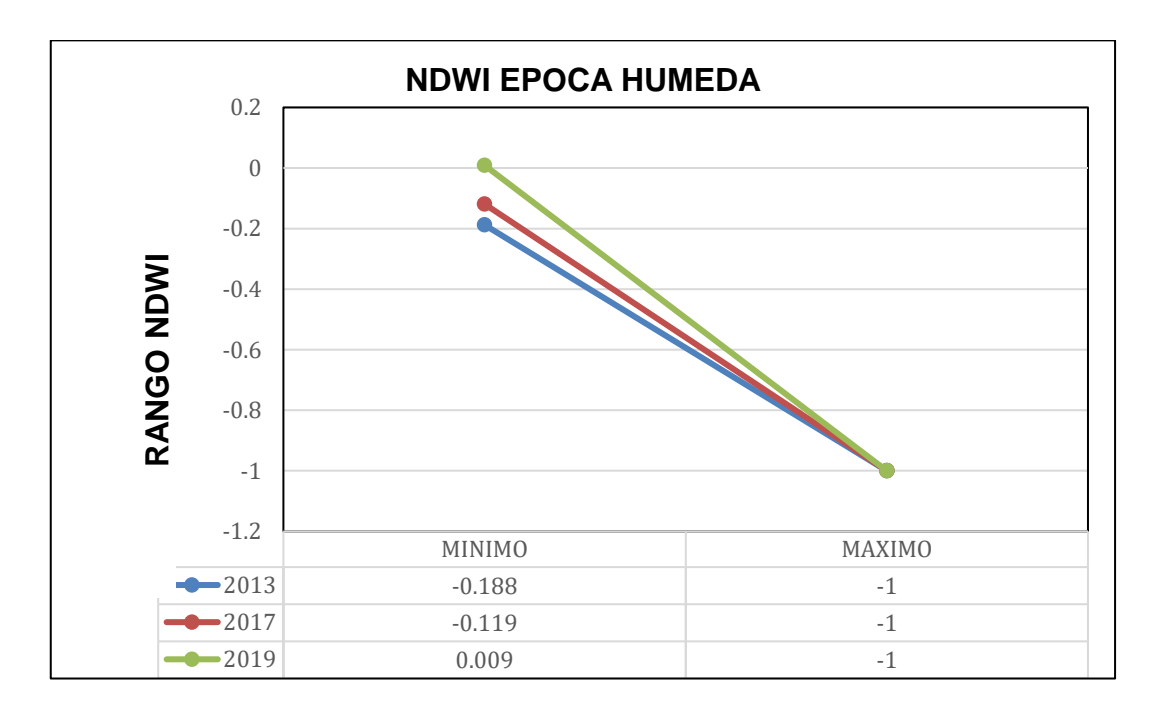

*Figura 26: Cuadro de comparación \_ índice diferencial normalizado de agua, época húmeda*

En la figura 26 índice diferencial normalizado de agua (NDWI), época húmeda, en el periodo 2013 línea de color azul, el valor mínimo es de -0.188 y el valor máximo de -1 está entre el rango de medio y alto, se representa que contiene humedad en la vegetación y suelo, en el año 2017 línea roja el valor mínimo es de -1 y el valor máximo de -0.119 está entre medio y alto, representa que la humedad está presente en la vegetación y suelo, como se observa la línea roja hay una leve diferencia entre la línea azul del 2013, en el año 2019 línea verde, el valor mínimo es de 0.009 y el valor máximo -1 está entre medio y alto representa que hay una captación de agua por las plantas y suelo como se puede observar la línea verde hay un cambio casi significativo, probablemente los bofedales se estén recuperando del sobrepastoreo que existido antes del 2010, sin embargo la recuperación de sus características es lenta ya que estos ecosistemas son frágiles.

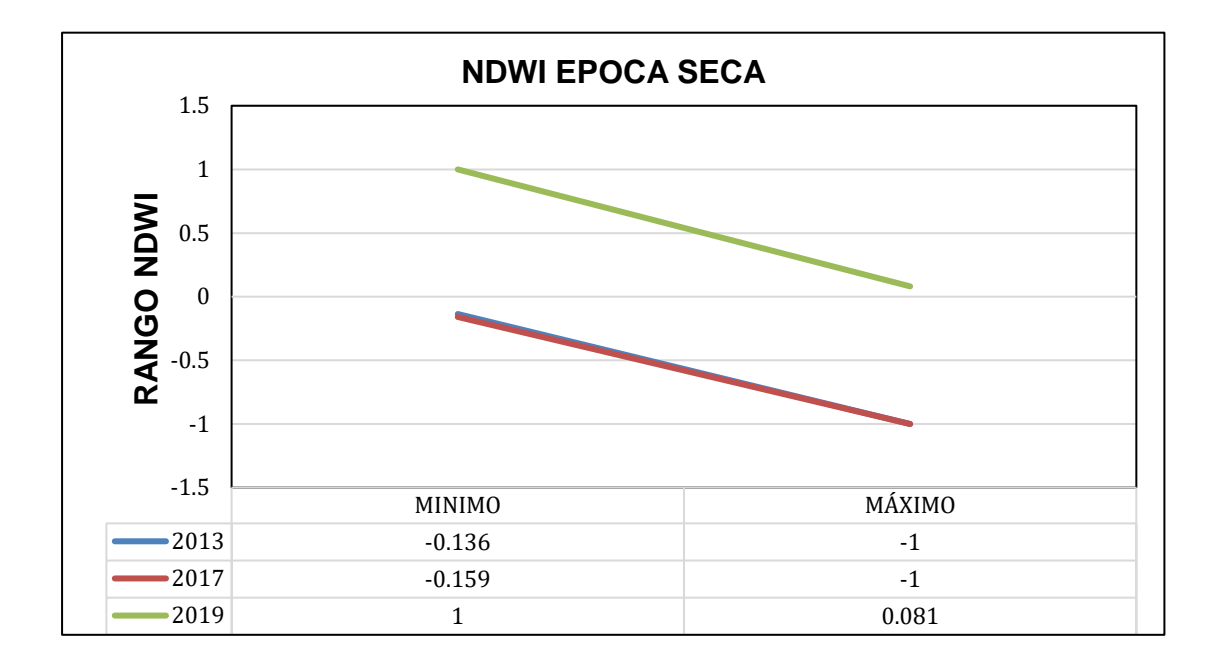

*Figura 27: Cuadro de comparación\_ índice diferencial normalizado de agua, época seca*

En la figura 27 índice diferencial normalizado de agua (NDWI), época seca, en el periodo 2013 línea de color azul, el valor mínimo es de -0.136 y el valor máximo de -1 está entre el rango de medo a alto, se representa que contiene considerable retención de humedad en la vegetación y suelo, en el año 2017 línea roja el valor mínimo es de -0.159 y el valor máximo de -1 está entre medio a alto, representa que contiene gran cantidad de retención de humedad en la vegetación y suelo, como se puede observar entre la línea roja y la línea azul del 2013 hay una leve diferencia, pero en el año 2019 línea verde, el valor mínimo es de 1 y el valor

máximo 0.081 está entre muy bajo y medio representa que existe una baja captación de agua por las plantas y suelo como se puede observar la línea verde hay un cambio significativo, probablemente a la escasez de agua en los bofedales, sin embargo, en lo general se observa que hay una ligera recuperación pero lenta ya que estos ecosistemas son frágiles.

Los resultados de las características fisicoquímicas del agua en los bofedales, observamos la tabla 13 donde están los valores del nivel de la napa freática (cm), pH, temperatura (°C) y conductividad eléctrica (μS/cm). En total son 17 puntos referenciales dentro de las 3 zonas.

|                       | <b>CARACTERÍSTICAS DEL AGUA</b> |                    |           |                                                  |      |                          |                                            |            |  |
|-----------------------|---------------------------------|--------------------|-----------|--------------------------------------------------|------|--------------------------|--------------------------------------------|------------|--|
| Zona de<br>evaluación | <b>Muestra</b>                  | Coordenadas<br>X/Y |           | Nivel de<br><b>Napa</b><br><b>Freática</b><br>cm | pH   | <b>Temperatura</b><br>°C | Conductividad<br><b>Eléctrica</b><br>µS/cm | Fecha      |  |
| Zona 1                | A <sub>1</sub>                  | 335072 E           | 8744221 N | 3                                                | 6.73 | 12                       | 255                                        | 22/05/2021 |  |
| Zona 1                | A2                              | 335126 E           | 8744112N  | 3                                                | 6.46 | 13                       | 180                                        | 22/05/2021 |  |
| Zona 1                | A3                              | 335060 E           | 8743933N  | $\overline{4}$                                   | 6.57 | 12.3                     | 207                                        | 22/05/2021 |  |
| Zona 1                | A4                              | 335097 E           | 8743804N  | 4                                                | 6.85 | 12.7                     | 244                                        | 22/05/2021 |  |
| Zona 2                | A <sub>5</sub>                  | 334698 E           | 8744619N  | 9                                                | 6.26 | 6.8                      | 215                                        | 23/05/2021 |  |
| Zona 2                | A6                              | 334837 E           | 8744931N  | 5                                                | 6.32 | 7.2                      | 195                                        | 23/05/2021 |  |
| Zona 2                | <b>A7</b>                       | 334991 E           | 8745156N  | 12                                               | 6.23 | 7                        | 110                                        | 23/05/2021 |  |
| Zona 2                | A <sub>8</sub>                  | 334731 E           | 8745136N  | 12                                               | 6.19 | 9                        | 127                                        | 23/05/2021 |  |
| Zona 2                | A9                              | 335042 E           | 8745028N  | 29                                               | 6.09 | 11.7                     | 98                                         | 23/05/2021 |  |
| Zona 2                | A10                             | 335325 E           | 8745303N  | 25                                               | 6.39 | 14.2                     | 132                                        | 23/05/2021 |  |
| Zona 2                | A11                             | 335334 E           | 8745368N  | 17                                               | 6.5  | 10.5                     | 81                                         | 23/05/2021 |  |
| Zona 2                | A12                             | 335671 E           | 8745398N  | 9                                                | 6.07 | 13.6                     | 146                                        | 23/05/2021 |  |
| Zona 3                | A13                             | 335661 E           | 8745310N  | 12                                               | 6.25 | 12                       | 110                                        | 23/05/2021 |  |
| Zona <sub>3</sub>     | A14                             | 335560 E           | 8745175N  | 13                                               | 6.20 | 12.6                     | 138                                        | 23/05/2021 |  |
| Zona <sub>3</sub>     | A15                             | 335903 E           | 8745292N  | 8                                                | 6.42 | 11.4                     | 142                                        | 23/05/2021 |  |
| Zona 3                | A16                             | 335596 E           | 8744906N  | $\overline{7}$                                   | 6.51 | 12.6                     | 134                                        | 23/05/2021 |  |
| Zona <sub>3</sub>     | A17                             | 335454 E           | 8744702N  | 5                                                | 6.33 | 10.4                     | 77                                         | 23/05/2021 |  |

*Tabla 13: Características fisicoquímicas del agua*

En la tabla 13 los resultados de los indicadores medidos en campo, en pH el promedio es de 6.3 de acuerdo a la escala del pH es inferior a 7, se considera dentro del rango de estándares de calidad del agua, el promedio de la temperatura del agua es 11.2 °C, la conductividad eléctrica alcanza valores máximos de 145.07 μS/cm donde la cantidad de concentración de sales disueltos en el agua es alta para la condición hidrológica de los bofedales es extrema y el nivel de la napa freática 10.4 cm está dentro del rango establecido por la guía del MINAM ya que se encuentra entre 5 a 20 cm. La toma de las muestras de suelo fue en las tres zonas, y fueron analizadas en laboratorio.

| <b>LAS CARACTERÍSTICAS DEL SUELO</b> |                |                           |           |      |                                              |                                                               |                                |                               |            |
|--------------------------------------|----------------|---------------------------|-----------|------|----------------------------------------------|---------------------------------------------------------------|--------------------------------|-------------------------------|------------|
| Zona de<br>evaluación                | <b>Muestra</b> | <b>Coordenadas</b><br>X/Y |           | pH   | <b>Densidad</b><br><b>Aparente</b><br>Gr/cm3 | <b>Contenido</b><br>de<br><b>Materia</b><br>Orgánica<br>% M.O | <b>Signos</b><br>de<br>Erosión | Profundidad<br>de Turba<br>cm | Fecha      |
| Zona 1                               | A <sub>1</sub> | 335072 E                  | 8744221 N | 7.58 | 1.75                                         | 26.364                                                        | B                              | 10                            | 22/05/2021 |
| Zona 1                               | A2             | 335126 E                  | 8744112N  | 8.05 | 0.82                                         | 29.417                                                        | B                              | 11                            | 22/05/2021 |
| Zona 1                               | A3             | 335060 E                  | 8743933N  | 7.85 | 0.87                                         | 49.753                                                        | B                              | 14                            | 22/05/2021 |
| Zona 1                               | A <sub>4</sub> | 335097 E                  | 8743804 N | 7.69 | 1.92                                         | 86.421                                                        | B                              | 16                            | 22/05/2021 |
| Zona 2                               | A <sub>5</sub> | 334698 E                  | 8744619N  | 7.76 | 1.77                                         | 28.655                                                        | B                              | 19                            | 23/05/2021 |
| Zona 2                               | A <sub>6</sub> | 334837 E                  | 8744931 N | 7.63 | 0.78                                         | 53.548                                                        | C                              | 14                            | 23/05/2021 |
| Zona 2                               | A7             | 334991 E                  | 8745156N  | 7.35 | 0.76                                         | 66.944                                                        | C                              | 25                            | 23/05/2021 |
| Zona <sub>2</sub>                    | A <sub>8</sub> | 334731 E                  | 8745136N  | 7.39 | 1.42                                         | 56.101                                                        | $\mathsf{C}$                   | 12                            | 23/05/2021 |
| Zona 2                               | A9             | 335042 E                  | 8745028 N | 7.31 | 1.48                                         | 78.394                                                        | D                              | 29                            | 23/05/2021 |
| Zona 2                               | A10            | 335325 E                  | 8745303N  | 7.16 | 1.32                                         | 89.182                                                        | D                              | 25                            | 23/05/2021 |
| Zona 2                               | A11            | 335334 E                  | 8745368 N | 6.98 | 1.37                                         | 53.477                                                        | $\mathsf{C}$                   | 17                            | 23/05/2021 |
| Zona 2                               | A12            | 335671 E                  | 8745398 N | 7.17 | 1.53                                         | 83.551                                                        | D                              | 20                            | 23/05/2021 |
| Zona 3                               | A13            | 335661 E                  | 8745310N  | 7.1  | 2.04                                         | 19.399                                                        | D                              | 12                            | 23/05/2021 |
| Zona 3                               | A14            | 335560 E                  | 8745175N  | 6.97 | 1.31                                         | 84.397                                                        | $\mathsf{C}$                   | 20                            | 23/05/2021 |
| Zona 3                               | A15            | 335903 E                  | 8745292N  | 6.91 | 1.75                                         | 90.731                                                        | $\mathsf{C}$                   | 9                             | 23/05/2021 |
| Zona 3                               | A16            | 335596 E                  | 8744906N  | 6.62 | 1.47                                         | 91.699                                                        | D                              | 21                            | 23/05/2021 |
| Zona 3                               | A17            | 335454 E                  | 8744702N  | 6.58 | 0.82                                         | 70.197                                                        | C                              | 15                            | 23/05/2021 |

*Tabla 14: Características fisicoquímicos del suelo*

En la tabla 14 nos muestra los resultados de los indicadores del suelo, su pH promedio es de 7.3 nominándolo como neutro, su promedio de densidad aparente es 1.64 (Gr/cm3) el cual está fuera del rango de la guía del bofedales ya que es >0.9 (Gr/cm3) , % de materia orgánica 61.6 el cual está en un porcentaje regular, profundidad de turba 17 cm la cual queda fuera del rango de la guía de bofedales del MINAM y signos de erosión es (C) del cual la Tabla 7 indica que tiene una erosión laminar profunda, con surcos y zanjas correspondientes a menos del 15% del área.

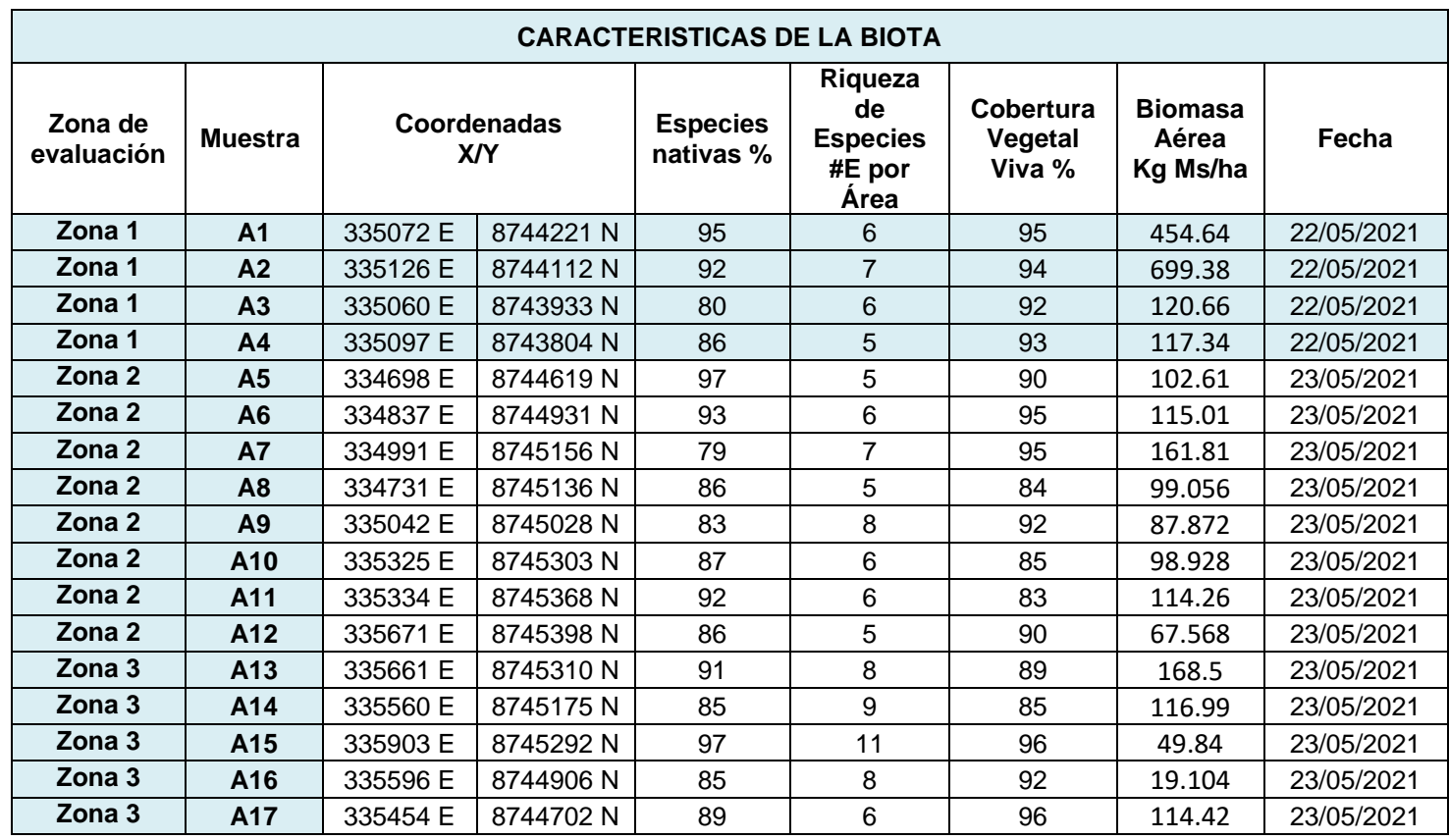

Los resultados de las características de la biota de los bofedales, se puede observar en la tabla 15 el promedio de las especies nativas es de 88.4%, riqueza de especies promedio 6.7 (#E por Área), cobertura vegetal viva promedio 90.9 % el cual es alta y la biomasa aérea promedio es de 159.3 Kg Ms/ha.

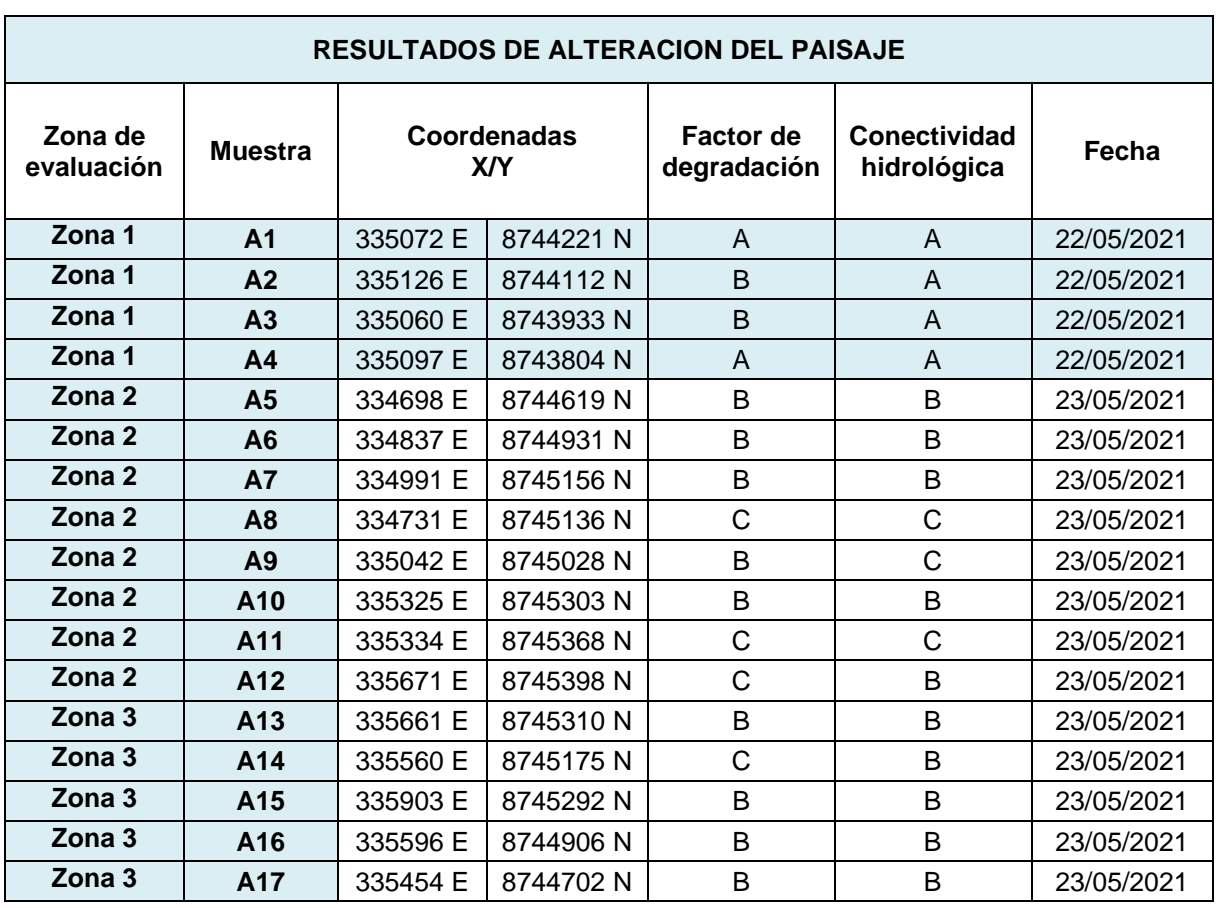

#### *Tabla 16: Características de la alteración del paisaje*

Los valores se encuentran en la tabla 16, factor de degradación y conectividad hidrológica, se observa los resultados promedio de los 17 puntos, el factor de degradación es B del cual se presentan 2 factores de degradación en baja abundancia como pueden ser las alteraciones hidrológicas o el sobrepastoreo y su conectividad hidrológica es B, de acuerdo a la Tabla 10 la presencia de caminos o infraestructuras cambian la permeabilidad del agua.

A partir de los resultados obtenidos del agua, suelo, biota y alteración de paisaje, se calcularon el valor ecológico del bofedal en cada zona.

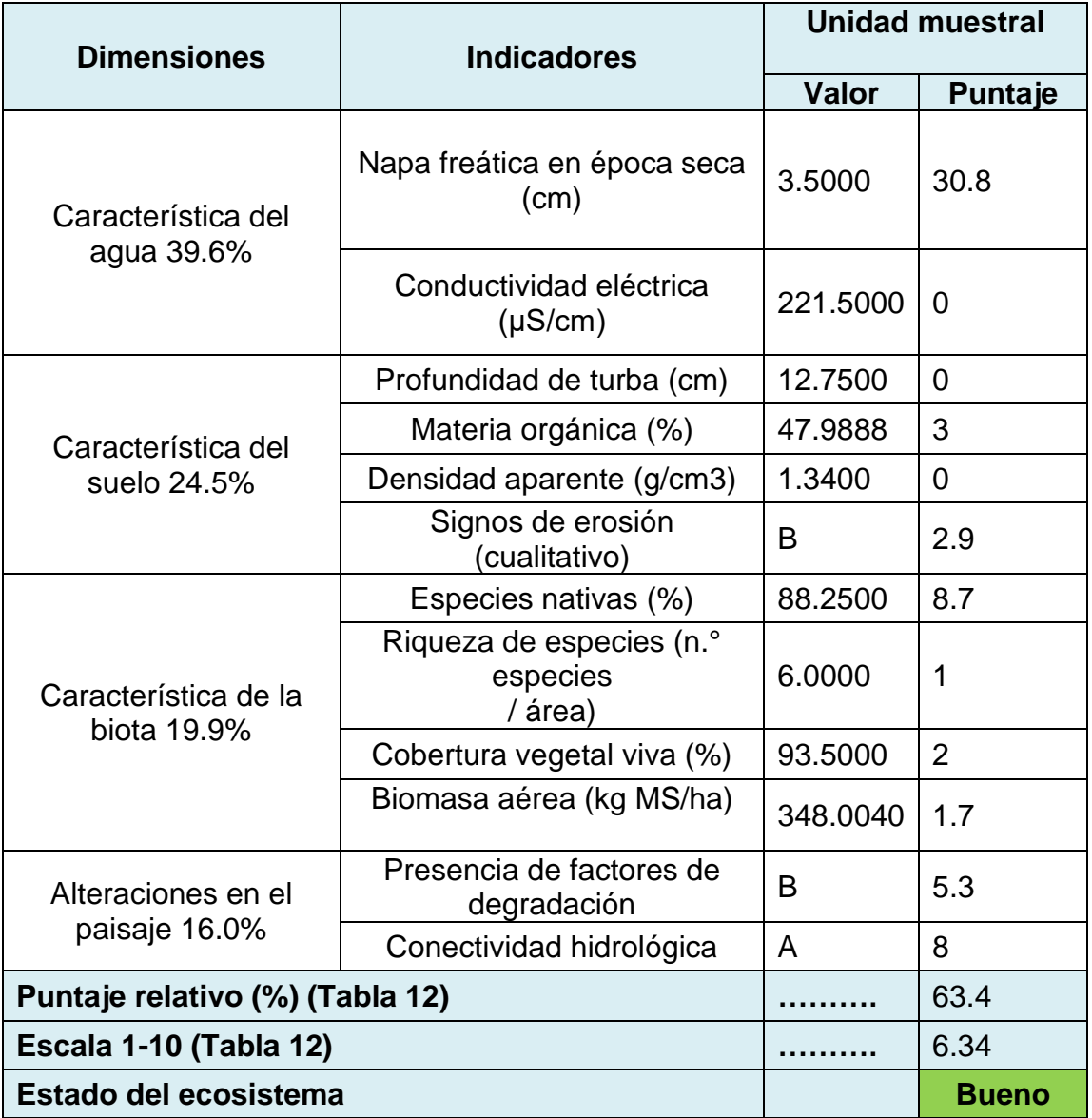

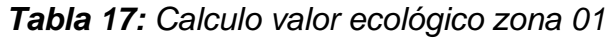

Observamos la tabla 17 que es la zona uno, donde nos muestra que el estado del ecosistema es Bueno con un promedio de 6.34 el cual está dentro de la escala [ 6 - 8 > y el puntaje relativo es 63.4 [ 60 - 80>, para llegar a este resultado se identificó el rango, valor y puntaje mediante las tablas 8,9,10,12,13,14,15 y 16 de acuerdo a su valor promedio, respecto con el resultado esta zona en un estado bueno sin embargo está en proceso de recuperación.

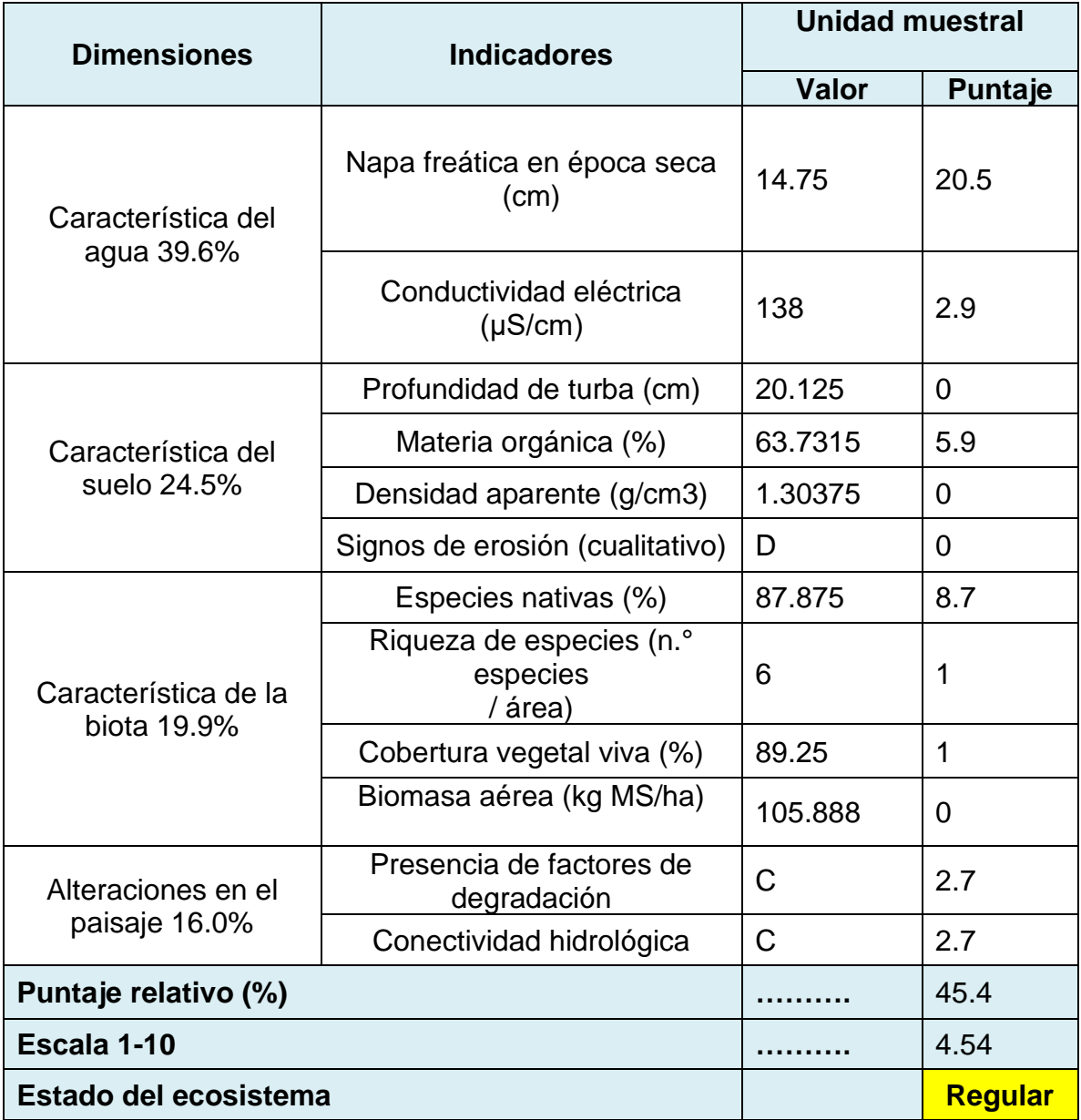

En la tabla 18 de la zona 02 nos muestra que el estado del ecosistema es regular con un promedio de 4.54 dentro de la escala [ 4 - 6 > y el puntaje relativo 45.5 [ 40 - 60> para llegar a este resultado se identificó el rango, valor y puntaje mediante las tablas 8,9,10,12,13,14,15 y 16 de acuerdo a su valor promedio, probablemente en esta zona está en proceso de recuperación de acuerdo a los resultados va de regular a bueno recalcar que el proceso de recuperación en bofedales es lenta y conlleva muchos años.

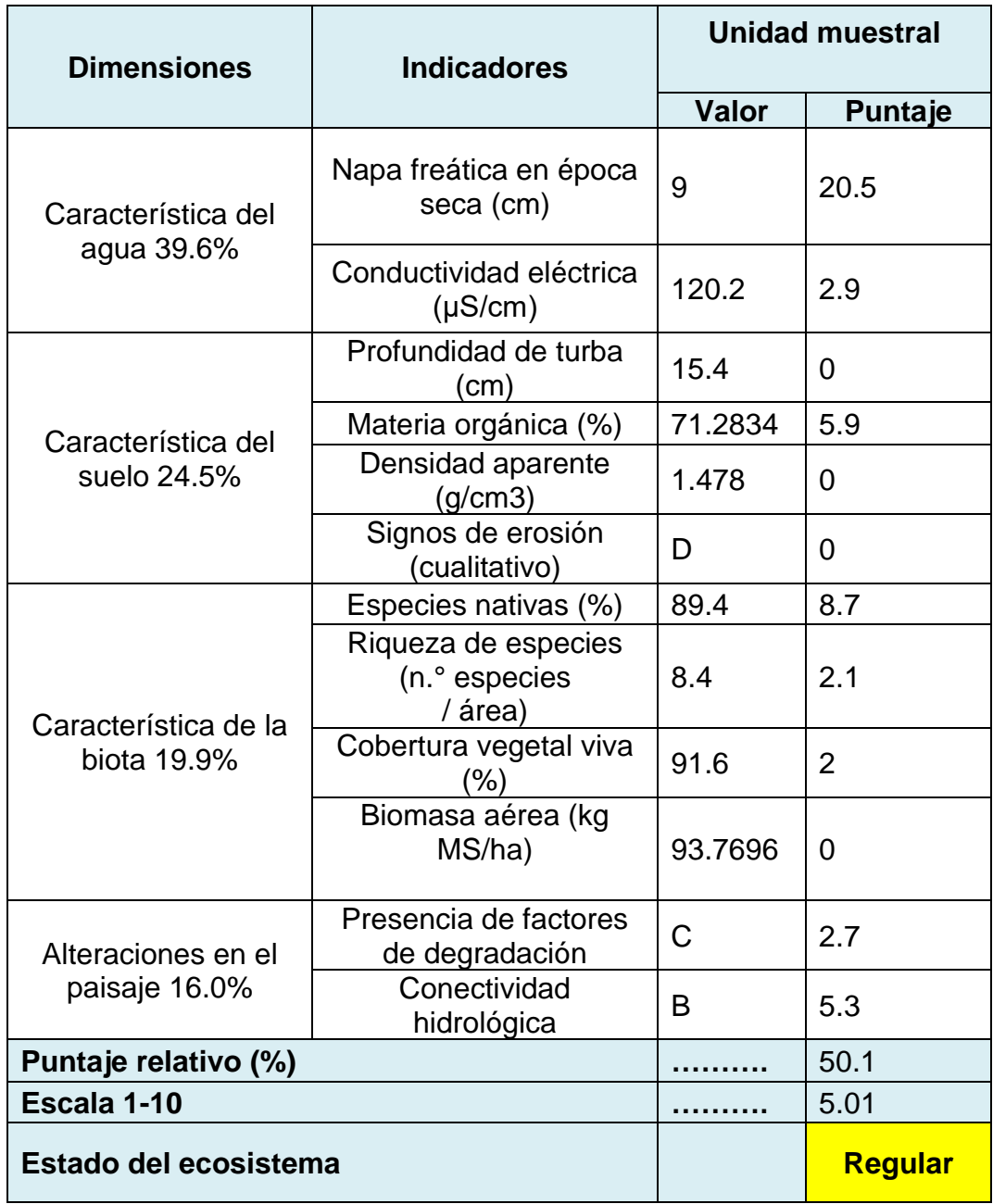

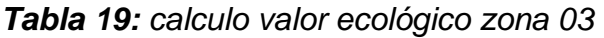

En la tabla 19 de la zona 03 nos muestran el resultado del estado del ecosistema es regular con 5.1 dentro de la escala [ 2- 6 > y el puntaje relativo [ 40 - 60> para llegar a este resultado se identificó el rango, valor y puntaje mediante las tablas 8,9,10,12,13,14,15 y 16 de acuerdo a su valor promedio, probablemente en esta zona está en proceso de recuperación de acuerdo a los resultados va de regular a bueno.

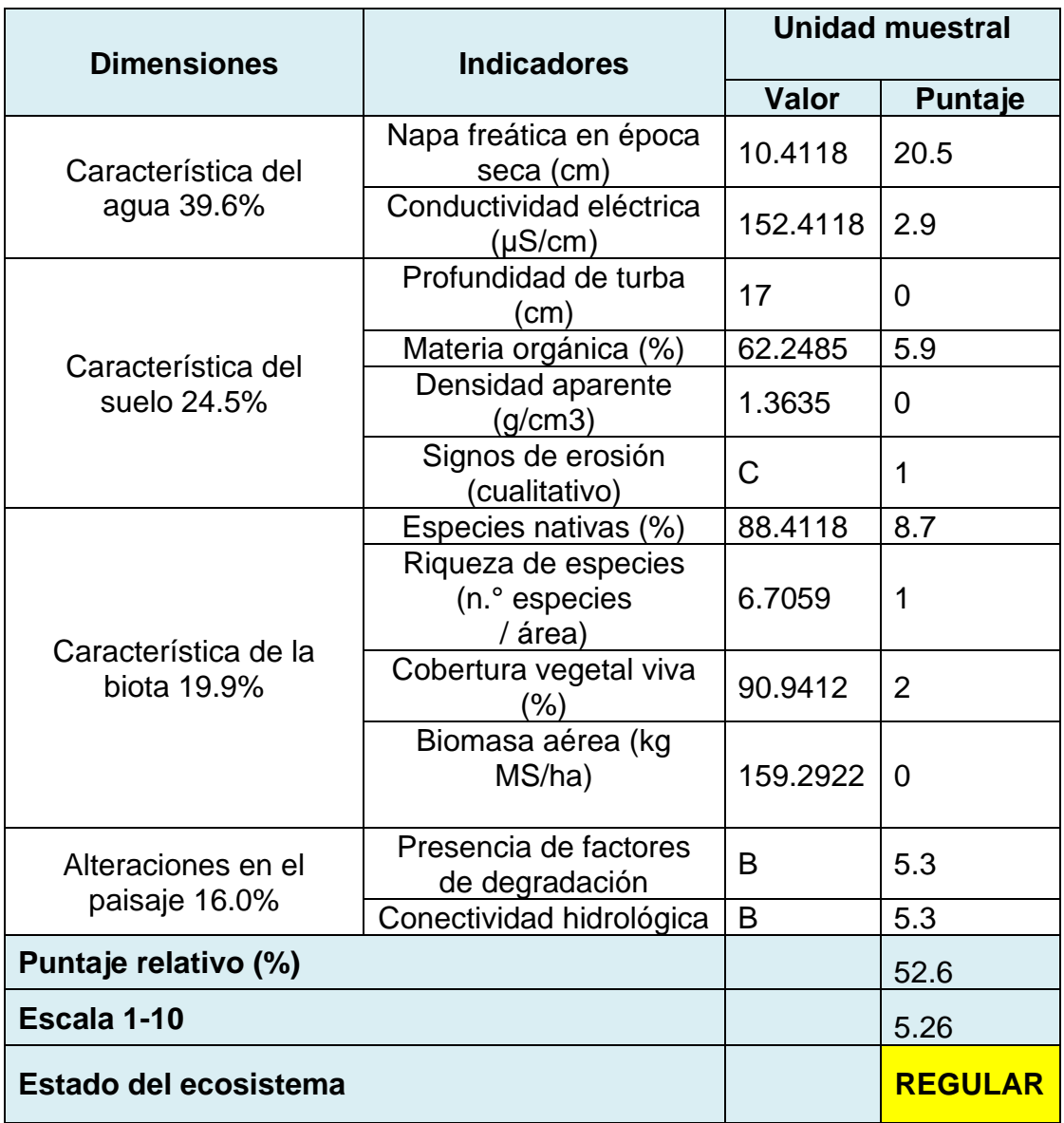

### *Tabla 20: Resultado de las tres zonas evaluadas*

El resultado final de las 3 zonas evaluadas de acuerdo al formato de llenado, comparación de los valores de referencia y unidad muestral para el cálculo ecológico bofedal. En la tabla 20 se puede observar los resultados promedio de las tres zonas, el resultado del estado del ecosistema fue regular con 5.26 dentro de la escala [ 2- 6 > y el puntaje relativo 52,6 [ 40 - 60> probablemente el bofedal está en una lenta recuperación puesto que desde el 2010 no se pastorea de manera constante en la microcuenca Acocancha.

# **V. DISCUSIÓN**

A partir de los resultados obtenidos mediante el análisis de teledetección, se aplicó el índice de diferencia normalizada de vegetación, que se realizó en dos épocas, húmeda y seca, de los años 2013, 2017 y 2019.

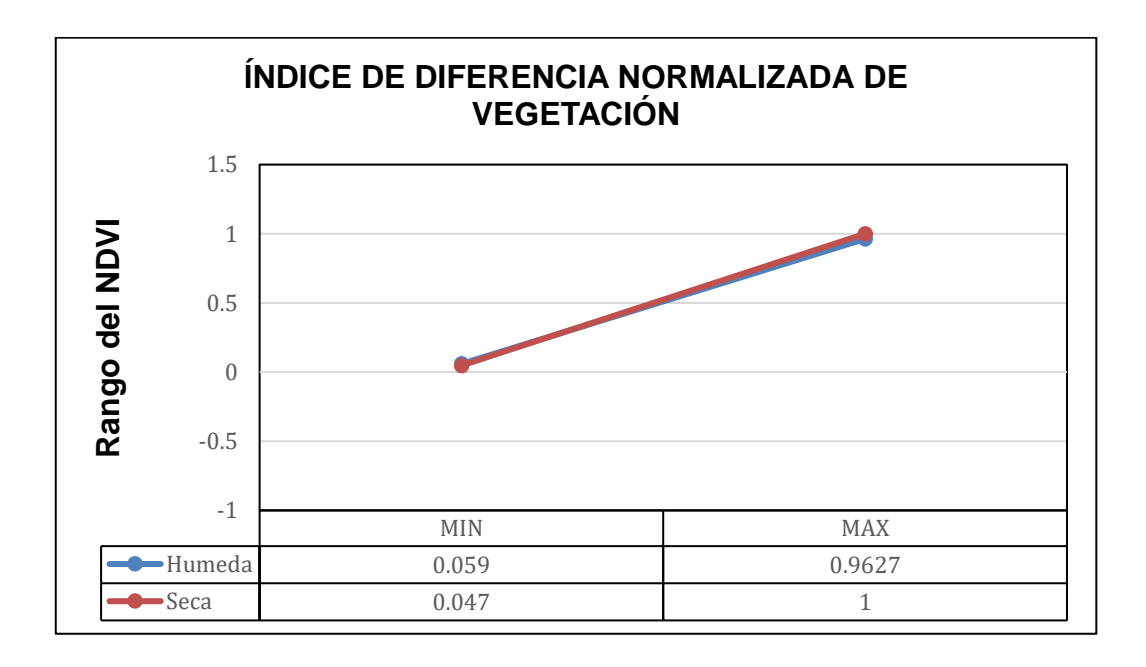

*Figura 28: Promedio de valores del Índice diferencial normalizada de vegetación*

En la figura 28 Promedio de valores del índice diferencial normalizado de vegetación (NDVI), En la época húmeda se obtuvo como valor mínimo 0.059 y el valor máximo de 0.9627, el cual se refiere que está dentro de medio y alto que representa, que contiene menor vigor en su cobertura vegetal. Se asemeja Sinsaya (2020) en su trabajo de investigación, obtuvo como resultado de un periodo de 5 años, en época húmeda con valor mínimo de 0.36 y valor máximo de 0.80. Además, Aponte y Ospina (2019) tuvieron como resultado el valor mínimo de 0.395 y valor máximo 1, que se refiere en las investigaciones que hay buena densidad de cobertura vegetal debido a la retención de agua que hubo por la cantidad de precipitación que hubo en esta época. Por otro lado, en la época seca se obtuvo

como valor mínimo de 0.047 y el valor máximo de 1, se refiere que está en un valor de medio y alto, representando que su vigor de cobertura vegetal medio, de acuerdo a los resultados representando el aumento lentamente de la densidad de vegetación. Así mismo comparando a Arteaga (2018) del 2010 al 2018 obtuvo el valor mínimo de 0,019 y máximo de 0,6 también García (2016) en su resultado de NDVI en un periodo de 30 años obtuvo en época seca, el valor mínimo y máximo, 0.436 y 0.832 interpretándose que se encuentran en un rango de media a alta, presentando una intensidad media debido a la gran retención, siendo estos resultados valores altos donde se afirma que a medida se ha acerqué a 1, mayor será la salud de la vegetación del bofedal, caso contrario mientras más se acerque a -1 tendrá una vegetación enferma o poco saludable.

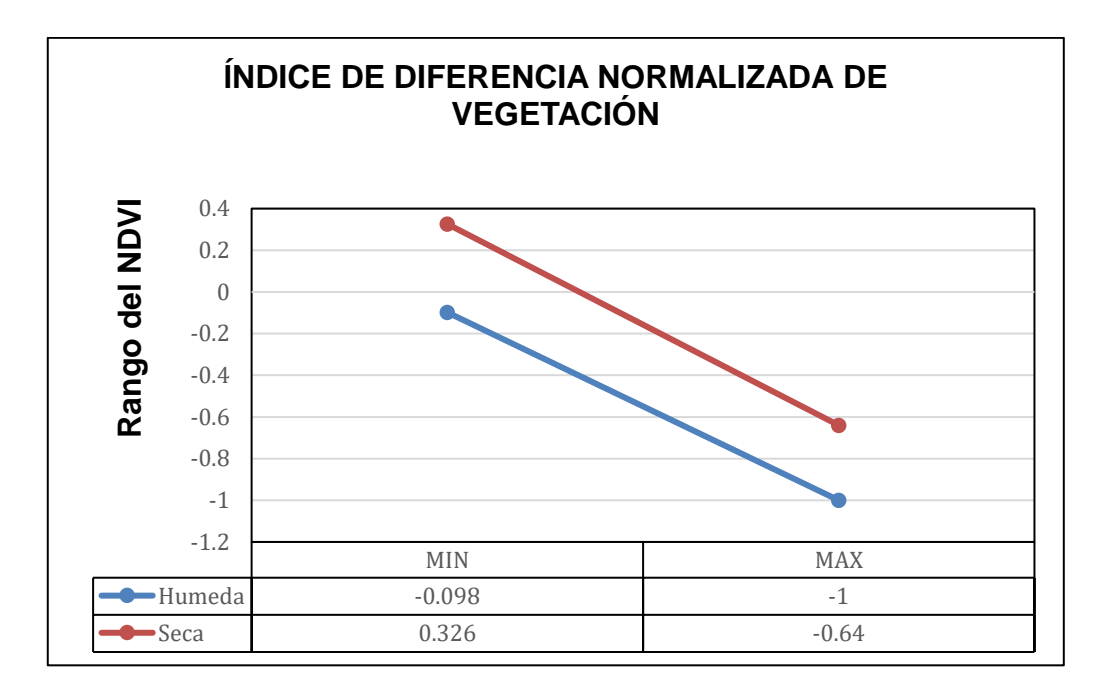

*Figura 29: Promedio de valores del Índice diferencial normalizada de agua*

En la figura 29 Promedio de valores del índice diferencial normalizado de agua (NDWI), se obtuvo un valor mínimo de -0.098 y el valor máximo fue -1. en la época húmeda se refiere que la vegetación y el suelo contiene moderada cantidad de agua y en la época seca se tuvo como valor mínimo de 0.326 y el valor máximo de -0.64. García (2018) en un periodo de ocho años en época seca obtuvo un valor como mínimo de -0.850 y como máximo -0. 512 donde nos identifica que en los bofedales estudiados en las investigaciones el valor que se acerque al -1 tendra una vegetación más saludable debido a la cantidad de agua que almacenara el bofedal y mientras más se acerque al 1 tendrán una vegetación enferma o inerte con menos capacidad de retener agua. Los resultados del presente trabajo de investigación permitieron encontrar la variación de la cobertura vegetal comparándolos a los antecedentes, donde se aplicaron los índices en los periodos establecidos a través del tiempo, mediante el uso del software ENVI que identifica los valores que se reflejan mediante los sensores y este a su vez ayudara a encontrar variabilidad en la determinación del NDVI y NDWI.

Con respecto a las características fisicoquímicas del agua, se tomaron en 17 puntos referenciales, en época seca, el promedio de pH fue de 6.3 considerando que está por debajo de 7 de la escala del pH siendo moderadamente acido, su temperatura promedio fue 11.2 °C, su conductividad eléctrica fue 145.07 μS/cm y su nivel de napa freática 10.4 cm. A diferencia de Sinsaya (2020) obtuvo valores de napa freática 25 cm, su conductividad eléctrica 460.5 μS/cm y pH 9.38 por encima de la escala de pH calificándola como alcalina. Por otro lado, Arteaga (2018) en su investigación obtuvo la conductividad eléctrica 80.39 mS/cm, su pH un valor de 6.31 calificándola como acida.

Se realizo la toma de muestras para las características del suelo en época seca donde su pH resulto 7.3 calificándola como neutro, su densidad aparente fue de 1.64 Gr/cm3, % de materia orgánica 61.6, profundidad de turba 17 cm y signos de erosión es (C) calificándola como erosión laminar profunda al menos el 15 % del aérea. Se asemeja a Sinsaya (2020) en su investigación obtuvo los valores, la profundidad de turba 10 cm, materia orgánica 21,31 %, densidad aparente 0,25 g/cm3 y signos de erosión (A) y Arteaga (2018) obtuvo resultado en su trabajo de investigación, el porcentaje de materia orgánica que está entre los valores 22,07 %, 2,76 % y 69,51 % y su pH está entre 6.61, 4.55 y 5.75 calificándola como acida.

Se realizo la identificación de las características de biota se realizó en época seca se hizo un transecto de 50 m y en ese transecto se evaluó 100 puntos, se registró en cada 50 cm con la técnica de observación, las especies encontradas de flora fue de 88,4 %, la riqueza de especies como líquenes y musgos un promedio de 6.7 (especies /área), cobertura vegetal viva 90.9 % y biomasa aérea 159.2922 kg MS/ha. A diferencia de Sinsaya (2020) en su trabajo de investigación obtuvo especies nativas 61 %, riqueza de especies 8, cobertura vegetal viva 100 % y biomasa aérea 1562 kg MS/ha.

Respecto a la identificación de la característica del paisaje se realizó en época seca junto con las tomas de las características de agua, suelo, biota el resulta que se obtuvo sobre la presencia de factores de degradación en el paisaje es (B), es la presencia de dos factores de degradación baja abundancia e intensidad o con abundancia baja e intensidad alta, la conectividad hidrológica (B) presencia de actividades antropológicas que han cambiado la permeabilidad del agua. Los resultados se asemejan Sinsaya (2020) en su trabajo de investigación en su resultado obtuvo la presencia de factores de degradación en el paisaje (B) y conectividad hidrológica (A).

Los resultados obtenidos de las dimensiones como agua, suelo, biota y alteración de paisajes para el estado de salud de los bofedales, está basado en el método de la guía de evaluación del estado del ecosistema de bofedal, se determinó que el bofedal evaluado se encuentra en estado regular probablemente en proceso de recuperación. A diferencia Sinsaya (2020) en su trabajo de investigación para el estado del humedal también se basó en la guía de evaluación del estado del ecosistema de bofedal y obtuvo como resultado que el humedal en evaluación se encuentra en estado bueno.

### **VI. CONCLUSIONES**

- Mediante el análisis de teledetección el estado de salud de los bofedales se encuentra en un estado regular de acuerdo a la escala de NDVI para la determinación de salud se inician con un valor mínimo de 0.047, en época seca y valor máximo en la época húmeda de 0.9627, de acuerdo a la evaluación de los valores de los periodos del 2013 al 2019 se ve un lento crecimiento. Se encuentra en estado de recuperación. Respecto al NDWI la escala para la determinación de los bofedales se da desde un valor mínimo de -0.64 en época seca y como valor máximo de -1 en época húmeda. Así mismo, basado a la evaluación el índice indica la humedad que tiene el suelo es decir mientras más se acerque al valor -1 se considera saludable, en este caso está en un estado intermedio, aumenta lentamente.
- La calidad del agua sufre una leve variación respecto a su pH es ligeramente ácido en las tres zonas evaluadas, evaluar la calidad del agua es relevante puesto que este ecosistema es uno de los principales abastecedores de agua para la comunidad campesina de huaros y una parte de lima norte puesto que desemboca en el rio chillón.
- En el análisis del suelo se encontró con pH neutro en las tres zonas evaluadas, el suelo está compuesto con alta cantidad de materia orgánica.
- La identificación de las características de biota mediante la metodología de transecto, se encontró especies invasoras que perjudican el ecosistema, La alteración de paisaje se usó la técnica de observación, la presencia de factores de degradación como la ganadería y actividades que afectan el estado del paisaje.
- La metodología que se encuentra en la Guía de evaluación del estado de ecosistemas de bofedal, es muy relevante ya que permite determinar el estado de salud actual de los bofedales, en el trabajo de investigación se definió como regular; esta guía nos permite y ayuda a evaluar de manera

fácil, y así poder comparar los resultados de la presente investigación con otros estudios.

# **VII. RECOMENDACIONES**

- Seguimiento de la variación en la salud de los bofedales a través del tiempo, espacialmente de los bofedales de la microcuenca de Acocancha, relacionando a los factores climáticos durante 30 años ya que es recomendable para poder realizar estudios completos del clima y siendo la precipitación uno de los factores primordiales para la formación de los bofedales.
- Mas puntos de monitoreo con respecto a la calidad de agua, suelo, biota y paisaje para obtener una información completa y valorar la condición de los humedales andinos.
- Mayor investigación en los humedales andinos para su buen manejo frente a la ganadería u cualquier actividad antropológica como también el cambio climático y calentamiento global puesto que afecta las características principales de los bofedales ya que son de vital importancia, brindan servicios ecosistémicos como los recursos hídricos el más importante, captura de carbono, fauna, flora y paisaje.
## **REFERENCIAS**

- ARTEAGA PÉREZ, María Paz. Determinación de la cobertura vegetal de los bofedales mediante el índice de vegetación de diferencia normalizada en la Subcuenca Pachacoto, Cátac–Áncash, 2018. 2018.
- BALOGUN, Abdul-Lateef, et al. Spatio-Temporal Analysis of Oil Spill Impact and Recovery Pattern of Coastal Vegetation and Wetland Using Multispectral Satellite Landsat 8-OLI Imagery and Machine Learning Models. *Remote Sensing*, 2020, vol. 12, no 7, p. 1225.
- CALVO GÓMEZ, Vivian. Marco conceptual y metodológico para estimar el estado de salud de bofedales de alta montaña. 2016.
- Cárdenas, M., & Encina, G. (2010). Gestión sustentable de bofedales para el Salar de Huasco - Guía Metodológica para la investigación Escolar. Santiago de Chile: Centro de estudios para el desarrollo - CED - Medio Ambiente
- COSTANZA, R.; NORTON B. y HASKELL, B. 1992. Ecosystem Health: New Goals for Environmental Management. Island Press, Washington DC, 269 pp.
- CUNYA, Marianella Crispín; DIAZ, Luis Alberto Jiménez. Valoración económica ambiental de los bofedales del distrito de Pilpichaca, Huancavelica, Perú. *Natura@ economía*, 2019, vol. 4, no 1, p. 1-13.
- CORDERO URETA, Janet Rossana. Estudio de la conductividad de películas delgadas de cobre (CU) mediante electrodeposición. 2018.
- CHUVIECO, Emilio; HANTSON, Stijn. Plan Nacional de Teledetección de Media Resolución Procesamiento estándar de imágenes Landsat Documento técnico de algoritmos a aplicar Versión. 2010.
- DAHANAYAKA, D. D. G. L. Applications of satellite remote sensing for conservation and management of wetland ecosystems of Sri Lanka.
- DÍAZ CRUZ, Silvia Rosmeri. Análisis multiespectral mediante imágenes satelitales para identificar zonas de recarga hídrica subterránea en la cuenca Jequetepeque. 2018.
- DÍAZ MÁRQUEZ, Paul Takeshi. Mezclas de biomasas y aglutinantes orgánicos para la mejora de las propiedades energéticas en la elaboración de briquetas, Lima 2018.
- FLORES, Nathalie; CASTRO, Irene; APONTE, Héctor. Evaluación de las unidades de vegetación en Los Pantanos De Villa (Lima, Perú) mediante Sistemas de Información Geográfica y Teledetección. *ARNALDOA*, 2020, vol. 27, no 1, p. e176-e185.
- GARCIA DULANTO, Jorge Luis. Implementación de una metodología para la identificación de bofedales usando datos imágenes satelitales Landsatcaso estudio: bofedal Chunal, cuenca alta del río Chillón. 2018.
- GARCÍA, J.; WILLEMS, B. Metodología para el Estudio de Bofedales en Cabeceras de Cuenca Usando Datos Imágenes de los Sensores TM, OLI a bordo de los Satélites Landsat-Caso Estudio: Bofedal Chunal, Cuenca Alta del río Chillón.: Avances. *Anais XVII Simpósio Brasileiro de Sensoriamento Remoto-SBSR*, 2015, p. 5562-5569.

Geomática, Características de las misiones de los satélites Landsat. 25/10/2020, de Geomática Ambiental Sitio web: [https://www.geomatica.pe/blog/caracteristicas-de-las-misiones-de-los](https://www.geomatica.pe/blog/caracteristicas-de-las-misiones-de-los-satelites-landsat)[satelites-landsat](https://www.geomatica.pe/blog/caracteristicas-de-las-misiones-de-los-satelites-landsat) (2019).

YUPANQUI ZAA, Carmen, et al. La ANA y la conservación de humedales. 2019.

- HU, Tangao, et al. Quantitative assessment of urban wetland dynamics using high spatial resolution satellite imagery between 2000 and 2013. *Scientific reports*, 2018, vol. 8, no 1, p. 1-10.
- (INAGEM,2018). informe de la Situación de los Glaciares y Ecosistemas de Montaña en el Perú 2018. Obtenido de: [https://www.inaigem.gob.pe/wp](https://www.inaigem.gob.pe/wp-content/uploads/2019/04/Informe-2018-v33-formato-digital.pdf)[content/uploads/2019/04/Informe-2018-v33-formato-digital.pdf.](https://www.inaigem.gob.pe/wp-content/uploads/2019/04/Informe-2018-v33-formato-digital.pdf)
- JARA ZÚÑIGA, Lourdes Liliana. Influencia de la actividad minera en la flora y vegetación del hábitat de un bofedal hidromórfico altoandino-Potoni-San Antonio de Putina 2013. 2017.
- La Matta Romero, Percepciones, actores y manejo actual de los humedales altoandinos de la comunidad campesina Santiago de Carampoma, Huarochirí- Lima. F. P. 2017.
- Mario Cárdenas Gloria, Gestión sustentable de bofedales del salar del Huasco. Obtenido de: Encina, Encinahttp://www2.congreso.gob.pe/sicr/cendocbib/con4\_uibd.nsf/BC55A AE235A063F705257C6200804154/\$FILE/Guia\_Metodologica\_Bofedales. 2002.
- MARTÍNEZ, Pedro Calaza; DÍAZ, María Isabel Iglesias. *El riesgo del arbolado urbano: contexto, concepto y evaluación*. Mundi-Prensa, 2016.

MINAM, M. d. A,Guía de evaluación del estado del ecosistema de bofedal 2019.

NGHIEM, Son V., et al. Wetland monitoring with global navigation satellite system reflectometry. *Earth and Space Science*, 2017, vol. 4, no 1, p. 16-39.

- POLK, Molly H., et al. Vegetation of Andean wetlands (bofedales) in Huascaran National Park, Peru. *Mires & Peat*, 2019, vol. 24.
- PORTAL QUICAÑA, Edwin. Influencia de la Napa freática sobre la vegetación y capacidad de carga animal en bofedales altoandinos. 2019.
- ASTELARRA, Sofía; DE LA CAL, Victoria; DOMÍNGUEZ, Diego. Conflictos en los Sitios Ramsar de Argentina: aportes para una ecologíapolítica de los humedales. Letras Verdes, Revista Latinoamericana de Estudios Socioambientales, 2017, no 22, p. 228-247.
- SÁNCHEZ JARA, Pablo Marcelo. La teledetección enfocada a la obtención de mapas digitales. 2012.
- TAGLIARINI, Felipe de Souza Nogueira, et al. Índices NDVI e NDWI como ferramentas ao mapeamento do uso e ocupação em bacia hidrográfica. *Simpósio Brasileiro de Sensoriamento Remoto*, 2017, vol. 18, p. 2271-2278.

WWF, (2018). Informe Planeta Vivo - 2018: Apuntando más alto.

- *SOLUCIONES, Harris Geospatial, et al. Análisis de vegetación: utilizando índices de vegetación en ENVI. Harris Geoespational Solutions, [en línea]. Disponible: https: // www. harrisgeospatial. com / Learn / Whitepapers / TabId / 2359 / ArtMID / 10212 / ArticleID / 16162 / Vegetation-Analysis-Using-Vegetation-Indices-in-ENVI. aspx, 2013.*
- SINSAYA CALSINA, Estefany Yuliane. Variación espacial (2015–2019) y estado de conservación de humedales altoandinos en la comunidad de Ananiso, distrito de Pitumarca, Cusco. 2020.
- AGUAYO, M. Delpino, et al. Evaluación de índices espectrales derivados de sensores remotos para la caracterización de ambientes de humedales. *7º Simpósio de Geotecnologias no Pantanal, Brasil*, 2018.
- DA FONSECA, rayane cavalcanti, et al. indices ndvi, ndbi e ndwi para realce da água, culturas irrigadas y solo exposto no entorno do reservatório de itaparica.
- MONTAÑA, Angie Daniela Alarcón; ARANGO, Miguel Angel Rozo. Aplicación de índices espectrales para determinar la transformación del bosque seco en Agua de Dios (Cundinamarca, Colombia). Avances: Investigación en Ingeniería, 2021, vol. 18, no 1.

Flores. N, (2019) Evaluación de las unidades de vegetación mediante sistemas de información geográfica y teledetección en pantanos de Villa, Chorrillos – Lima. Tesis (Ingeniería Ambiental). Universidad Católica Sedes Sapientiae. Disponible en: http://repositorio.ucss.edu.pe/bitstream/handle/UCSS/706/Flores\_Nathalie\_t esis\_bachiller\_2019.pdf?sequence=1&isAllowed=y

ROJAS Acuña, Joel (s.f). Servicio de Elaboración del inventario de bofedales de la Subcuenca Yanayacu (Áncash) y Vilcanota (Cusco).

MAZZARINO, Meagan y FINN, John (2016). An NDVI analysis of vegetation trends in an andean watershed. Wetlands Ecology and Management, 24(6), 623- 640. Disponibleen: https://search.proquest.com/central/docview/1838213487/AFA31B90624A4 F23PQ/4?accountid=37408

OCAÑA Vidal, Julio. Análisis Situacional del bofedal de origen glaciar en la quebrada de Santa Cruz, una mirada desde el INAIGEM Huaraz 2016. Tesis (Magíster en Gestión Pública). Lima Perú: Universidad Privada César Vallejo, 2017. 163 pp. Disponible en:

http://repositorio.ucv.edu.pe/bitstream/handle/UCV/6719/Ocaña\_VJV.pdf?s equence=1&isAllowed=y

- CAMARGO VARGAS, Laura Cecilia. Lineamientos para la gestión de la deforestación, generada por los cultivos ilícitos asociados al conflicto armado, en el municipio de Tibú, en el contexto del posconflicto. 2017.
- Hernandez S, (2015). Indicadores de calidad ambiental de humedales. Tesis (Ingeniería Ambiental). Universidad Católica de Manizales. Disponible en: https://docplayer.es/23375132-Indicadores-de-calidad-ambientaldehumedales-

santiago-hernandez-henao-trabajo-presentado-para-optar-altitulode-ingeniero-ambiental.html

- FUENTEALBA, Beatriz; MEJÍA, Mayra. Caracterización ecológica y social de humedales altoandinos del Parque Nacional Huascarán. Aporte Santiaguino, 2016, pág. 303-316. ISSN: 2070-836X
- LÓPEZ OCAMPO, Carlos Andrés. Revisión del tema para el análisis de afectación de los humedales, mediante herramientas de teledetección en los últimos 10 años. 2016. Aponte-Saravia, J.; Ospina-Noreña, J. (2019). Evaluando el desempeño de
- índices espectrales para identificar humedales alto andinos. Revista de Teledetección, [S.l.], n. 53, p. 59-72, june 2019. ISSN 1988-8740.Disponible en: https://doi.org/10.4995/raet.2019.10580

**ANEXOS**

# **ANEXO 01:** MATRIZ DE OPERACIONALIZACIÓN DE VARIABLES

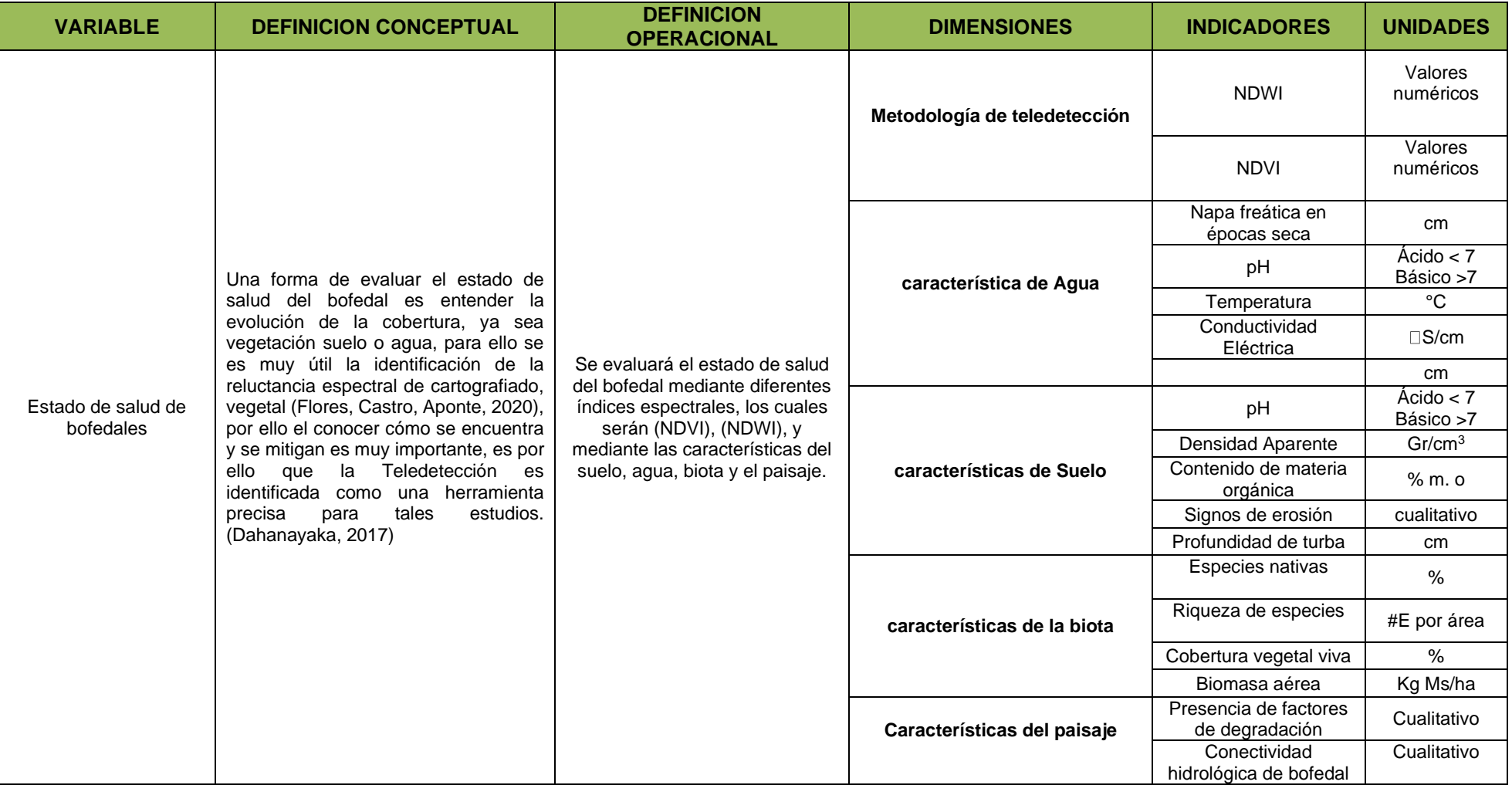

Fuente: Elaboración propia 2021

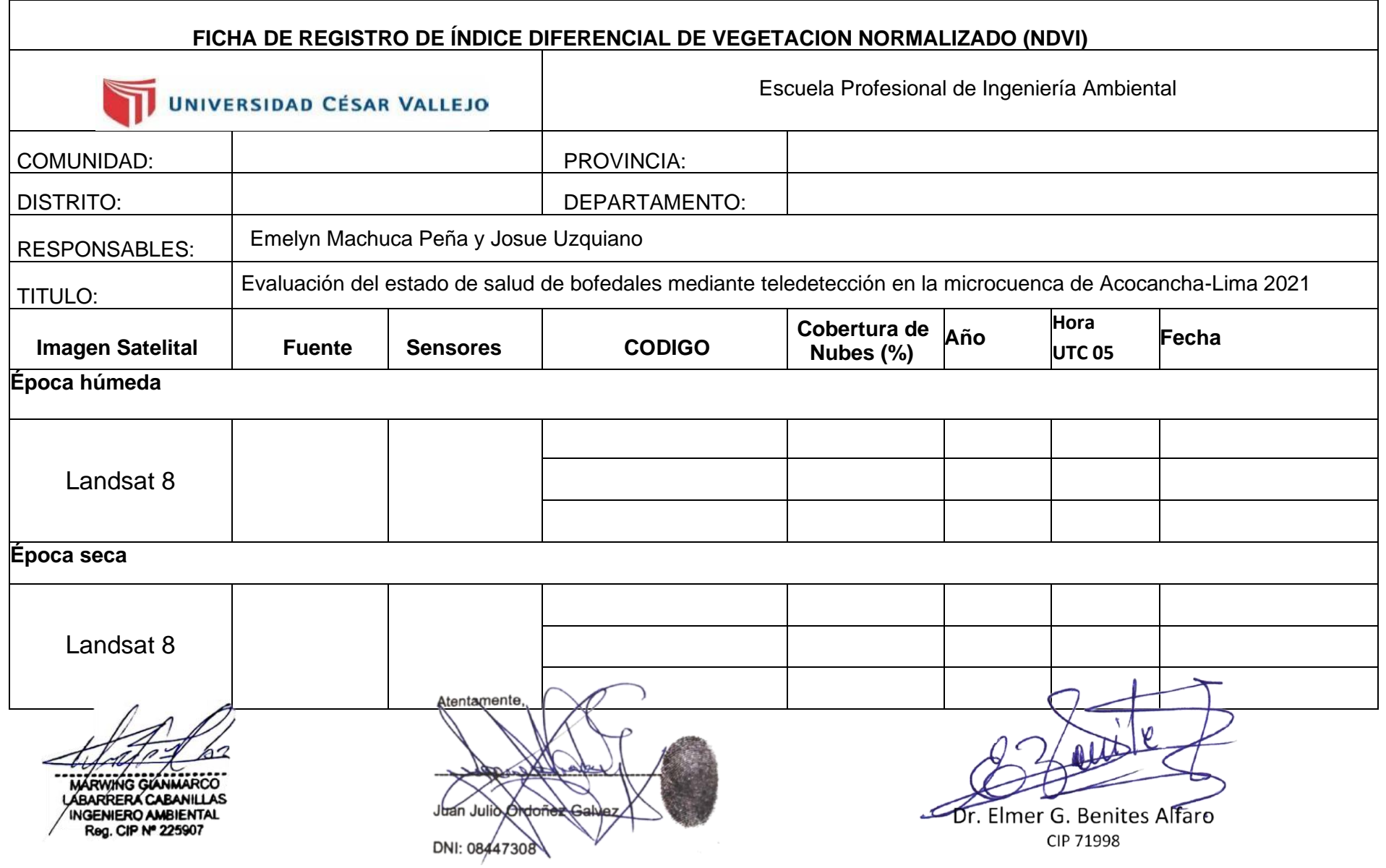

**ANEXO 02:** Validación de Instrumentos, Instrumento 01.

Instrumento 02

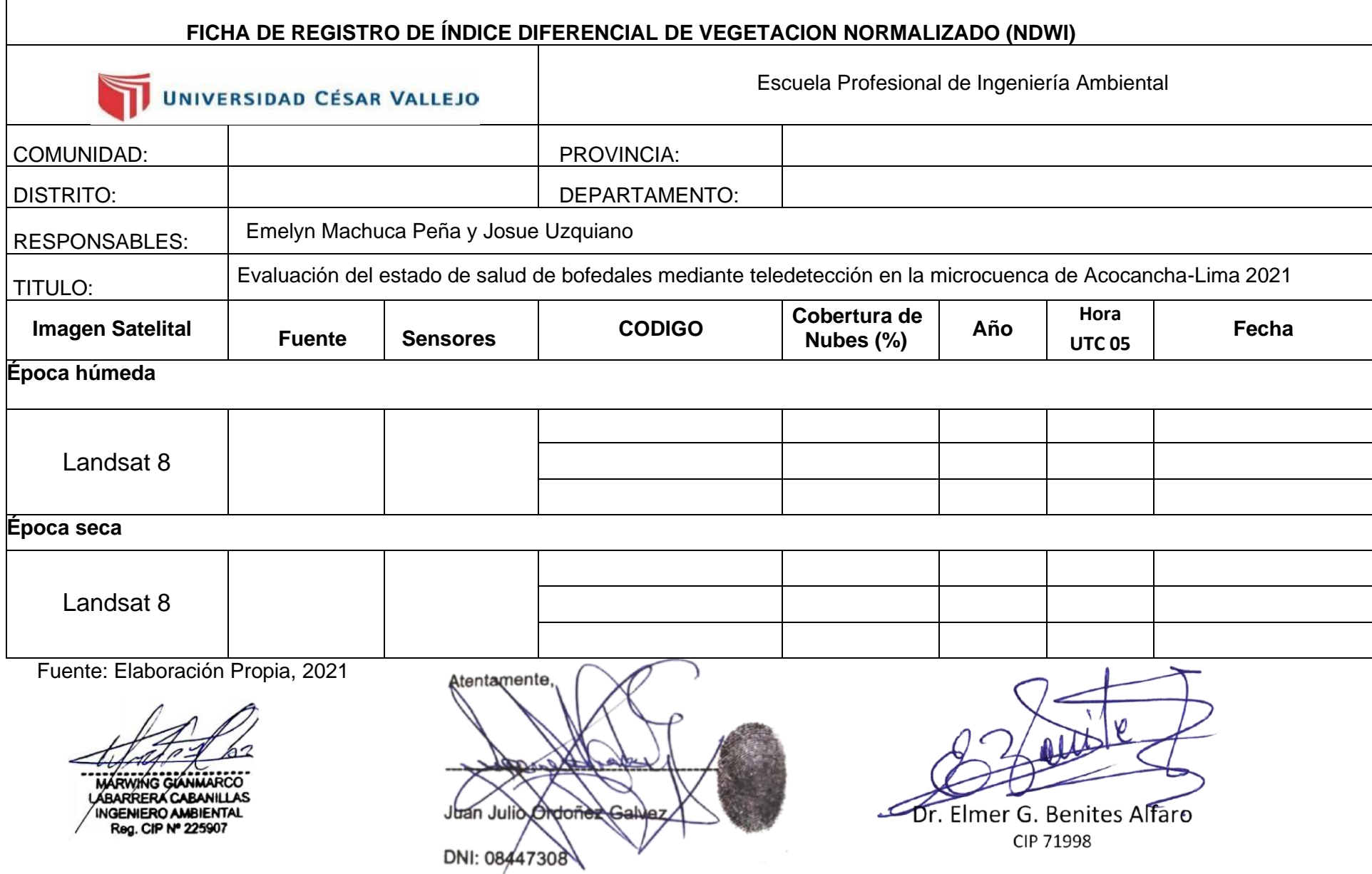

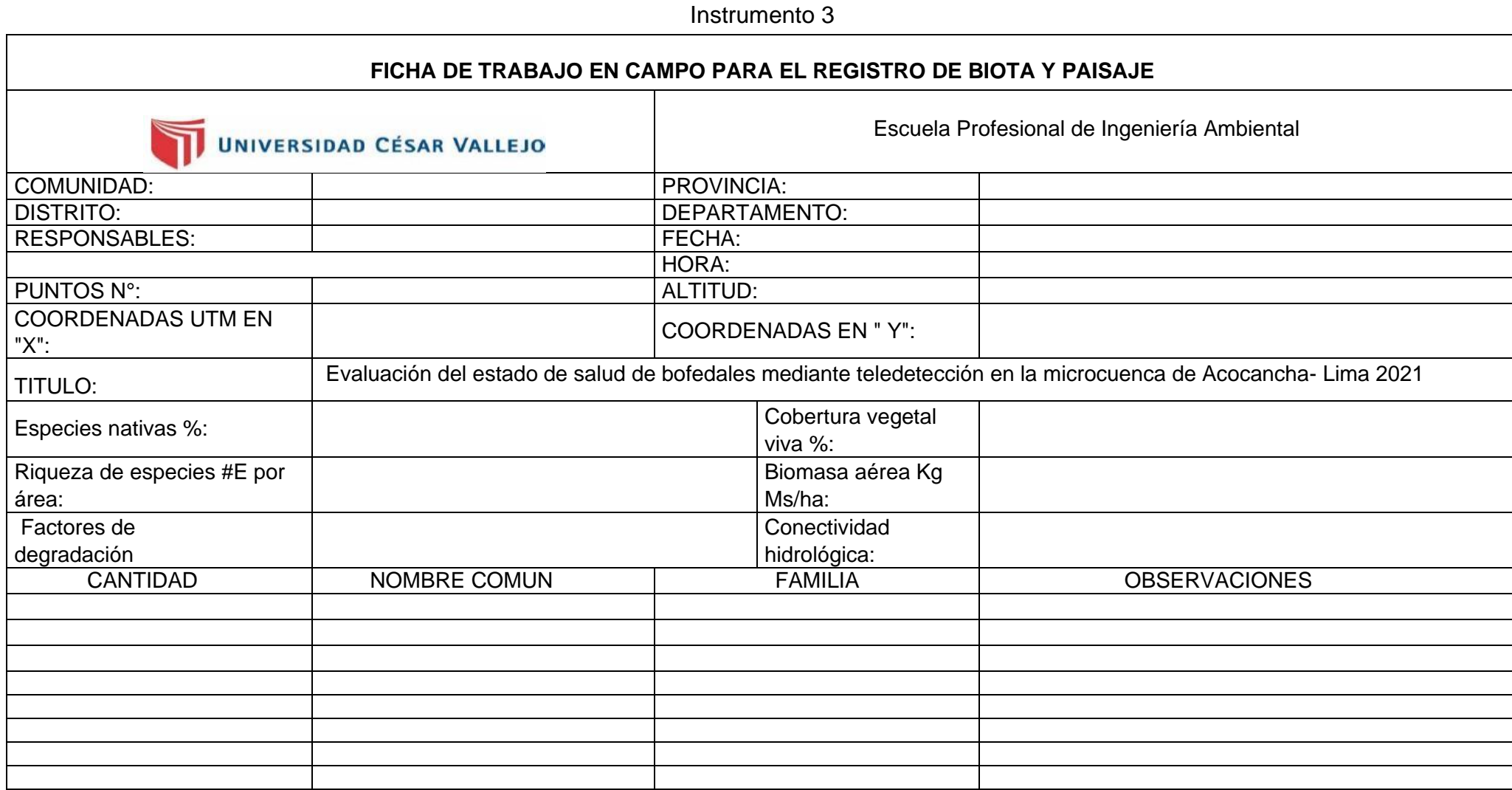

Fuente: Elaboración Propia, Adatado de la guía de bofedales 2021

MARWING GIANMARCO

Atentamente, Juan Julio Ordonez DNI: 08447308

Dr. Elmer G. Benites Alfaro ىمت CIP 71998

Instrumento 04

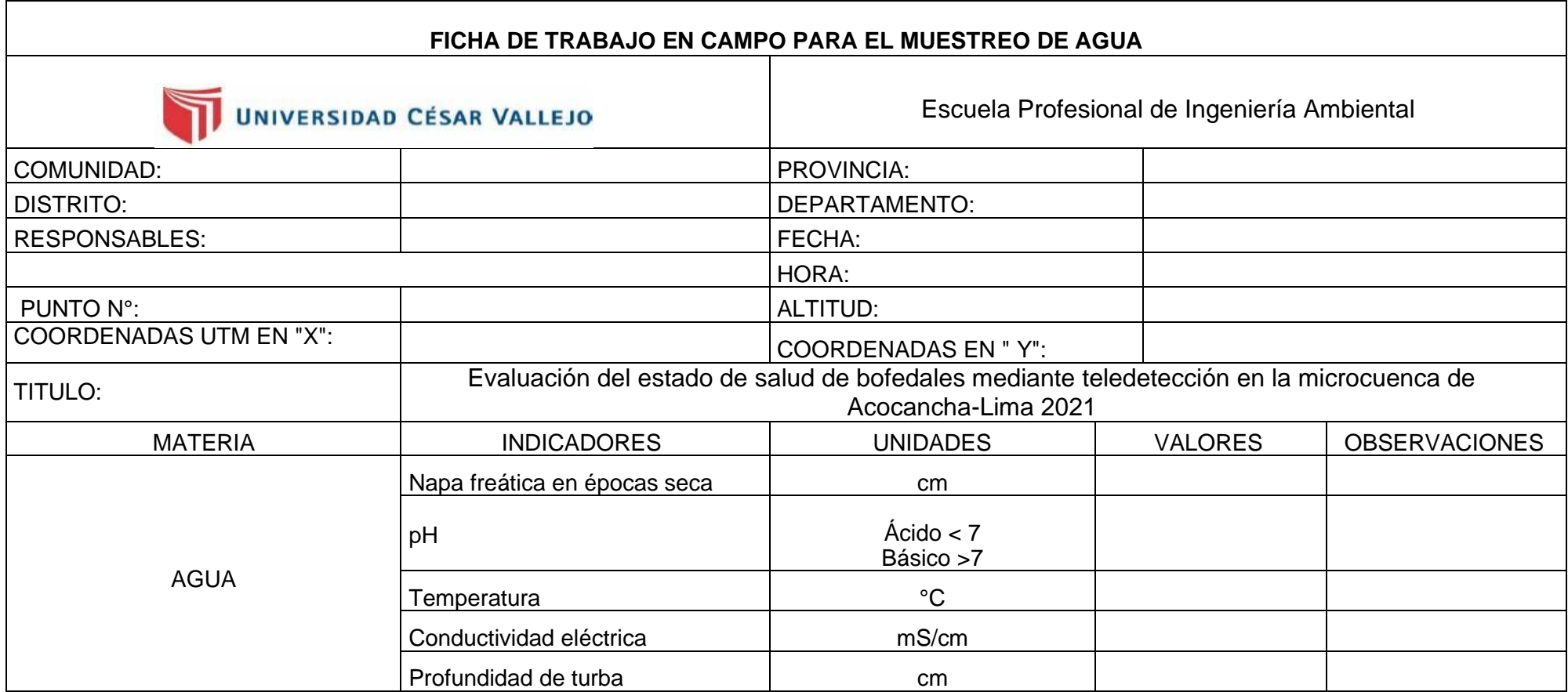

Fuente: Elaboración Propia, Adaptada de Arteaga,2021.

MARWING GIANMARCO INGENIERO AMBIENTAL<br>Reg. CIP Nº 225907

Atentamente Juan Julio Ordoneze DNI: 08447308

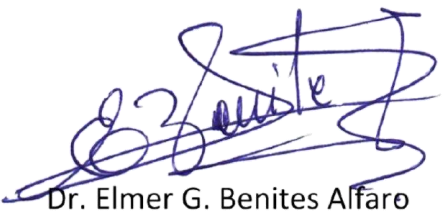

CIP 71998

Instrumento 05

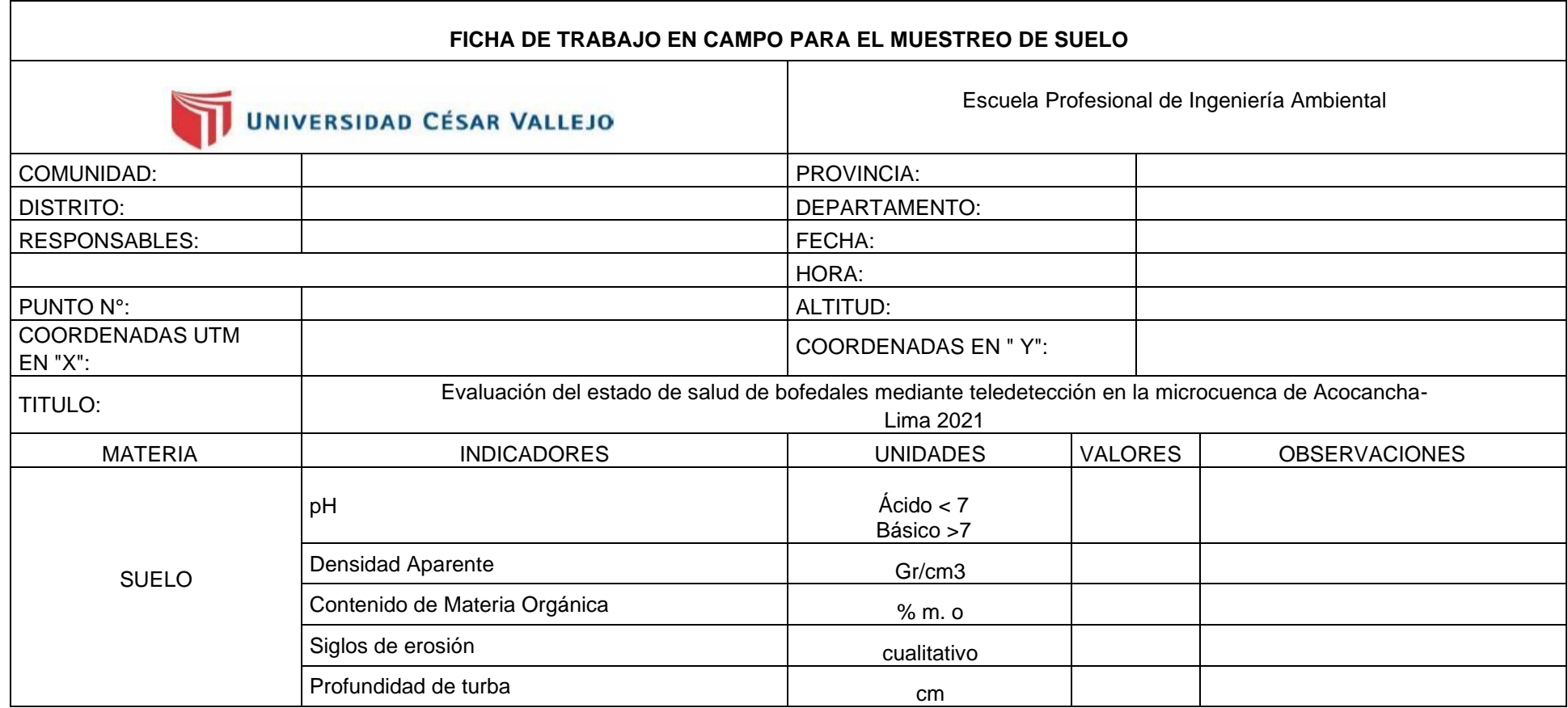

Fuente: Elaboración Propia, Adaptada de Arteaga,2021

MARWING GLANMARCO INGENIERO AMBIENTAL Reg. CIP Nº 225907

Atentamente, Juan Julio Ordonez DNI: 08447308

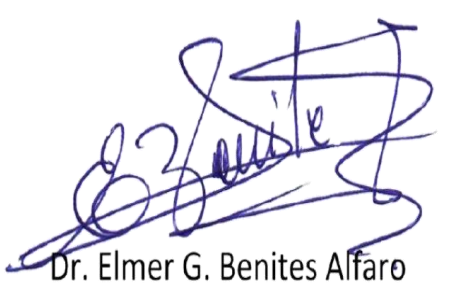

CIP 71998

## **ANEXO 03: FICHAS DE VALIDACION**

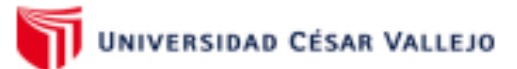

### **VALIDACIÓN DE INSTRUMENTO**

#### L. **DATOS**

- a. Apellidos y Nombres del validador: Julio Ordoñez Galvez
- b. Cargo e institución donde labora: Docente de la UCV
- Especialidad del validador: Hidrología Ambiental
- o. Especialidad del validador: Hidrología Ambiental<br>d. Nombre de Instrumento y finalidad de su aplicación: Ficha de registro de índice diferencial de vegetación normalizado (NDVI)
- e. Título de Investigación: Evaluación del estado de salud de bofedales mediante teledetección en la microcuenca de Acocancha-Lima 2021
- f. Autor(A) del Instrumentos: Emelyn Hireida Machuca Peña / Felix Josue Uzquiano Cespedes.

#### II. ASPECTOS DE VALIDACIÓN:

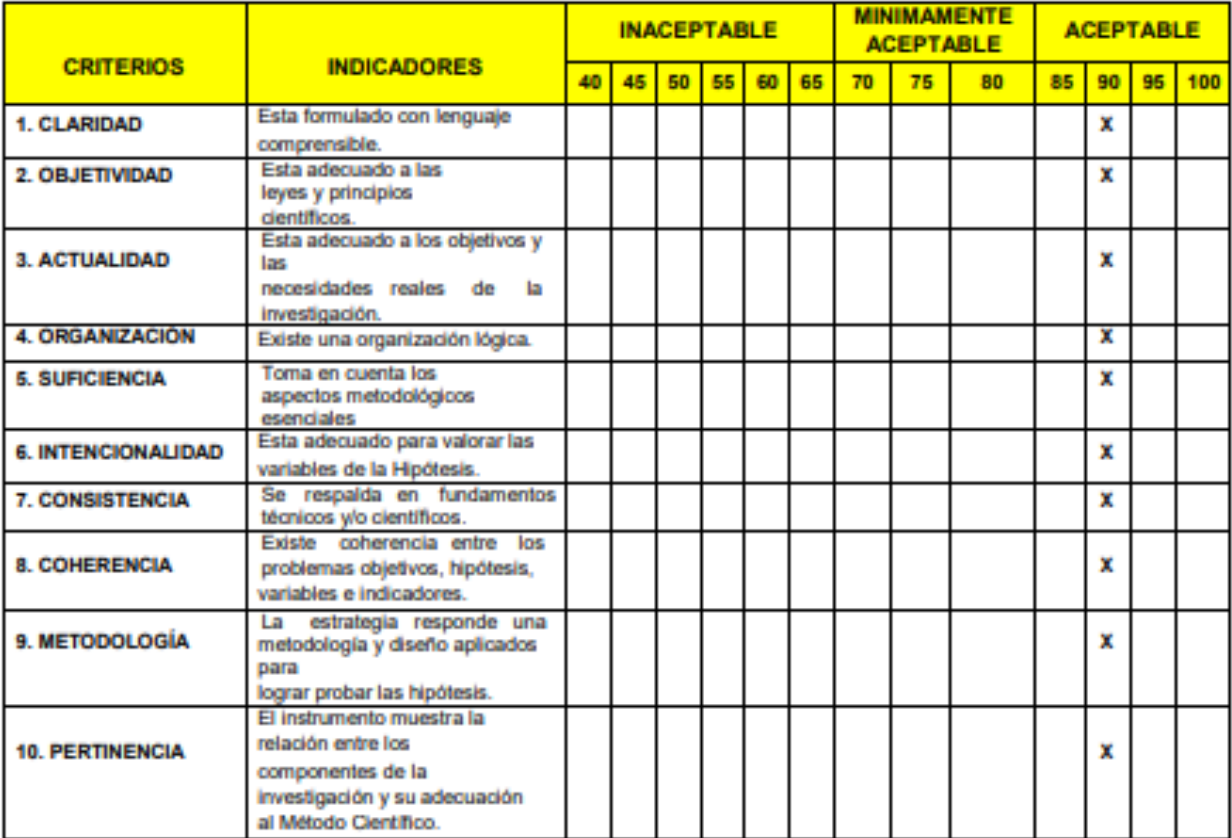

### III. OPINIÓN DE APLICABILIDAD

-El Instrumento cumple con los Requisitos para su aplicación -Los requisitos para su aplicación los Requisitos para su aplicación

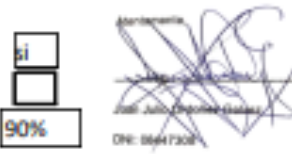

PROMEDIO DE VALORACIÓN: IV.

Lima, 28/11/2020

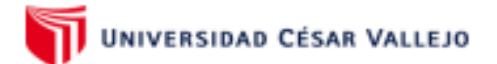

#### L. **DATOS**

- a. Apellidos y Nombres del validador: Julio Ordoñez Galvez
- b. Cargo e institución donde labora: Docente de la UCV
- 
- o. Especialidad del validador: Hidrología Ambiental<br>d. Nombre de Instrumento y finalidad de su aplicación: Fi<mark>cha De Registro De Índice Diferencial De Agua</mark> Normalizado (NDWI)
- e. Título de Investigación: Evaluación del estado de salud de bofedales mediante teledetección en la microcuenca de Acocancha-Lima 2021
- f. Autor(A) del Instrumentos: Emelyn Hireida Machuca Peña / Felix Josue Uzquiano Cespedes.
- L. ASPECTOS DE VALIDACIÓN:

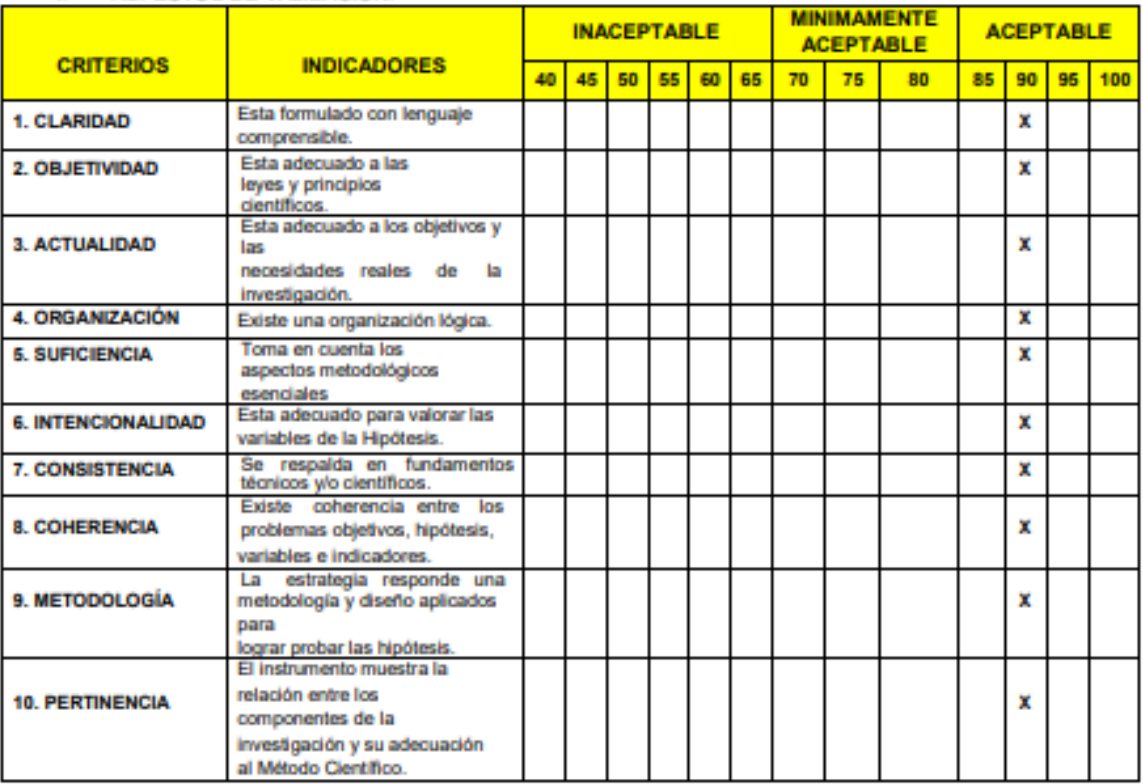

### **II.OPINIÓN DE APLICABILIDAD**

-El Instrumento cumple con los Requisitos para su aplicación

-Los requisitos para su aplicación los Requisitos para su aplicación

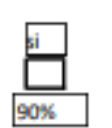

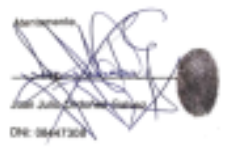

Lima, 28/11/2020

**III.PROMEDIO DE VALORACIÓN:** 

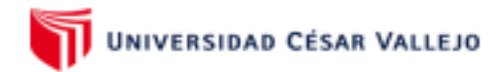

#### **DATOS** L.

II.

- a. Apellidos y Nombres del validador: Julio Ordoñez Galvez
- b. Cargo e institución donde labora: Docente de la UCV
- 
- o. Especialidad del validador: Hidrología Ambiental<br>d. Nombre de Instrumento y finalidad de su aplicación: Ficha de trabajo en campo para el registro de biota (época húmeda)
- e. Título de Investigación: Evaluación del estado de salud de bofedales mediante teledetección en la microcuenca de Acocancha-Lima 2021
- f. Autor(A) del Instrumentos: Emelyn Hireida Machuca Peña / Felix Josue Uzquiano Cespedes.

#### ASPECTOS DE VALIDACIÓN:

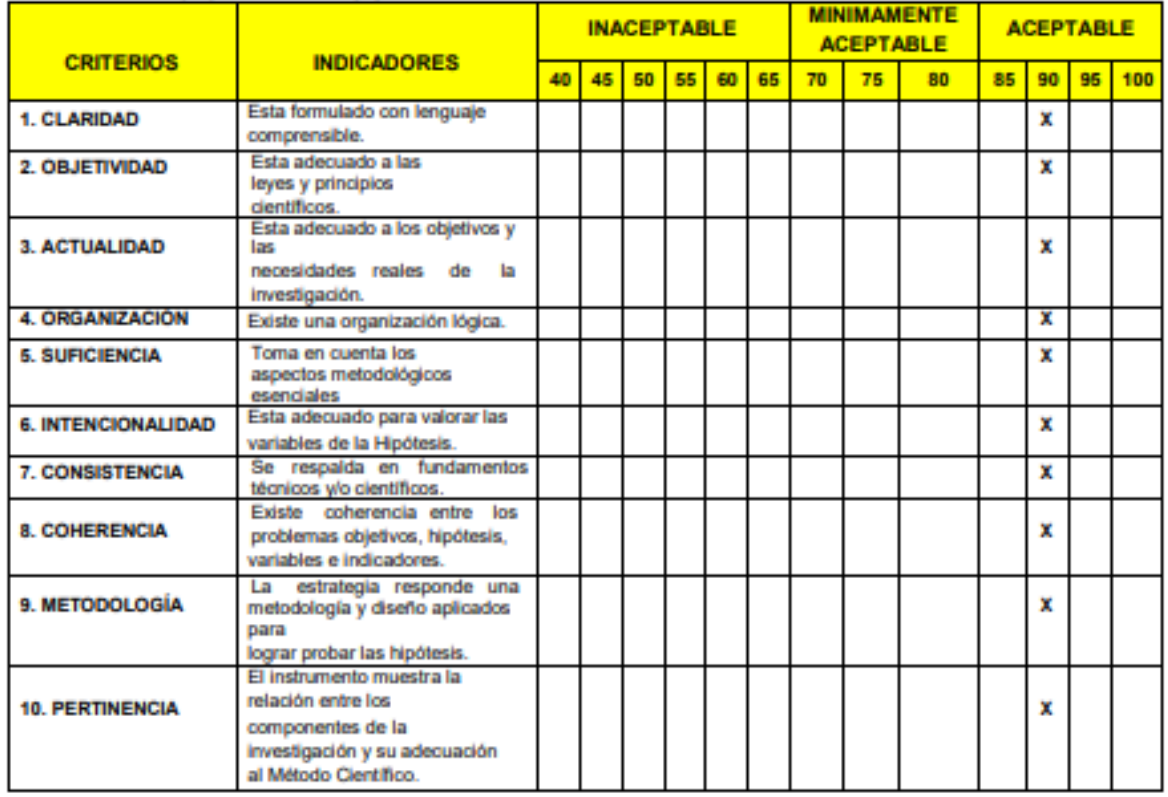

### III. OPINIÓN DE APLICABILIDAD

-El Instrumento cumple con los Requisitos para su aplicación

-Los requisitos para su aplicación los Requisitos para su aplicación

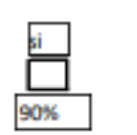

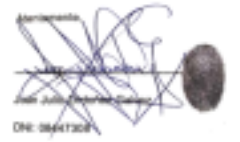

Lima, 28/11/2020

PROMEDIO DE VALORACIÓN: IV.

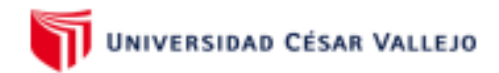

#### **DATOS** L.

- a. Apellidos y Nombres del validador: Julio Ordoñez Galvez
- b. Cargo e institución donde labora: Docente de la UCV
- 
- o. Especialidad del validador: Hidrología Ambiental<br>d. Nombre de Instrumento y finalidad de su aplicación: Fic**ha de trabajo en campo para el muestreo de agua** (época húmeda)
- e. Título de Investigación: Evaluación del estado de salud de bofedales mediante teledetección en la microcuenca de Acocancha-Lima 2021
- f. Autor(A) del Instrumentos: Emelyn Hireida Machuca Peña / Felix Josue Uzquiano Cespedes.

#### II. ASPECTOS DE VALIDACIÓN:

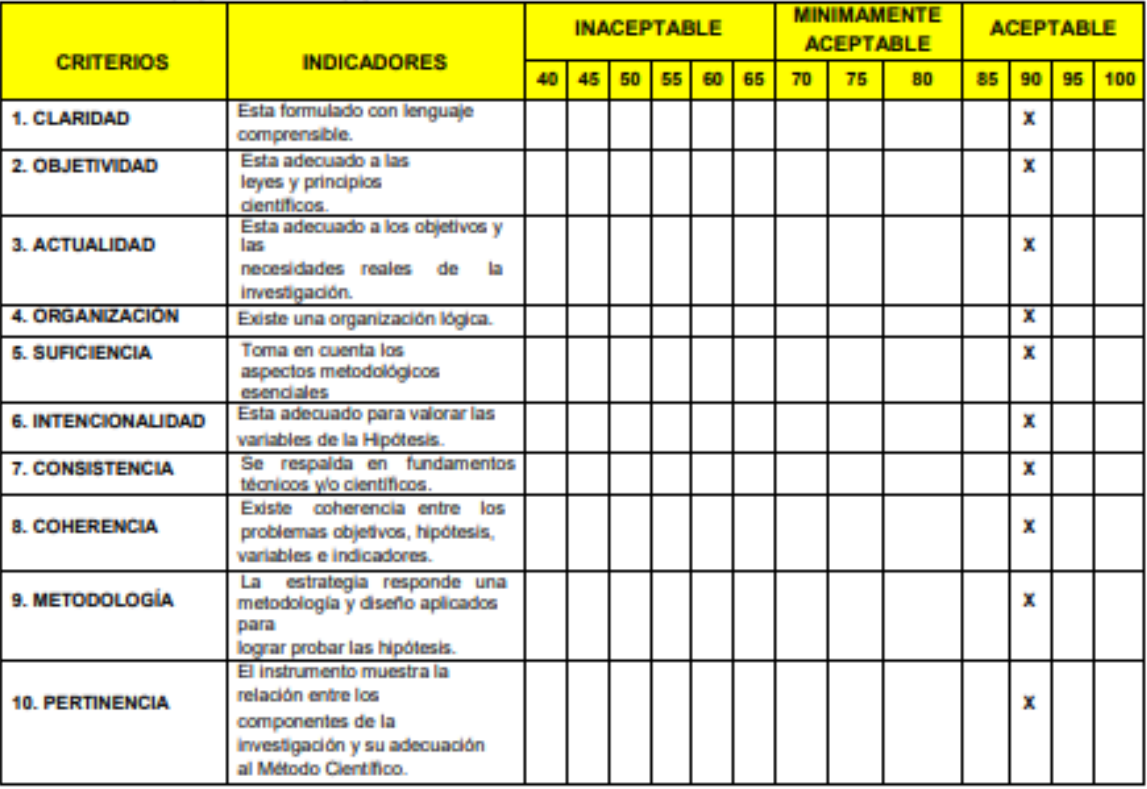

#### OPINIÓN DE APLICABILIDAD Ш.

-El Instrumento cumple con los Requisitos para su aplicación

-Los requisitos para su aplicación los Requisitos para su aplicación

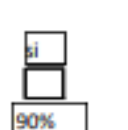

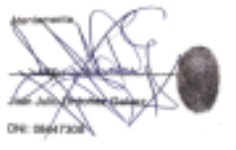

Lima, 28/11/2020

IV. PROMEDIO DE VALORACIÓN:

#### **DATOS** L.

- a. Apellidos y Nombres del validador: Julio Ordoñez Galvez
- b. Cargo e institución donde labora: Docente de la UCV
- c. Especialidad del validador: Hidrología Ambiental
- d. Nombre de Instrumento y finalidad de su aplicación: ficha de trabajo en campo para el muestreo de suelo (época húmeda)
- e. Título de Investigación: Evaluación del estado de salud de bofedales mediante teledetección en la microcuenca de Acocancha-Lima 2021
- f. Autor(A) del Instrumentos: Emelyn Hireida Machuca Peña / Felix Josue Uzquiano Cespedes.

#### $\mathbf{m}$ ASPECTOS DE VALIDACIÓN:

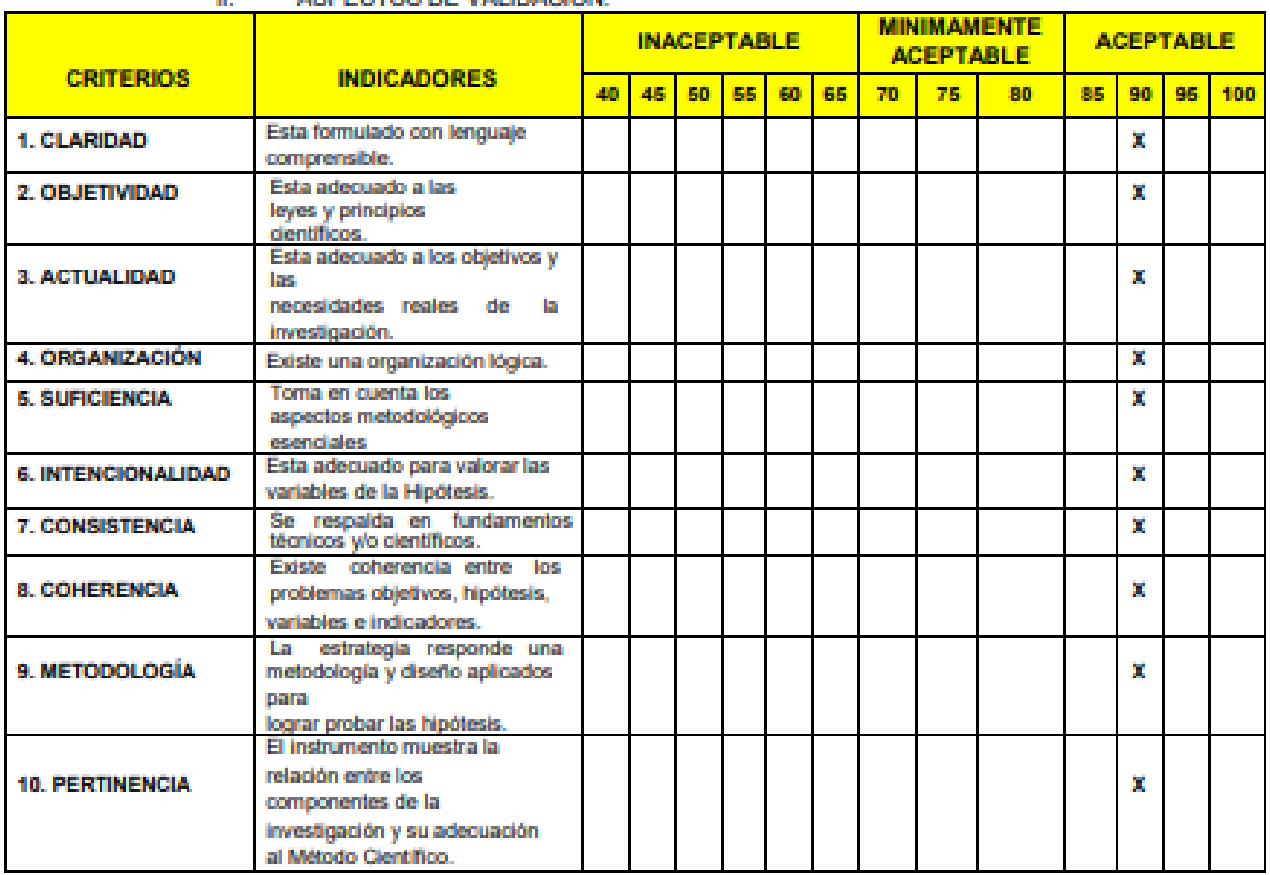

#### OPINIÓN DE APLICABILIDAD III.

-El Instrumento cumple con los Requisitos para su aplicación -Los requisitos para su aplicación los Requisitos para su aplicación

IV. PROMEDIO DE VALORACIÓN:

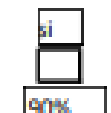

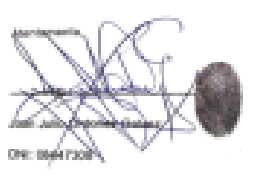

Lima, 28/11/2020

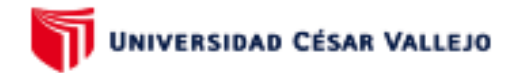

#### ī. **DATOS**

- a. Apellidos y Nombres del validador: Elmer Benites Alfaro
- b. Cargo e institución donde labora: Docente de la UCV
- 
- o. Especialidad del validador:<br>d. Nombre de Instrumento y finalidad de su aplicación: Fich<mark>a de registro de indice diferencial de vegetación</mark> normalizado (NDVI)
- e. Título de Investigación: Evaluación del estado de salud de bofedales mediante teledetección en la microcuenca de<br>Acocancha-Lima 2021
- f. Autor(A) del Instrumentos: Emelyn Hireida Machuca Peña / Felix Josue Uzquiano Cespedes.
- II. ASPECTOS DE VALIDACIÓN:

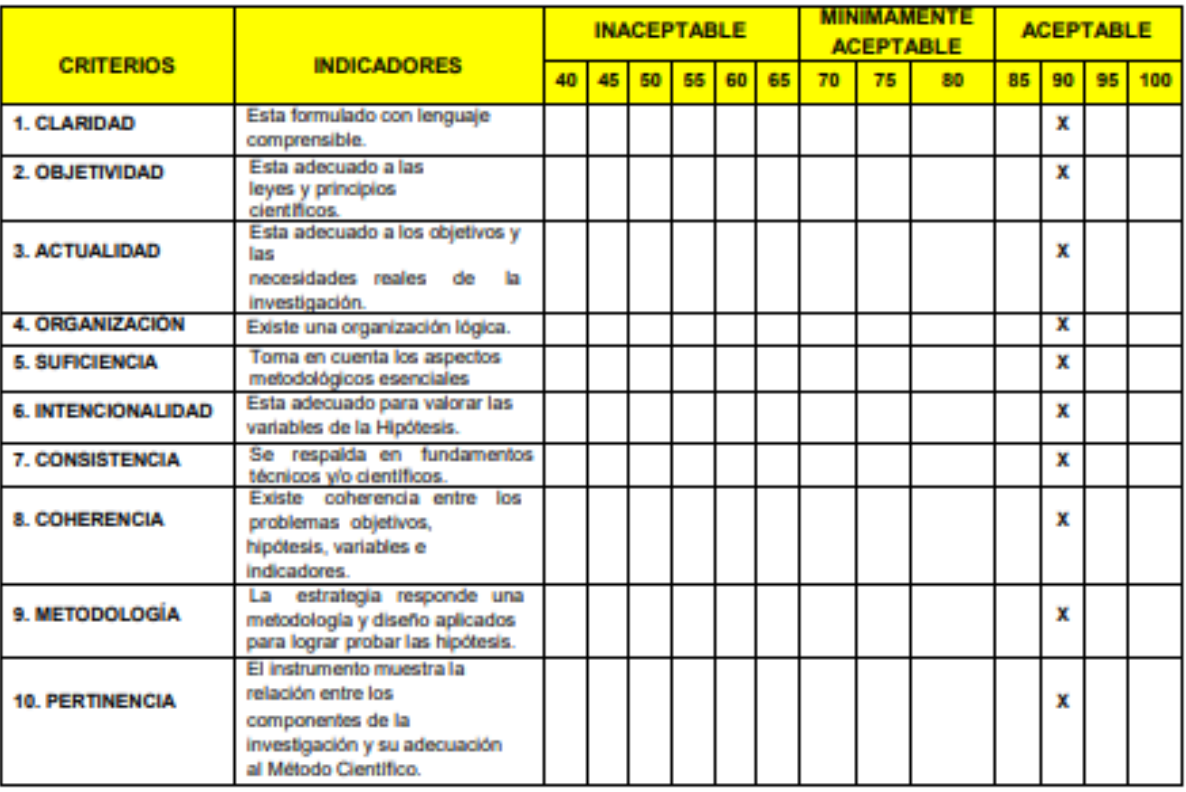

### III. OPINIÓN DE APLICABILIDAD

IV. PROMEDIO DE VALORACIÓN:

-El Instrumento cumple con los Requisitos para su aplicación -Los requisitos para su aplicación los Requisitos para su aplicación

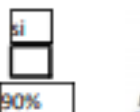

Dr. Elm Ben/tes Alf CIP. 71998

Lima, 28/11/2020

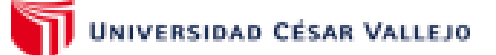

#### **DATOS**  $\mathbf{L}$

- » Apelidos y Nombres del validador: Elmer Benites Alfaro
- b. Cargo e institución donde labora: Docente de la UCV
- 
- c. Especialidad del validador:<br>d. Nombre de Instrumento y finalidad de su aplicación: Ficha De Registro De Índice
	- Diferencial De Agua Normalizado (NDWI)
- e. Título de Investigación: Evaluación del estado de salud de bofedales mediante teledetección en la microcuenca de Acocancha-Lima 2021
- f. Autor(A) del Instrumentos: Emelyn Hireida Machuca Peña / Felix Josue Uzquiano Cespedes.
- ASPECTOS DE VALIDACIÓN: Ш.

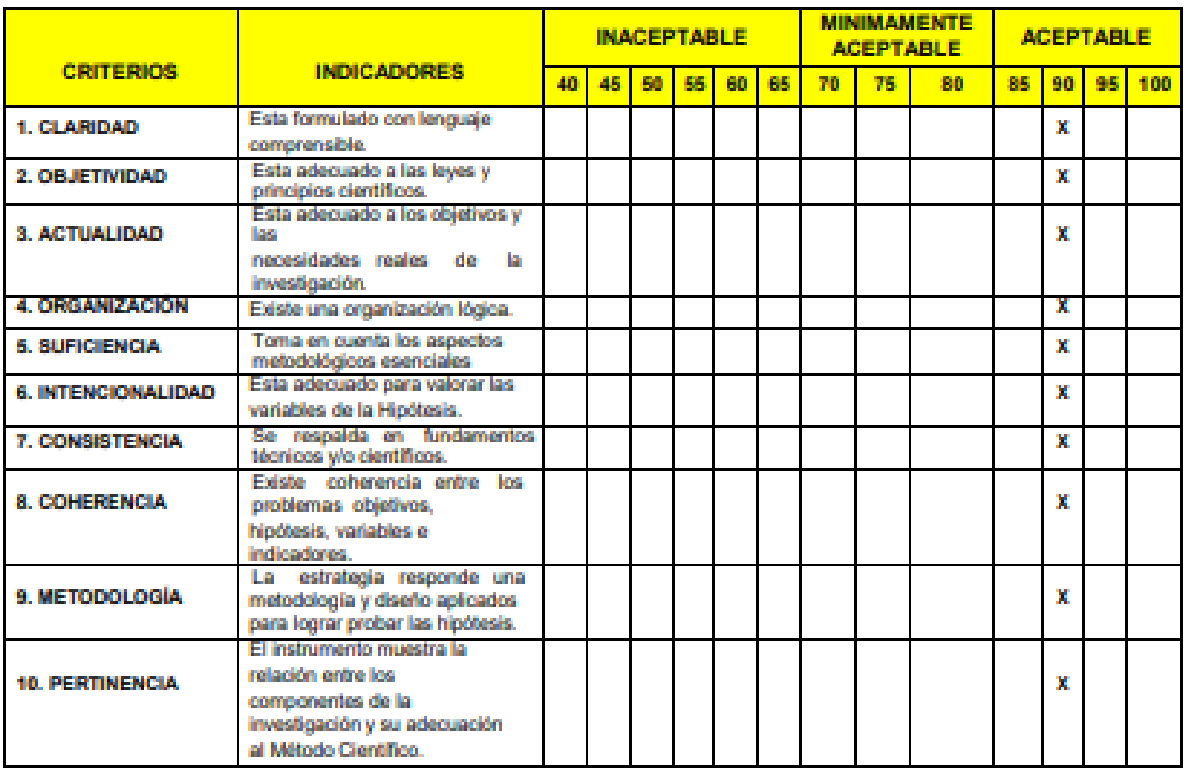

#### П. OPINIÓN DE APLICABILIDAD

PROMEDIO DE VALORACIÓN:

-El Instrumento cumple con los Reguisitos para su aplicación -Los requisitos para su aplicación los Requisitos para su aplicación

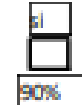

Lima, 28/11/2020

Dr. Elmer G. Benites Alfaro CIP, 71998

UNIVERSIDAD CÉSAR VALLEJO

### **VALIDACIÓN DE INSTRUMENTO**

**DATOS** Ï.

N.

- » Apellidos y Nombres del validador: Elmer Gonzales Benites Alfaro
- b. Cargo e institución donde labora: Docente de la UCV
- c. Especialidad del validador:
- d. Nombre de instrumento y finalidad de su aplicación: Ficha de trabajo en
	- campo para el registro de biota (época húmeda)

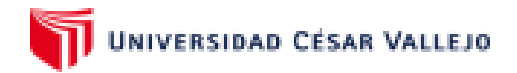

#### **DATOS** ï.

- a. Apelidos y Nombres del validador: Elmer Gonzales Benites Alfaro
- h. Cargo e institución donde labora: Docente de la UCV
- c. Especialidad del validador:
- d. Nombre de instrumento y finalidad de su aplicación: Ficha de trabajo en campo

para el registro de biota (época Seca)

- c. Título de Investigación: Evaluación del estado de salud de bofedales mediante<br>teledetección en la microcuenca de Acocancha-Lima 2021
- E Autor(A) del Instrumentos: Emelyn Hireida Machuca Peña / Felix Josue Uzquiano Cespedes.

#### II. ASPECTOS DE VALIDACIÓN:

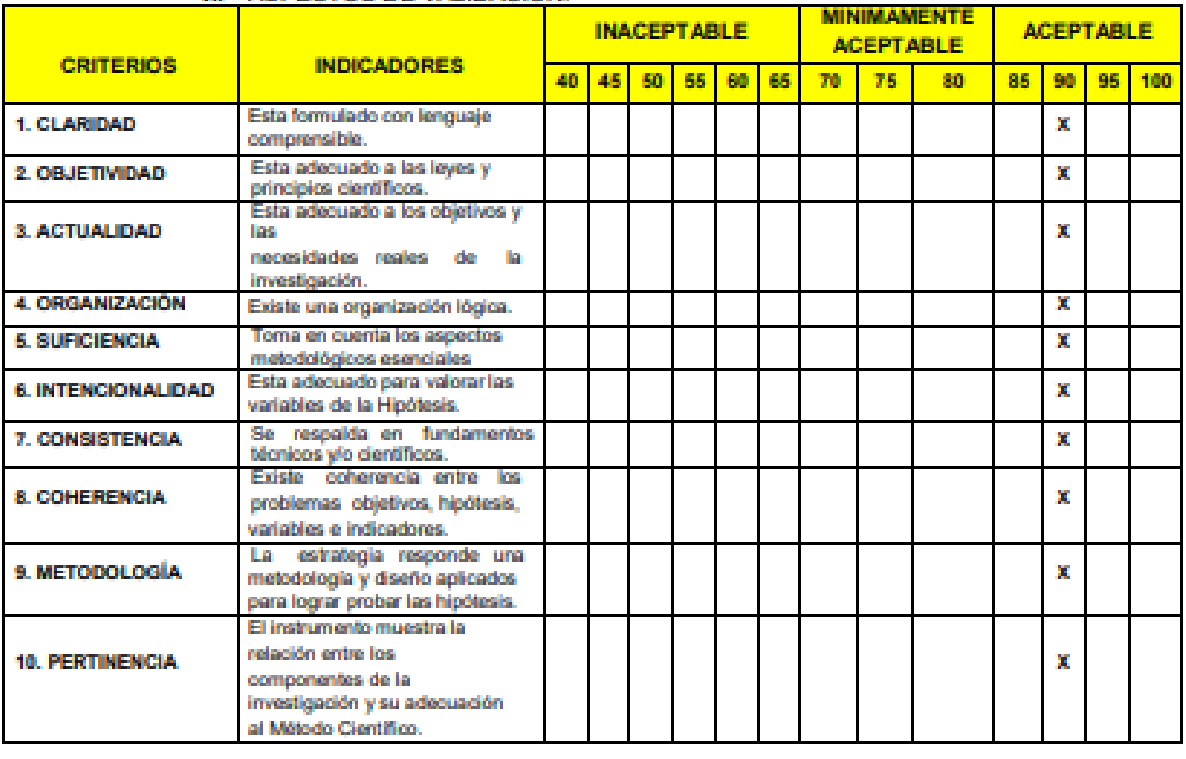

### **ILOPINIÓN DE APLICABILIDAD**

-El Instrumento cumple con los Requisitos para su aplicación -Los requisitos para su aplicación los Requisitos para su aplicación

IV. PROMEDIO DE VALORACION

ans

Lima ,28/11/2020

Dr. Elmer G. Benites Alfaro

CIP, 71998

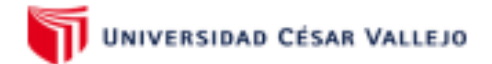

#### ı. **DATOS**

- á. Apellidos y Nombres del validador: Elmer Gonzales Benites Alfaro
- Ы Cargo e institución donde labora: Docente de la UCV
- c. Especialidad del validador:
- d. Nombre de Instrumento y finalidad de su aplicación: Ficha de trabajo en

campo para el muestreo de agua (época humeda)

- c. Título de Investigación: Evaluación del estado de salud de bofedales mediante teledetección en la microcuenca de Acocancha-Lima 2021
- Autor(A) del Instrumentos: Emelyn Hireida Machuca Peña / Felix Josue Uzquiano £. Cespedes.

### II. ASPECTOS DE VALIDACIÓN:

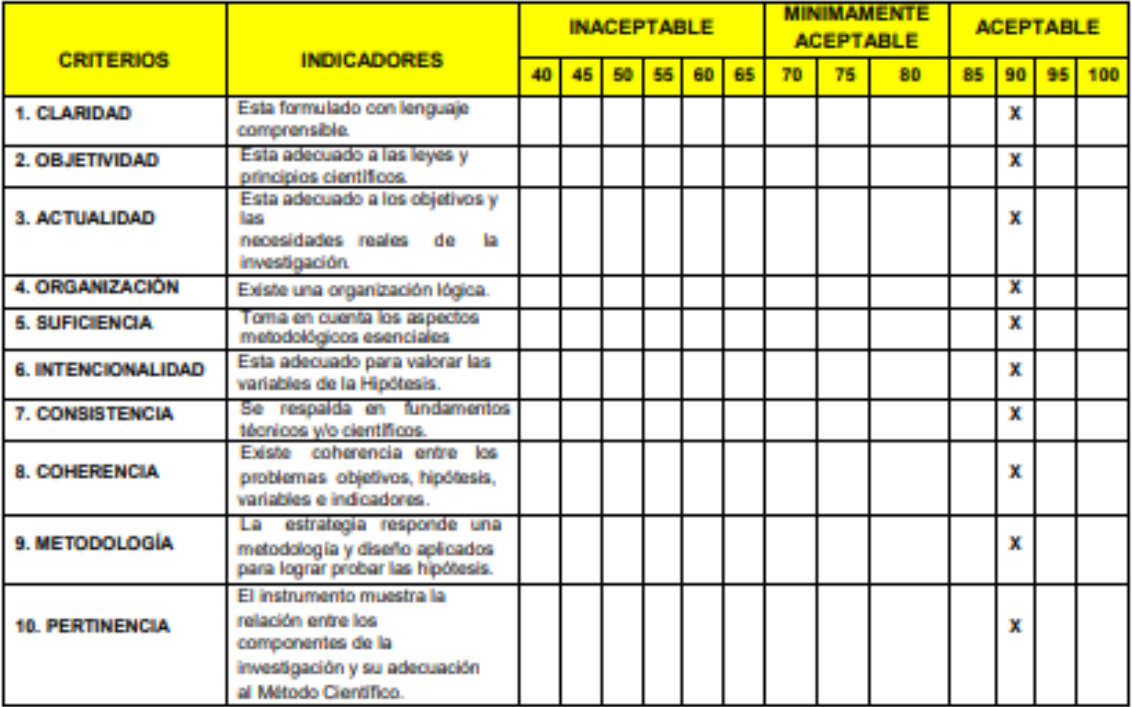

#### Ш. OPINIÓN DE APLICABILIDAD

-El Instrumento cumple con los Requisitos para su aplicación -Los requisitos para su aplicación los Requisitos para su aplicación

IV. PROMEDIO DE VALORACIÓN:

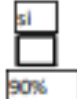

Lima, 28/11/2020

Dr. Elmer G. Benites Alfaro CIP. 71998

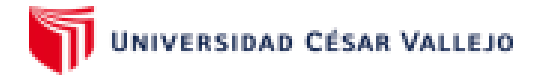

#### **DATOS** Ï.

ū

- a. Apellidos y Nombres del validador Elmer Gonzales Benites Alfaro<br>b. Cargo e institución donde labora: Docente de la UCV
- 
- c. Especialidad del validador:
- d. Nombre de Instrumento y finalidad de su aplicación: ficha de trabajo en campo para el

### muestreo de suelo (época seca)

- e. Título de Investigación: Evaluación del estado de salud de bofedales mediante teledetección en la
- microcuenca de Acocancha-Lima 2021<br>f. Autor(A) del Instrumentos: Emelyn Hireida Machuca Peña / Felix Josue Uzquiano Cespedes.

### ASPECTOS DE VALIDACIÓN:

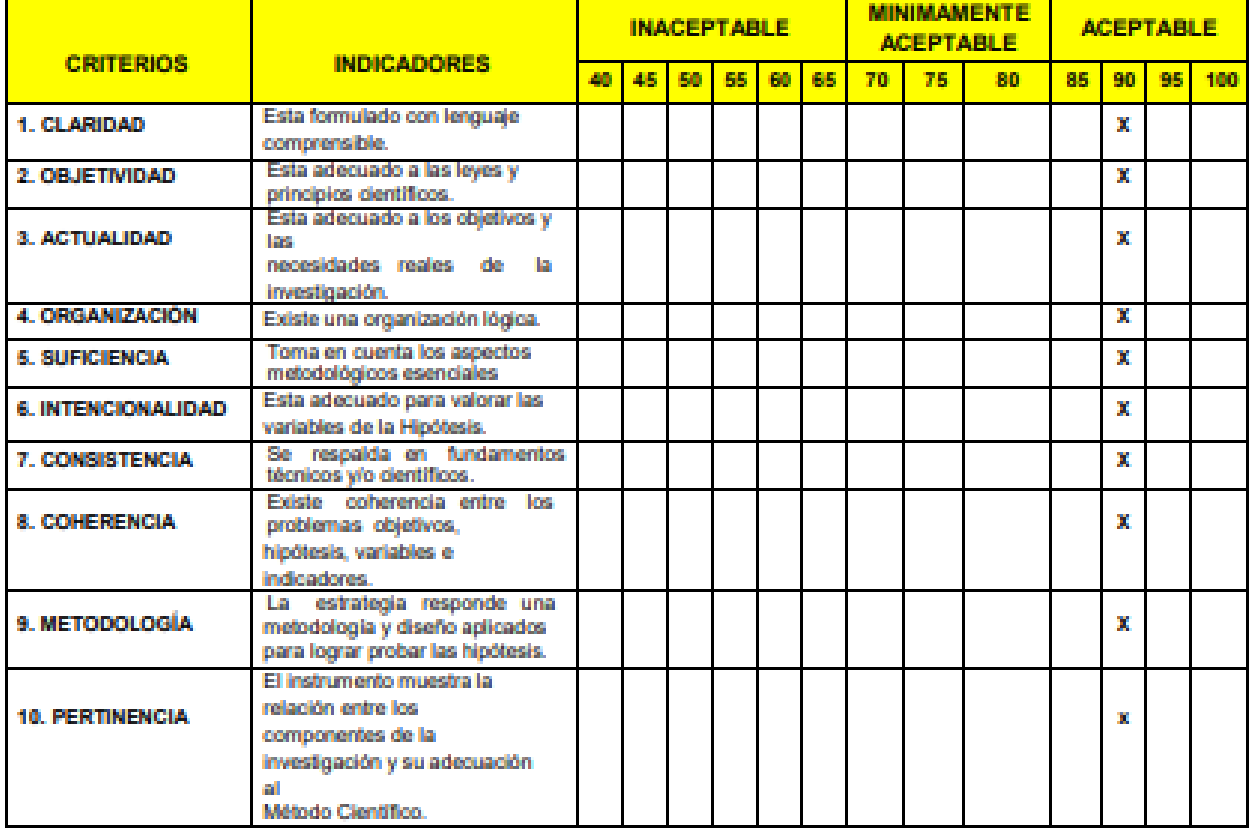

#### III. OPINIÓN DE APLICABILIDAD

-El Instrumento cumple con los Requisitos para su aplicación -Los requisitos para su aplicación los Requisitos para su aplicación

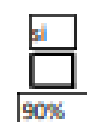

IV. PROMEDIO DE VALORACIÓN Lima, 28/11/2020

Dr. Elmer G. Benites Alfard GP. 71998

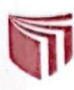

# UNIVERSIDAD CÉSAR VALLEJO

### VALIDACIÓN DE INSTRUMENTO

#### **DATOS GENERALES:** I.

- a. Apellidos y Nombres del validador: Mawing Gianmarco Labarrera Cabanillas
- b. Cargo e institución donde labora: Docente de la UCV
- c. Especialidad del validador: Medio Ambiente y Desarrollo Sostenible
- d. Nombre de Instrumento y finalidad de su aplicación: Ficha de trabajo en campo para el muestreo de agua
- Título de Investigación: Evaluación del estado de salud de bofedales mediante teledetección en la e. microcuenca de Acocancha-Lima 2021
- f. Autor(A) del Instrumentos: Emelyn Hireida Machuca Peña / Felix Josue Uzquiano Cespedes.

#### II. ASPECTOS DE VALIDACIÓN:

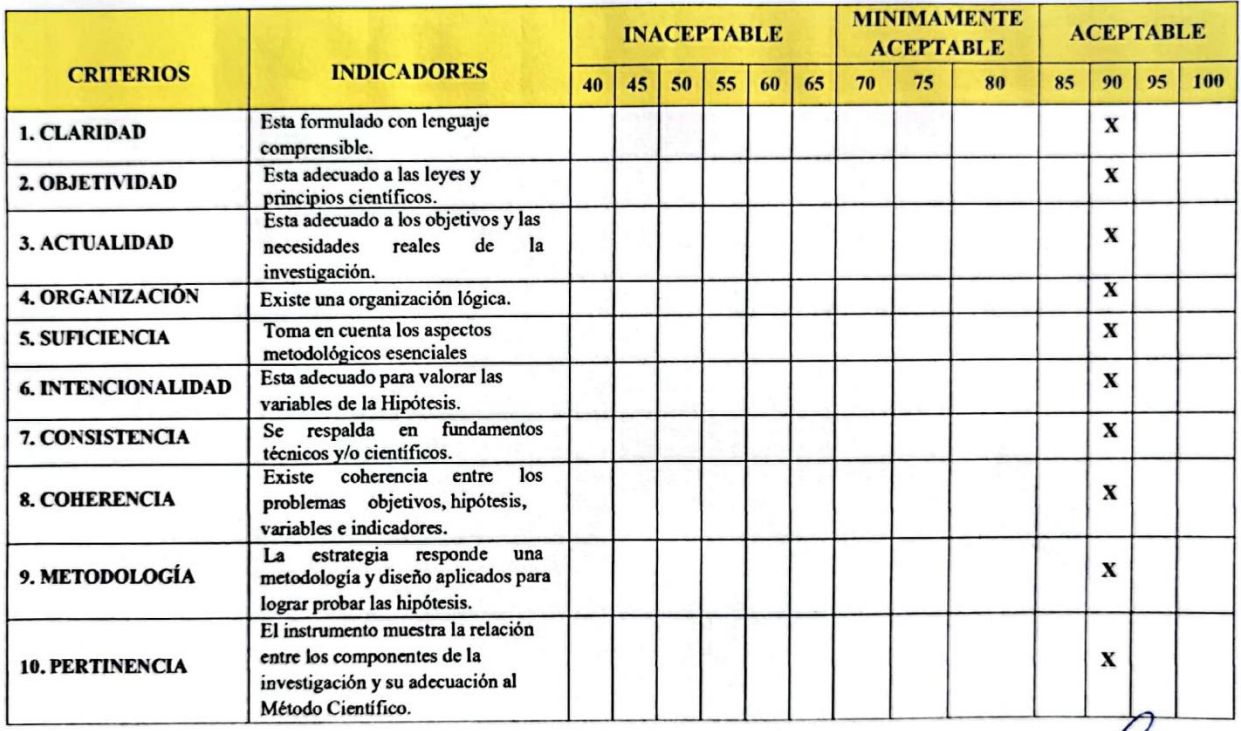

#### OPINIÓN DE APLICABILIDAD Ш.

-El Instrumento cumple con los Requisitos para su aplicación -Los requisitos para su aplicación los Requisitos para su aplicación

IV. PROMEDIO DE VALORACIÓN:

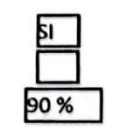

AARRER **GENIERO AMBIENTA** Reg. CIP Nº 225907

#### DATOS GENERALES:  $\mathbb L$

- a. Apallidae y Nombres del volidador: Mawing Giannanco Labarrera Cabanillae
- b. Cargo a institución douda labora: Docarte de la UCV
- c. Especialidad del validador: Medio Arnbiento y Desamolo Sosten ble
- d. Nonbu da Instrumento y finalidad de ra splicación: ficha de trabajo en compo para el muestreo de suelo
- e. Titulo de Trenstigución: Tresbución del estudo de solud de bofedales mediante teledetección en la microessma de Asocarcha-Lima 2021
- $\ell = \text{Anton(A)}$ dal Tustrumantos: Ernsbyn Hinsida Machuca Peta / Felle Jasus Uzquiano Caspadas.

### II. ASPECTOS DE VALIDACIÓN:

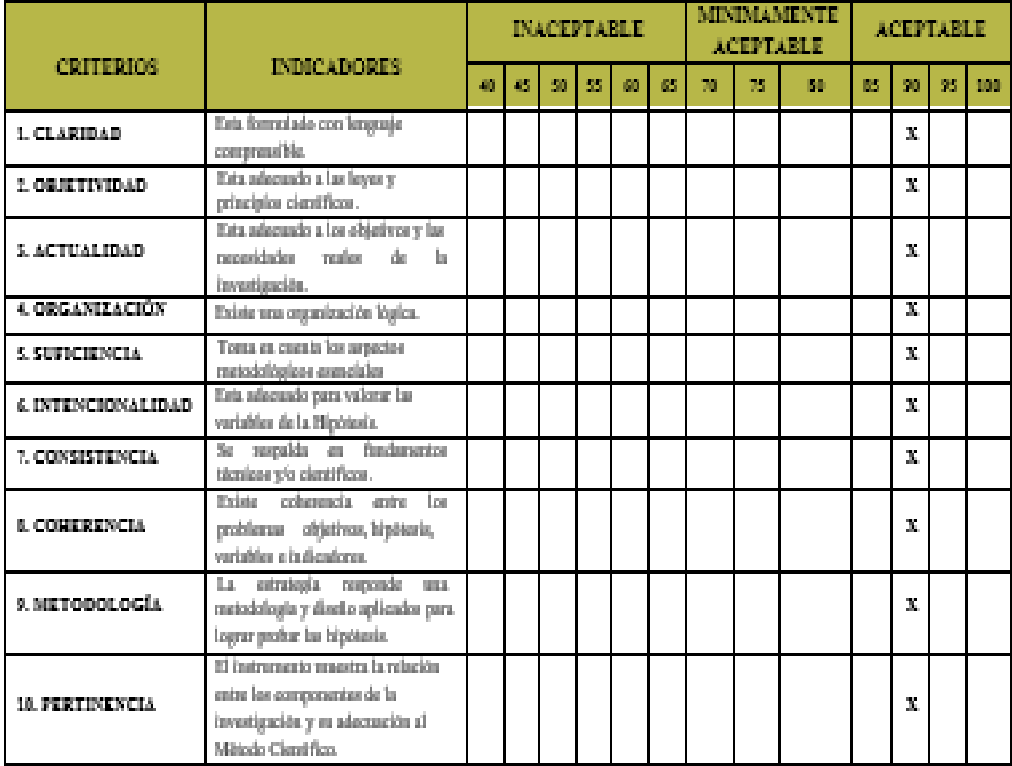

### III. NOPINIÓN DE APLICABILIDAD

-El Instrumento cumple con los Requisitos para su aplicación -Los requisitos para su aplicación los Requisitos para su aplicación

IV. PROMEDIO DE VALORACIÓN:

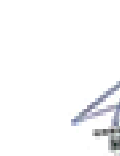

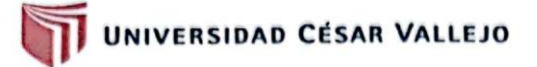

#### **DATOS GENERALES:** I.

- a. Apellidos y Nombres del validador: Mawing Gianmarco Labarrera Cabanillas
- b. Cargo e institución donde labora: Docente de la UCV
- c. Especialidad del validador: Medio Ambiente y Desarrollo Sostenible
- d. Nombre de Instrumento y finalidad de su aplicación: Ficha de trabajo en campo para el registro de biota
- Título de Investigación: Evaluación del estado de salud de bofedales mediante teledetección en la e. microcuenca de Acocancha-Lima 2021
- f. Autor(A) del Instrumentos: Emelyn Hireida Machuca Peña / Felix Josue Uzquiano Cespedes.

### II. ASPECTOS DE VALIDACIÓN:

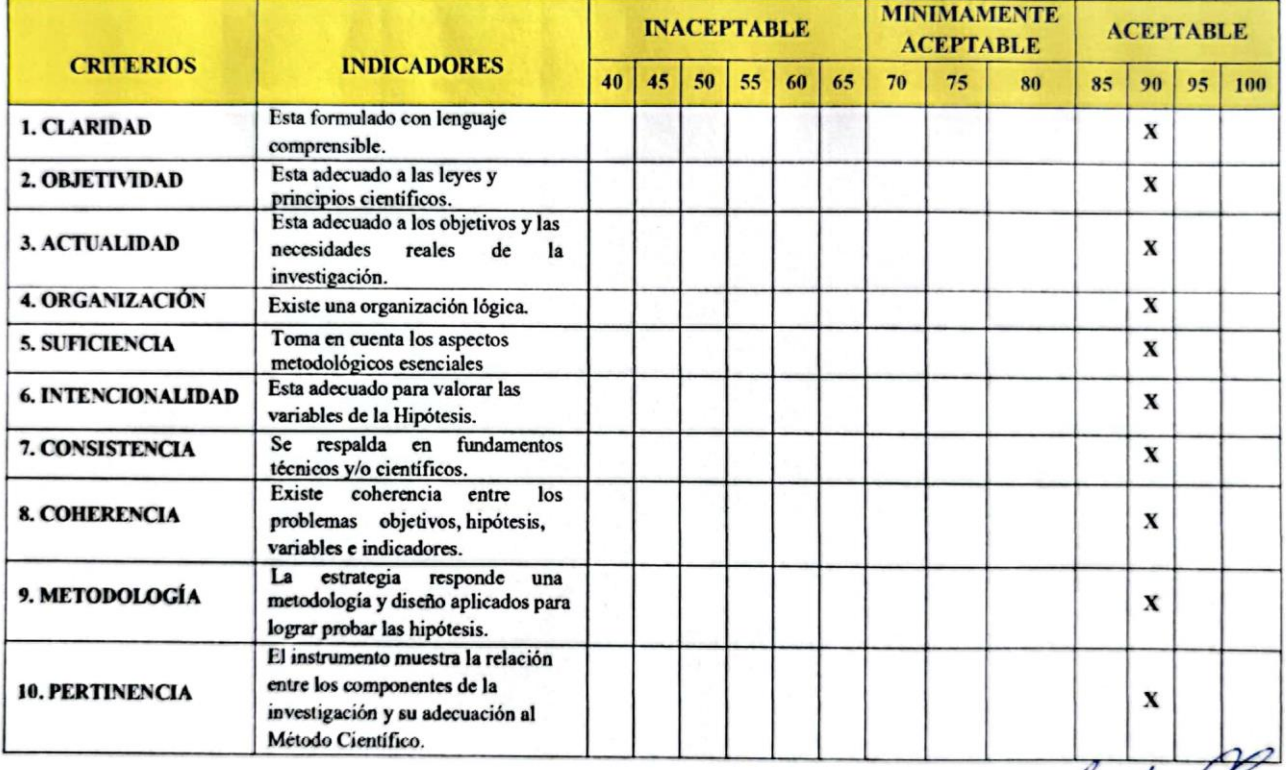

#### OPINIÓN DE APLICABILIDAD Ш.

-El Instrumento cumple con los Requisitos para su aplicación

-Los requisitos para su aplicación los Requisitos para su aplicación

### IV. PROMEDIO DE VALORACIÓN:

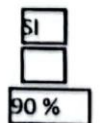

ā  $\mathbf{a}$ AS RRERA CABA **JENIERO AMBIENTAL** eg. CIP Nº 225907

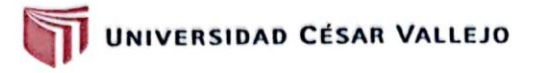

#### **DATOS GENERALES:** L

- a. Apellidos y Nombres del validador: Mawing Gianmarco Labarrera Cabanillas
- Cargo e institución donde labora: Docente de la UCV b.
- c. Especialidad del validador: Medio Ambiente y Desarrollo Sostenible
- Nombre de Instrumento y finalidad de su aplicación: Ficha De Registro De Índice Diferencial De Agua d. Normalizado (NDWI)
- Título de Investigación: Evaluación del estado de salud de bofedales mediante teledetección en la e. microcuenca de Acocancha-Lima 2021
- Autor(A) del Instrumentos: Emelyn Hireida Machuca Peña / Felix Josue Uzquiano Cespedes. f.
- II. ASPECTOS DE VALIDACIÓN:

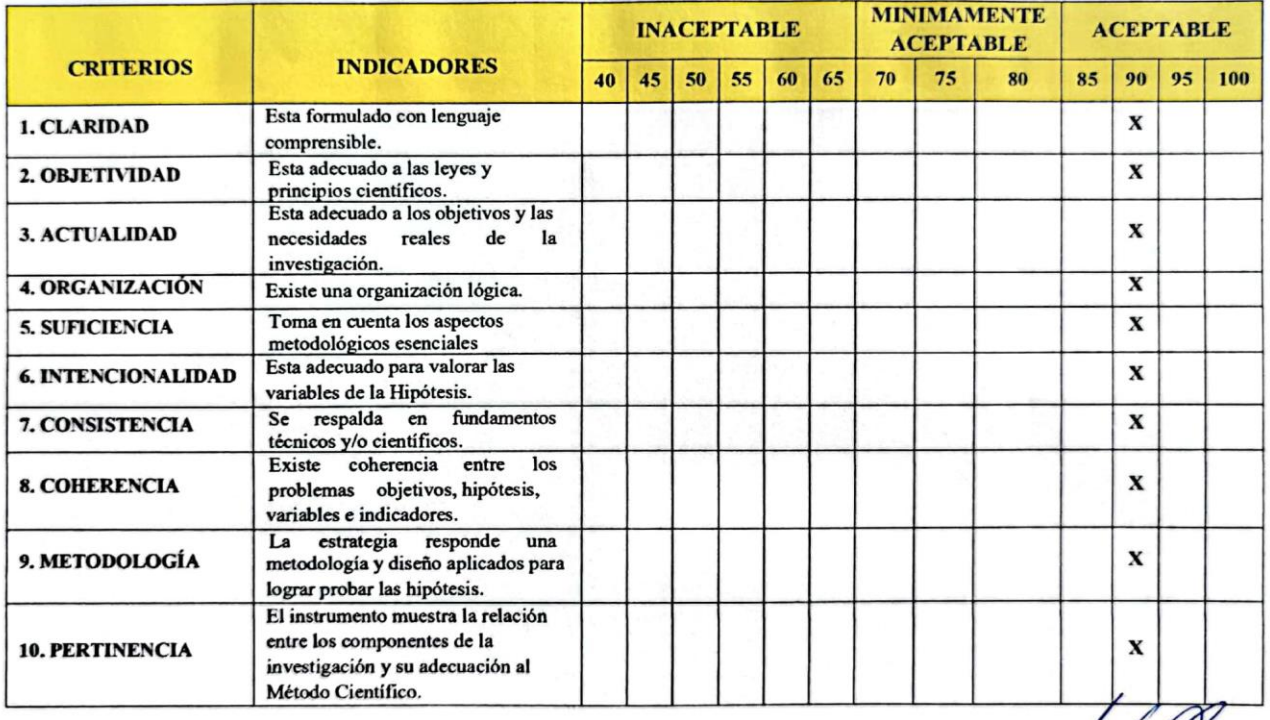

#### OPINIÓN DE APLICABILIDAD Ш.

-El Instrumento cumple con los Requisitos para su aplicación -Los requisitos para su aplicación los Requisitos para su aplicación

IV. PROMEDIO DE VALORACIÓN:

90%

MARWING GIAN MARYNING<br>ABARRÉRA CABANILLAS<br>INGENIERO AMBIENTAL<br>Reg. CIP Nº 225907

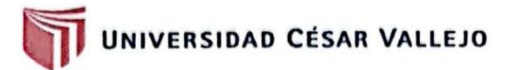

#### **DATOS GENERALES:** I.

- 1.1 Apellidos y Nombres del validador: Mawing Gianmarco Labarrera Cabanillas
- 1.2 Cargo e institución donde labora: Docente de la UCV
- 1.3 Especialidad del validador: Medio Ambiente y Desarrollo Sostenible
- 1.4 Nombre de Instrumento y finalidad de su aplicación: Ficha de registro de índice diferencial de vegetación normalizado (NDVI)
- 1.5 Título de Investigación: Evaluación del estado de salud de bofedales mediante teledetección en la microcuenca de Acocancha-Lima 2021
- 1.6 Autor(A) del Instrumentos: Emelyn Hireida Machuca Peña / Felix Josue Uzquiano Cespedes.

#### II. ASPECTOS DE VALIDACIÓN:

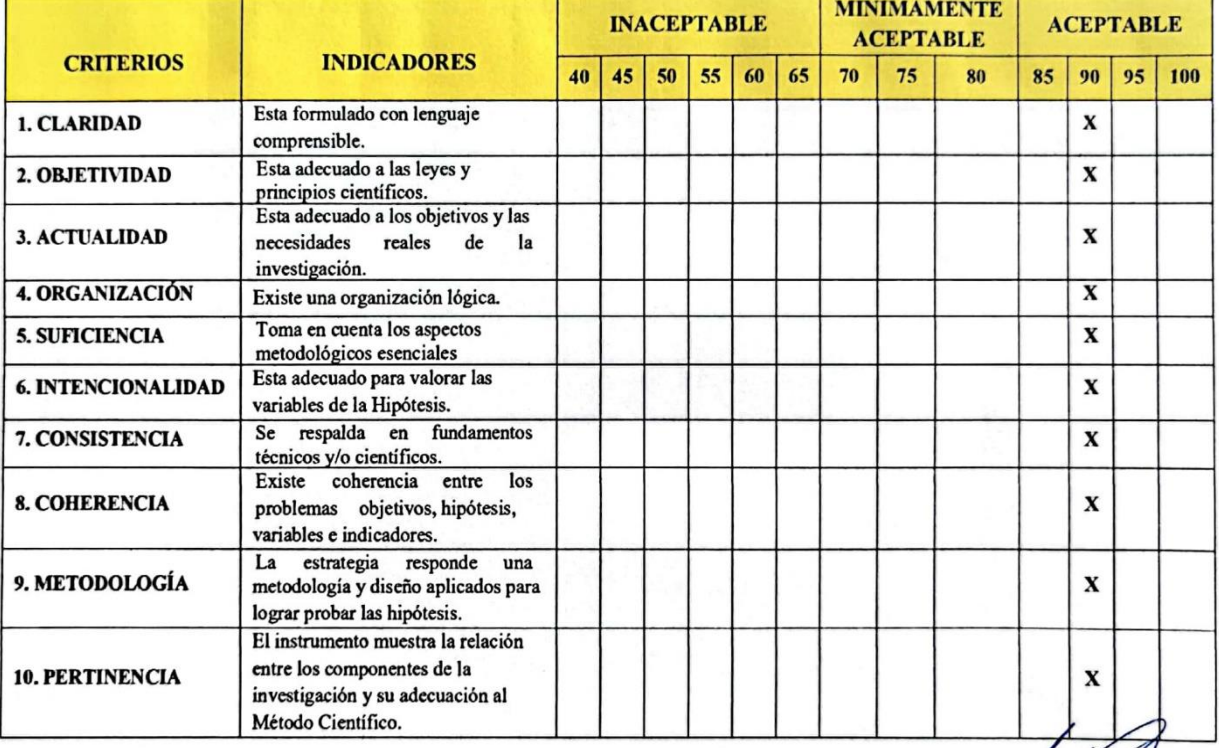

#### Ш. OPINIÓN DE APLICABILIDAD

-El Instrumento cumple con los Requisitos para su aplicación -Los requisitos para su aplicación los Requisitos para su aplicación

IV. PROMEDIO DE VALORACIÓN:

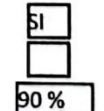

**OWING GI BARRERA CABANIL** NGENIERO AMBIENTAL Reg. CIP Nº 225907

# **ANEXO 04:** REGISTRO DE DATOS, INSTRUMENTO 01

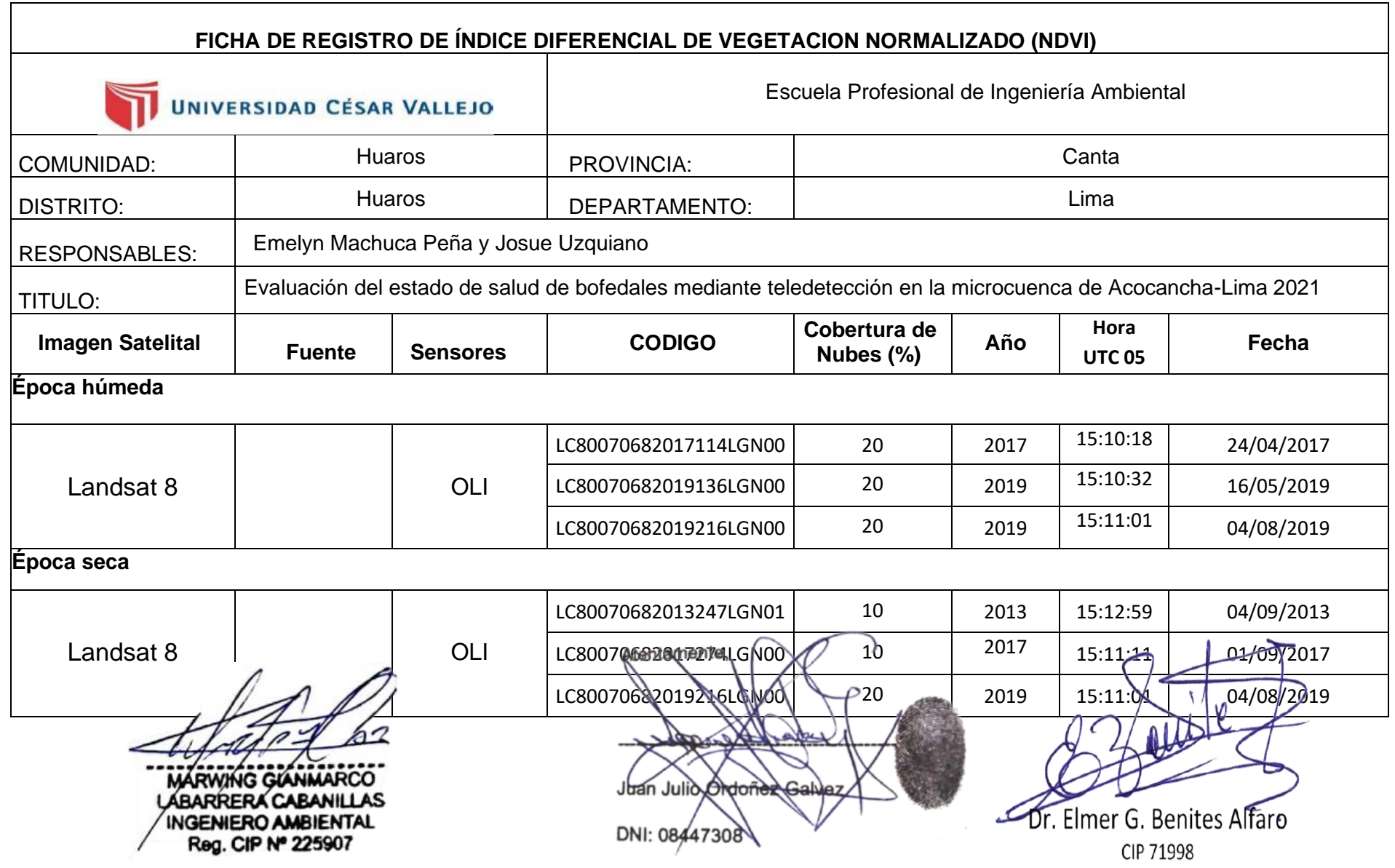

# **ANEXO 05:** REGISTRO DE DATOS, INSTRUMENTO 02

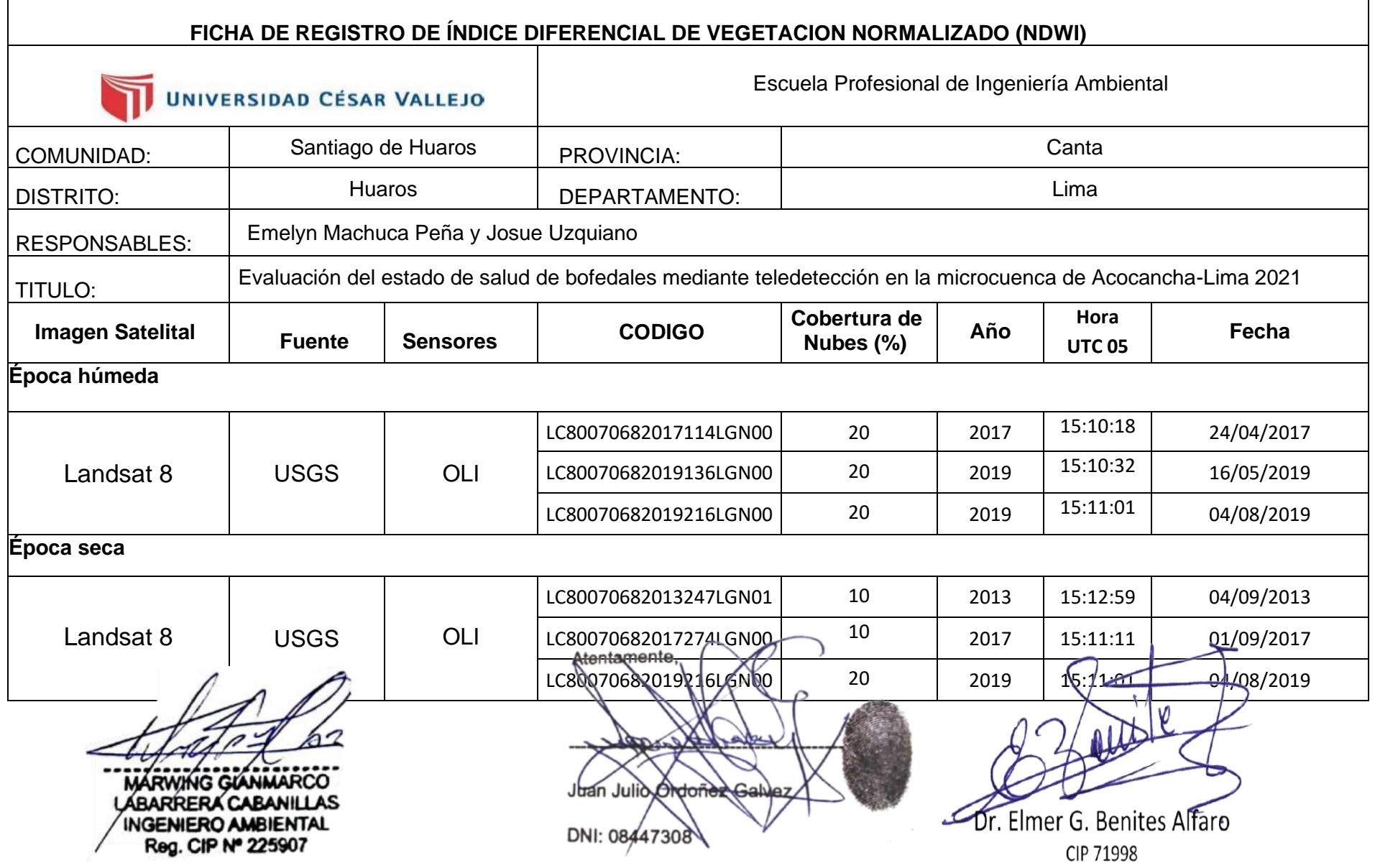

# **ANEXO 06:** REGISTRO DE DATOS, INSTRUMENTO 03

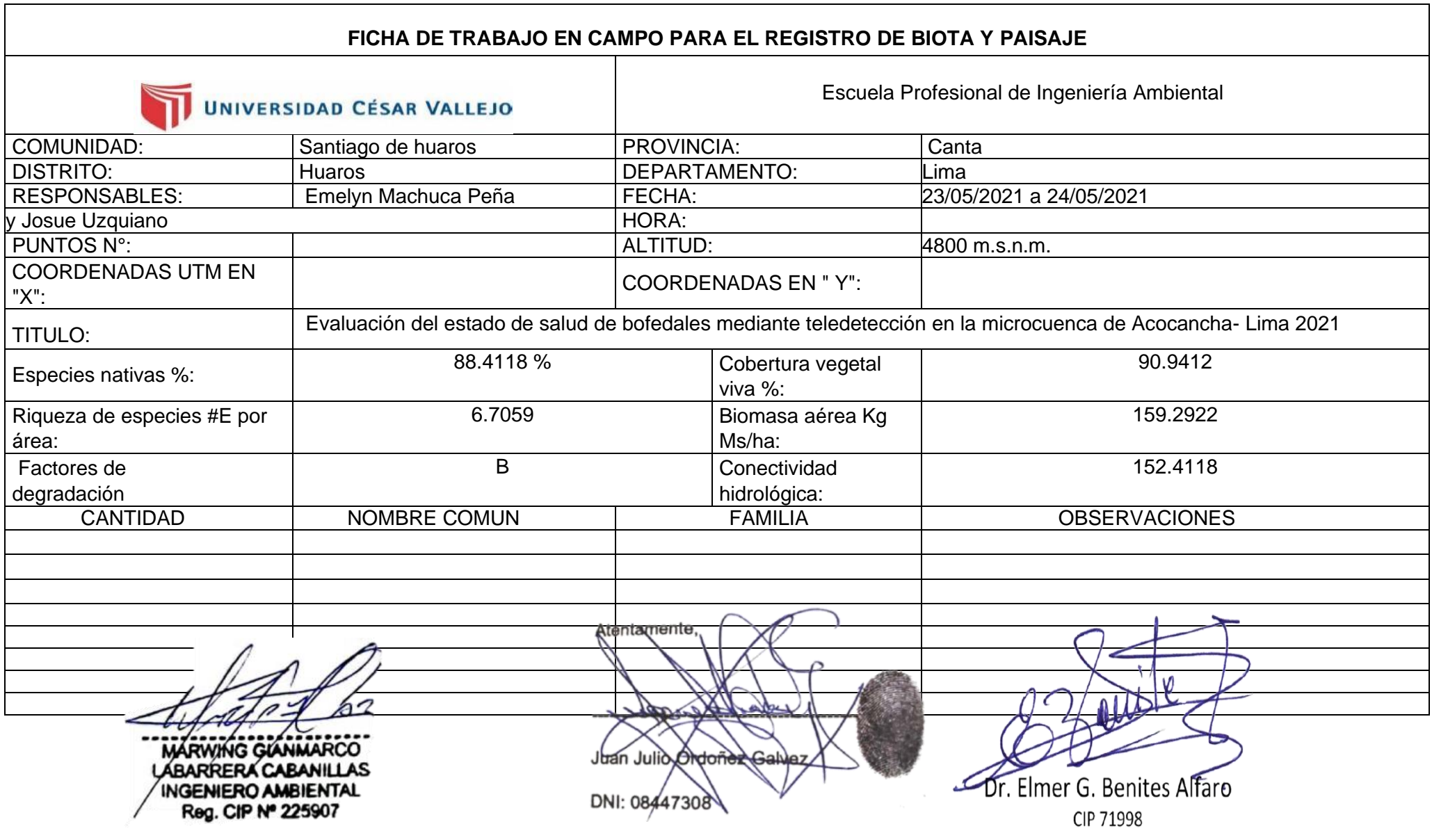

# **ANEXO 07:** REGISTRO DE DATOS, INSTRUMENTO 04

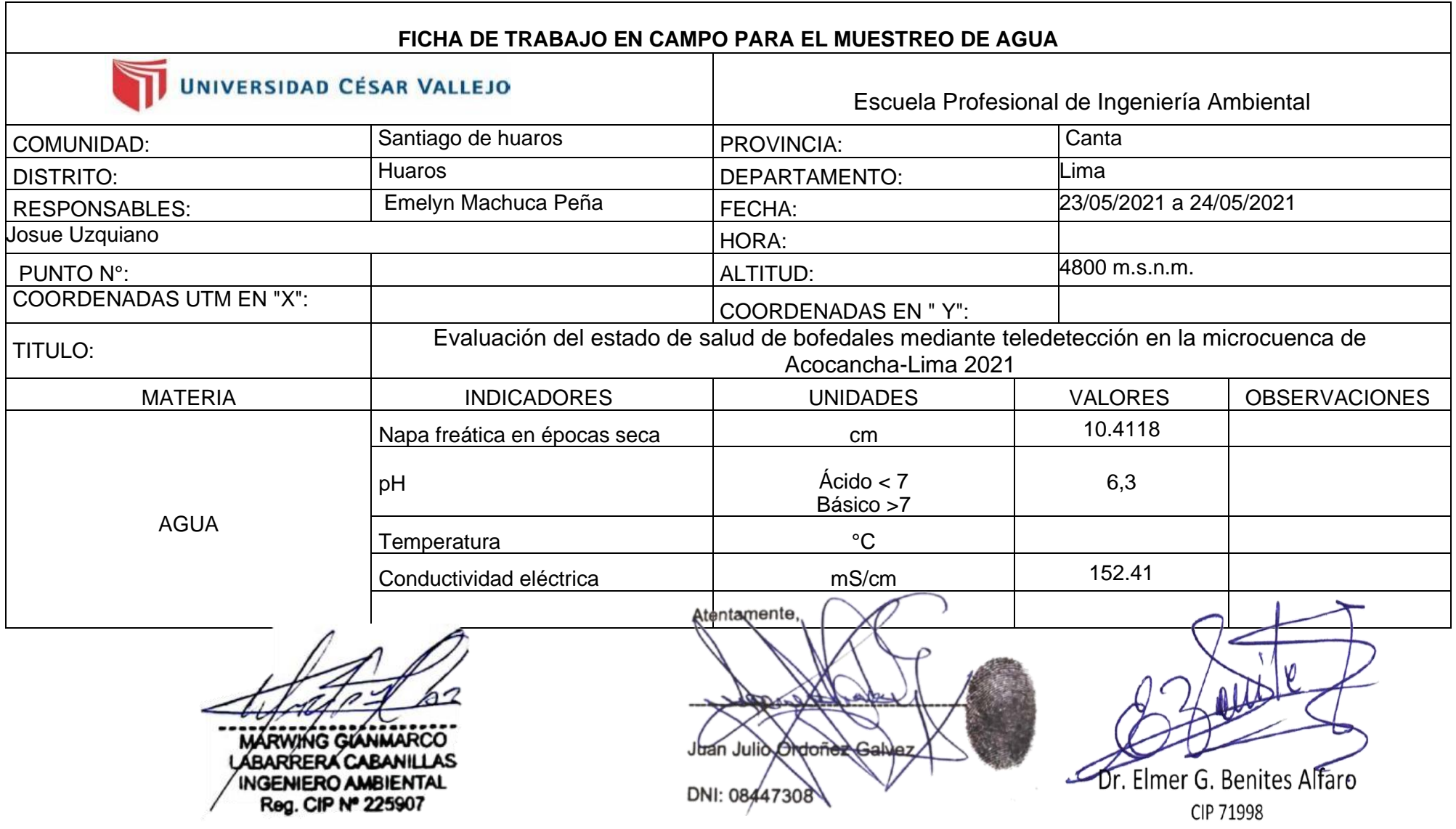

## **ANEXO 08:** REGISTRO DE DATOS, INSTRUMENTO 05

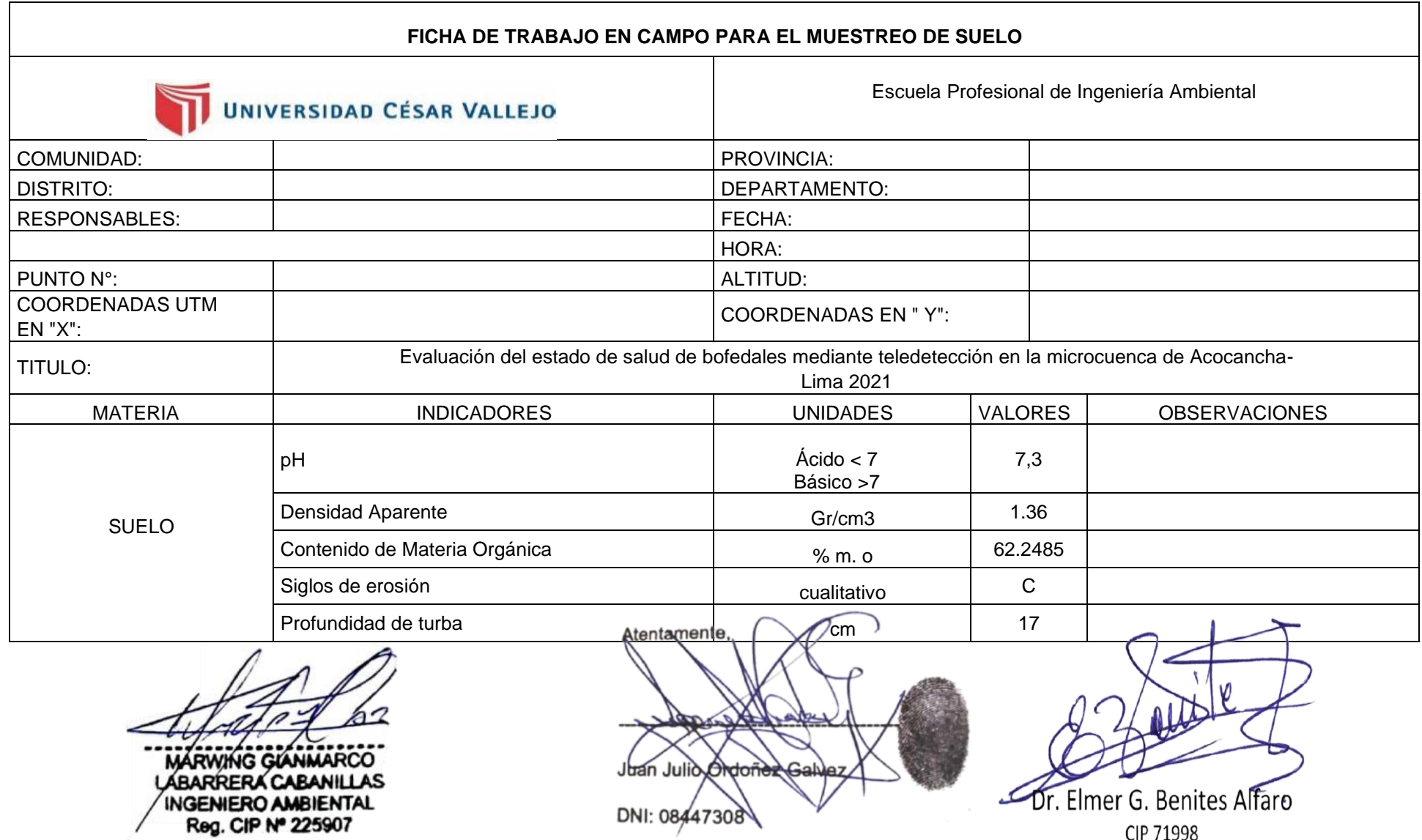

DNI: 08447308

CIP 71998

## ANEXO 09: RESULTADO DEL ANALISIS DE SUELO

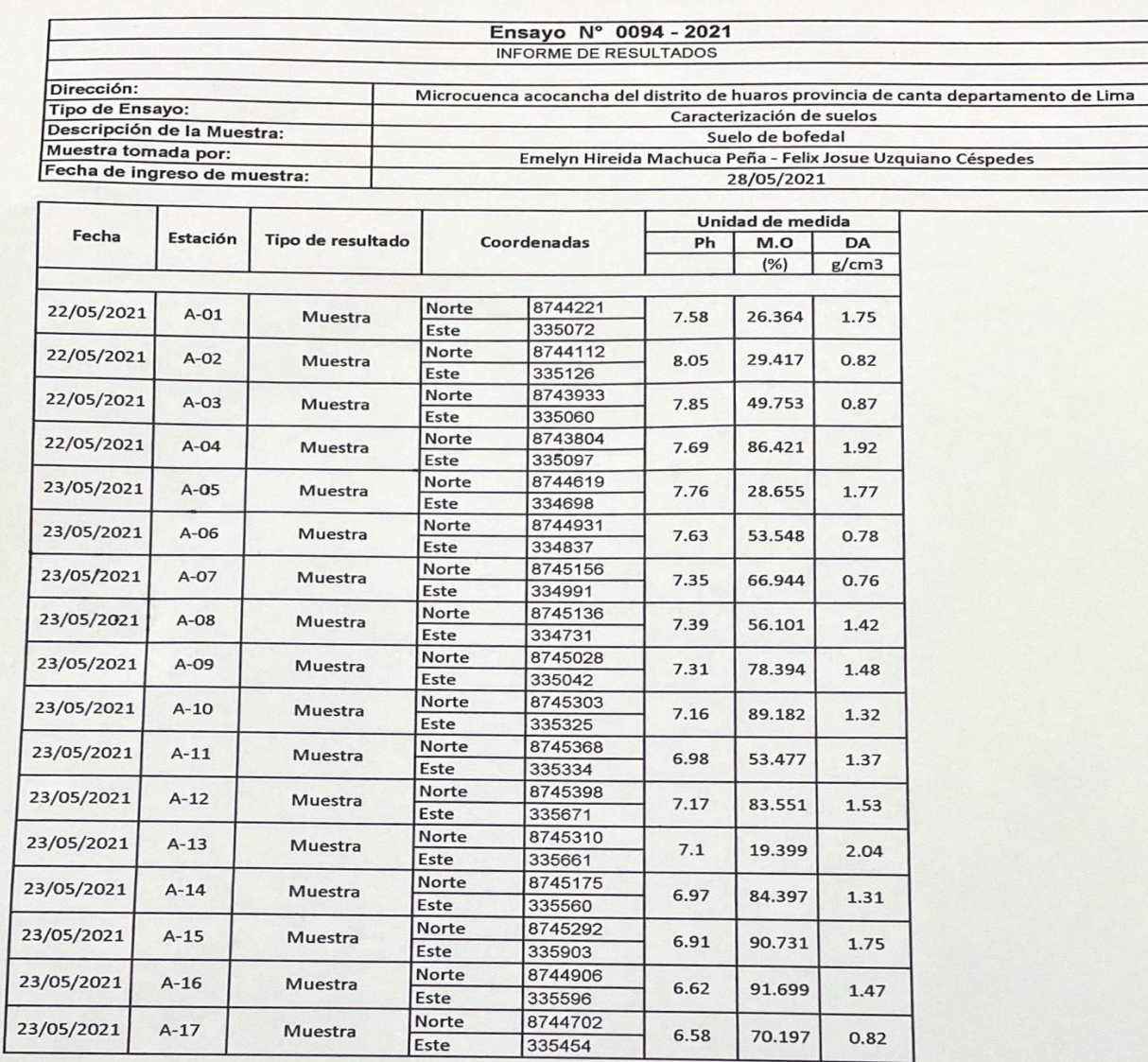

Metodologia de Análisis: APHA-AWWA-WEF (2005) método 4500 HB. SMEWW.APHA-AWWA 2510 B. (2017) APHA-AWWA-WEF (2012) 5210 B APHA-AWWA-WEF (2012) 5220 B

DIE GO ALBERTO RIOS VELA<br>MGENIERO AMBIENTAL<br>Reg. CIP Nº 221516

## ANEXO 10: RESULTADO DEL ANALISIS DE LA BIOTA

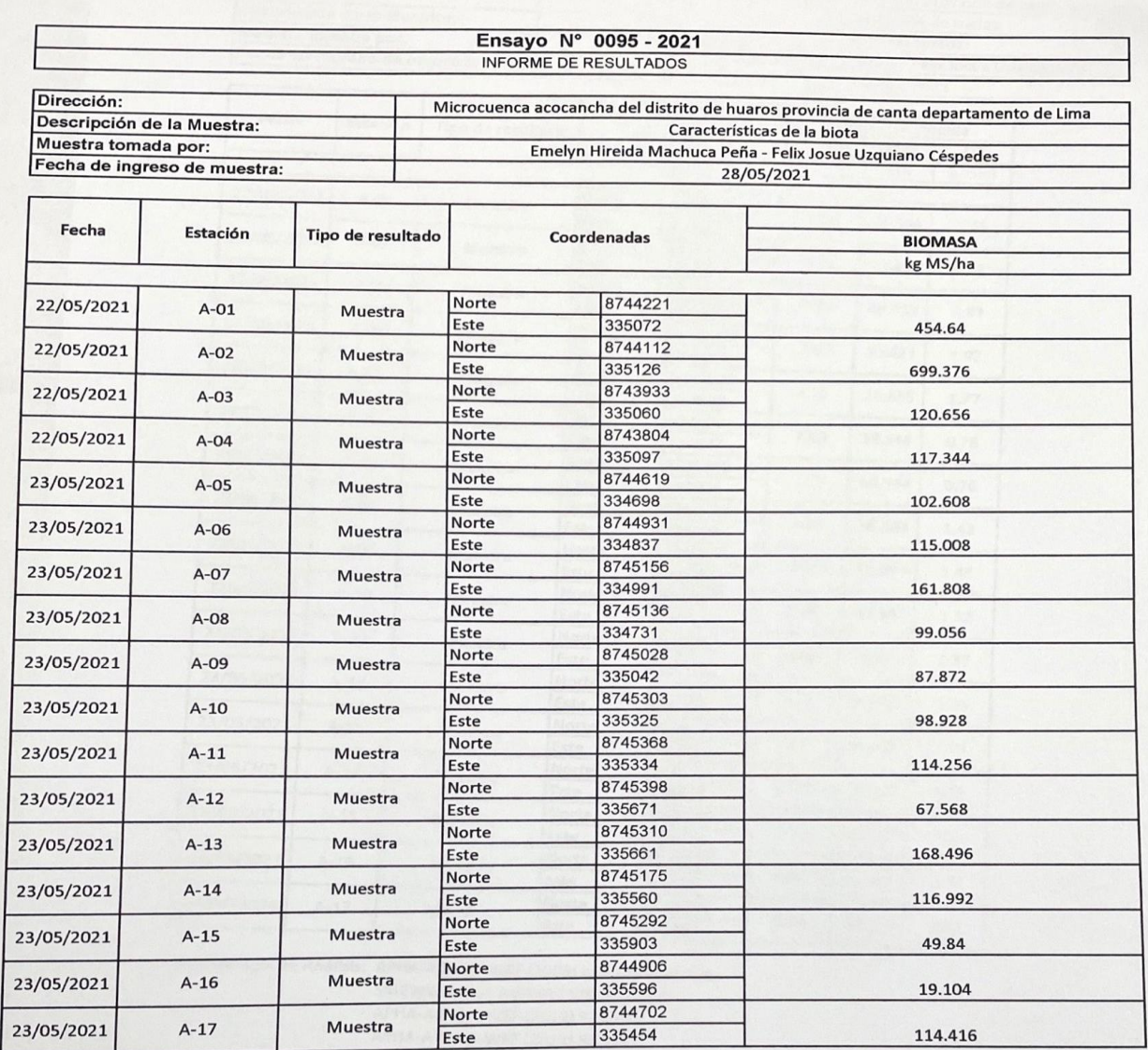

Metodología de Análisis:

Cuantificación de biomasa método directo e indirecto

DIEGO ALBÉRTO RIOS VELA

## **ANEXO 11:** FACTORES DE DEGRADACION

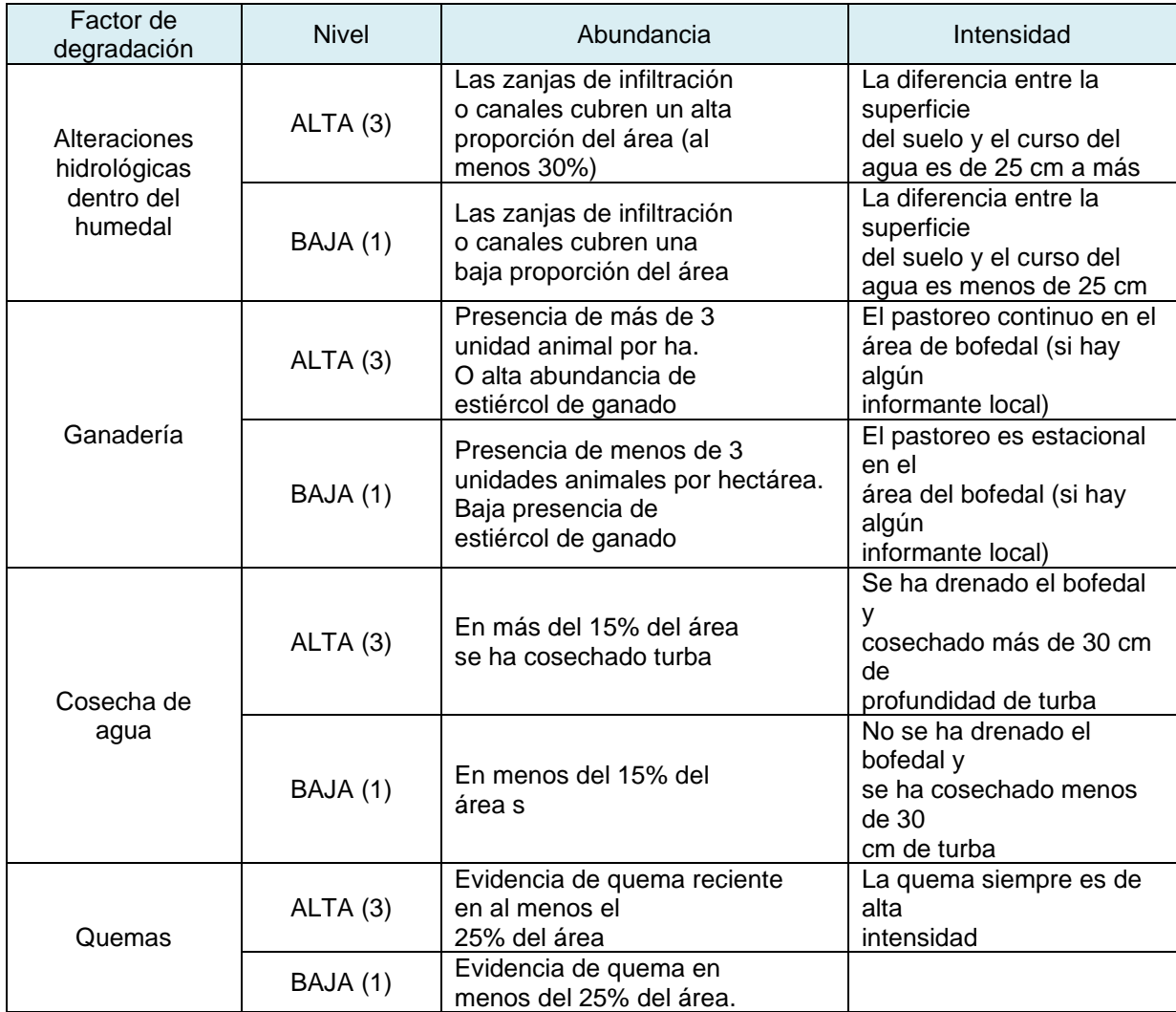

# **ANEXO 12:** IMAGENES SATELITALES

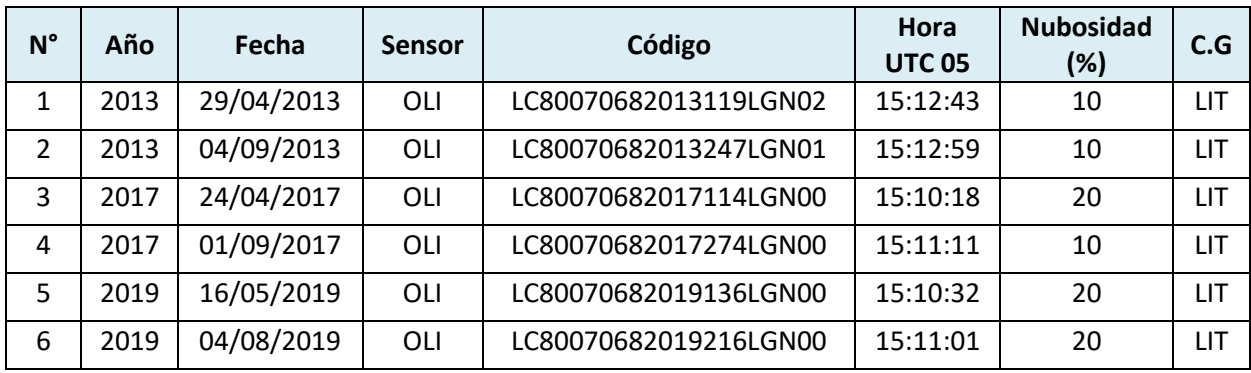
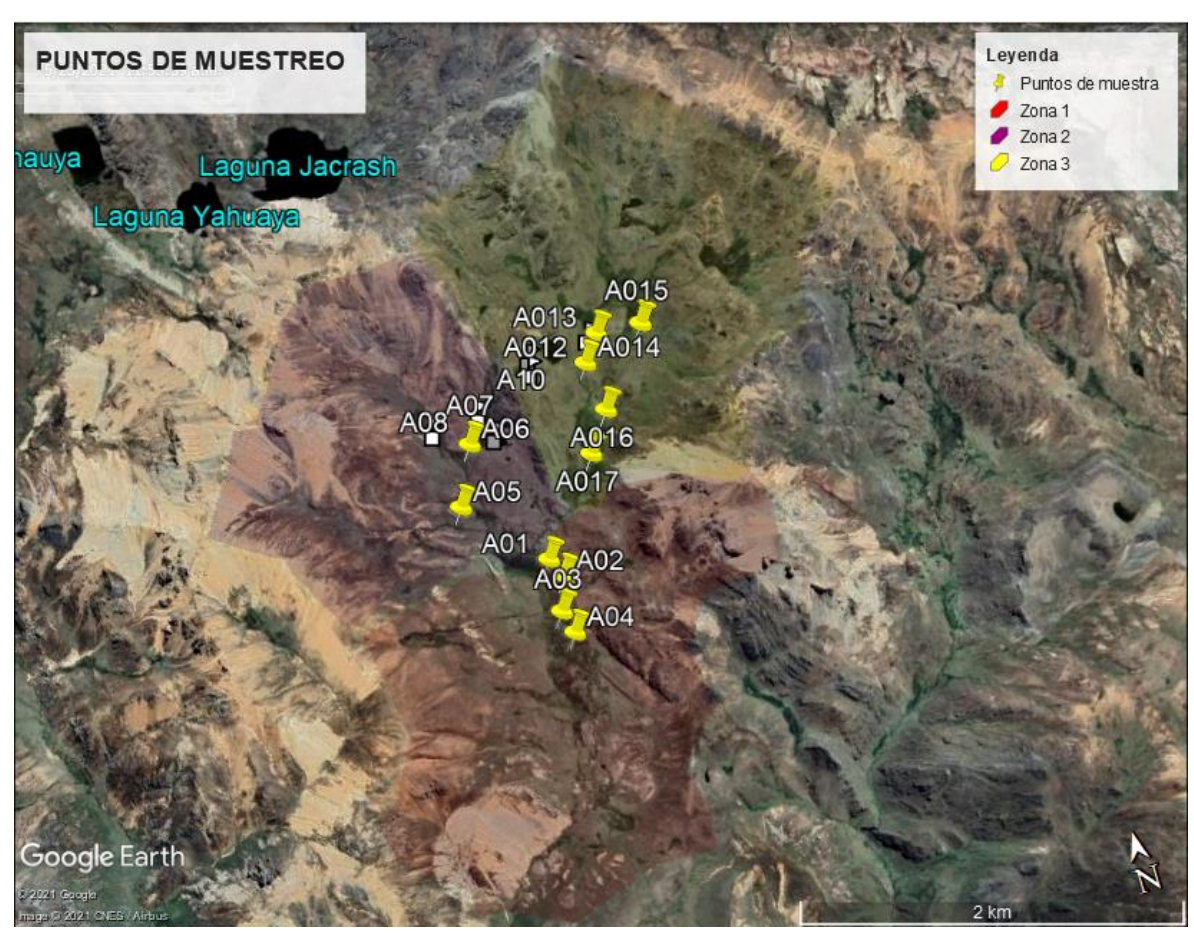

### **ANEXO 13:** ZONAS DE MUESTREO

**Fuente:** Elaboración propia

#### **ANEXO 14:** PANEL DE FOTOGRAFIAS

# **Multiparámetro Transecto**

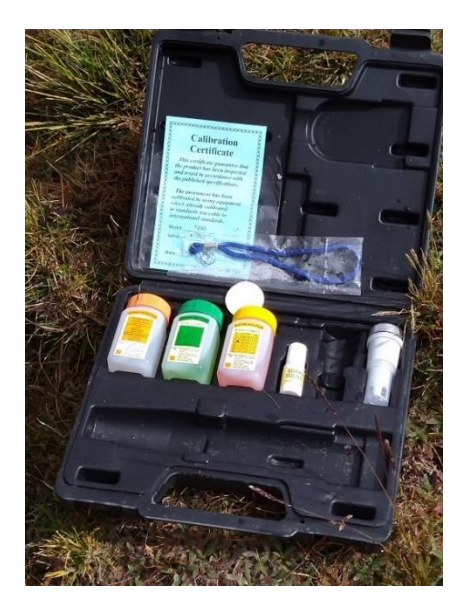

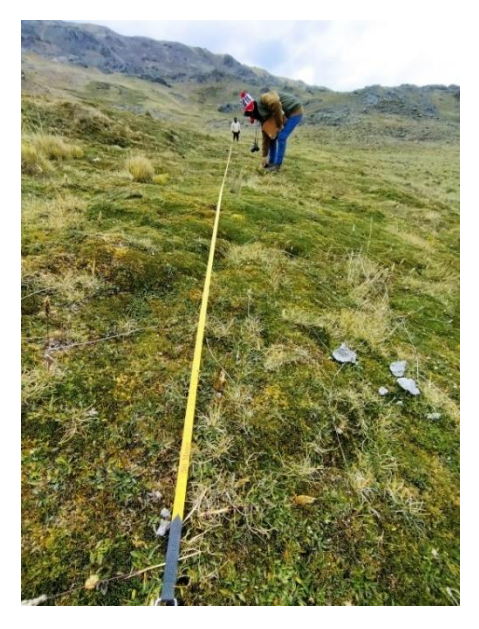

**Fuente:** Imagen Propia **Fuente:** Imagen Propia

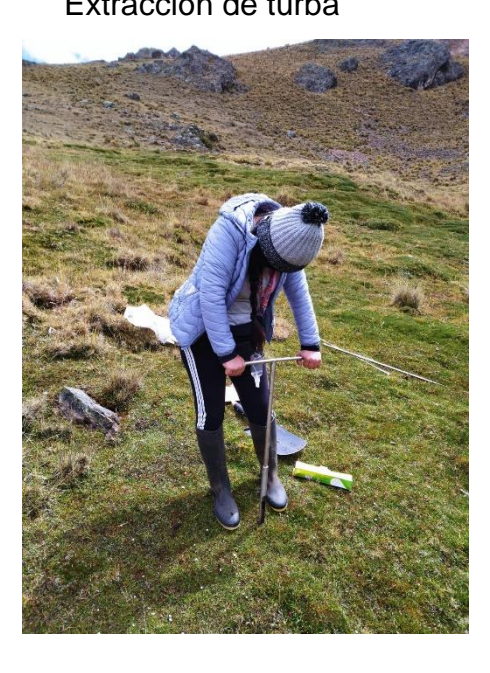

**Fuente:** Imagen Propia

Extracción de turba **Identificación de cobertura viva** 

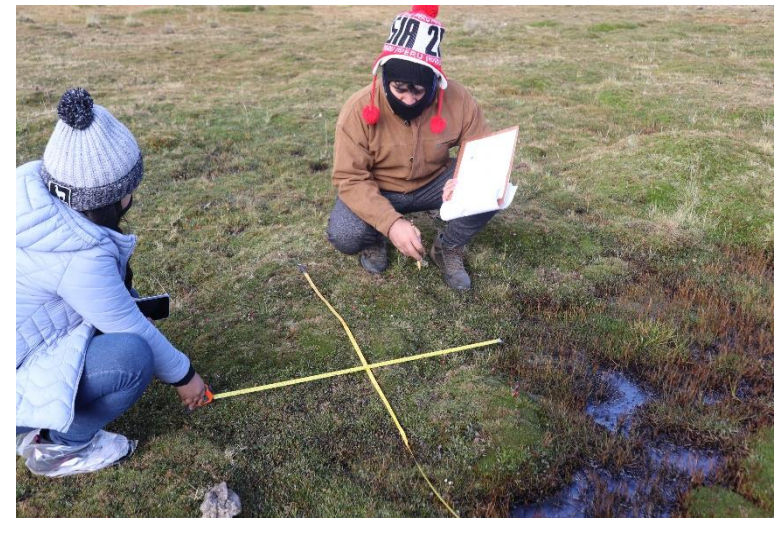

 **Fuente:** Imagen Propia

## **ANEXO 11**: FOTOGRAFIAS DE FLORA EN LA MICROCUENCA DE ACOCANCHA

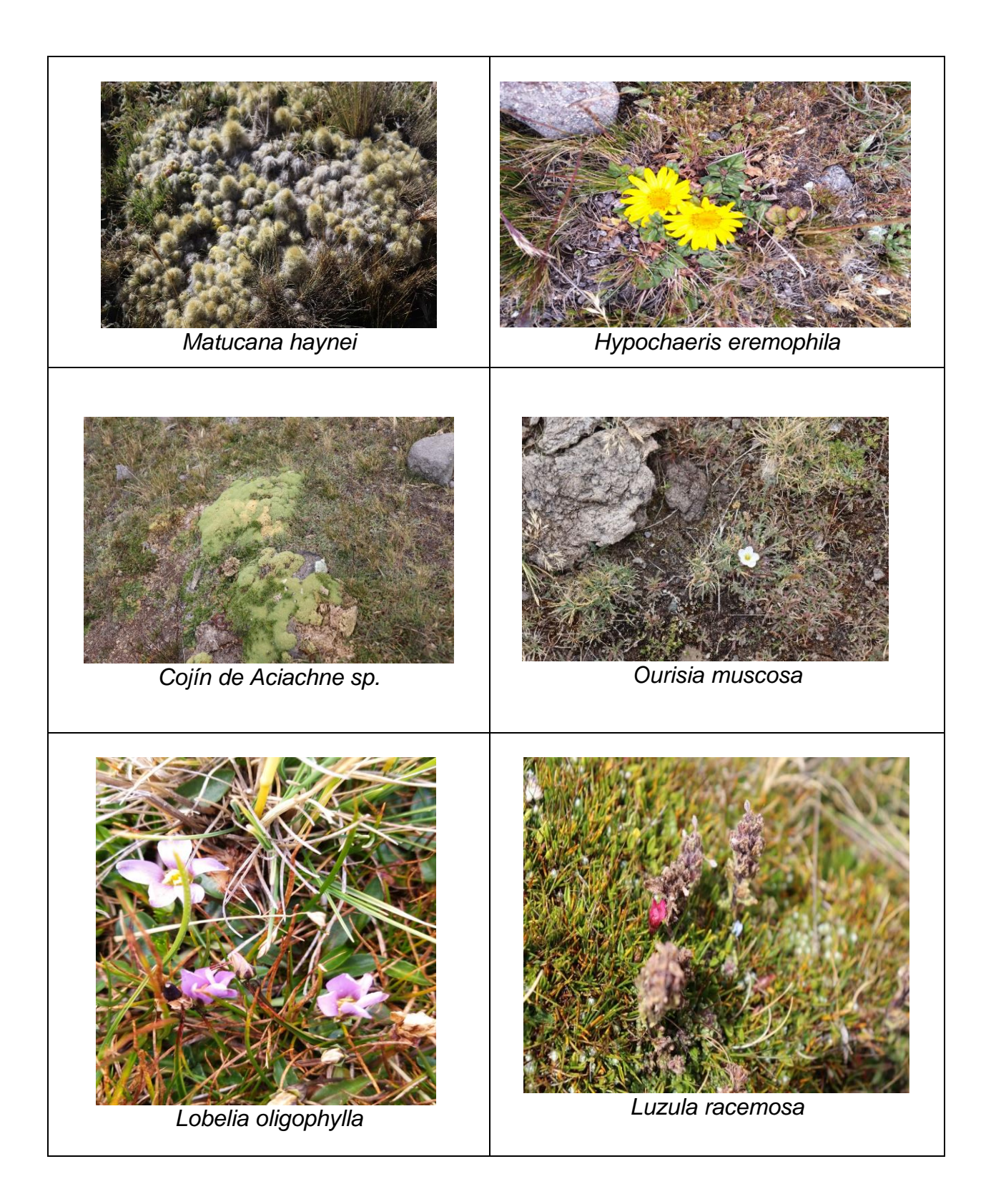

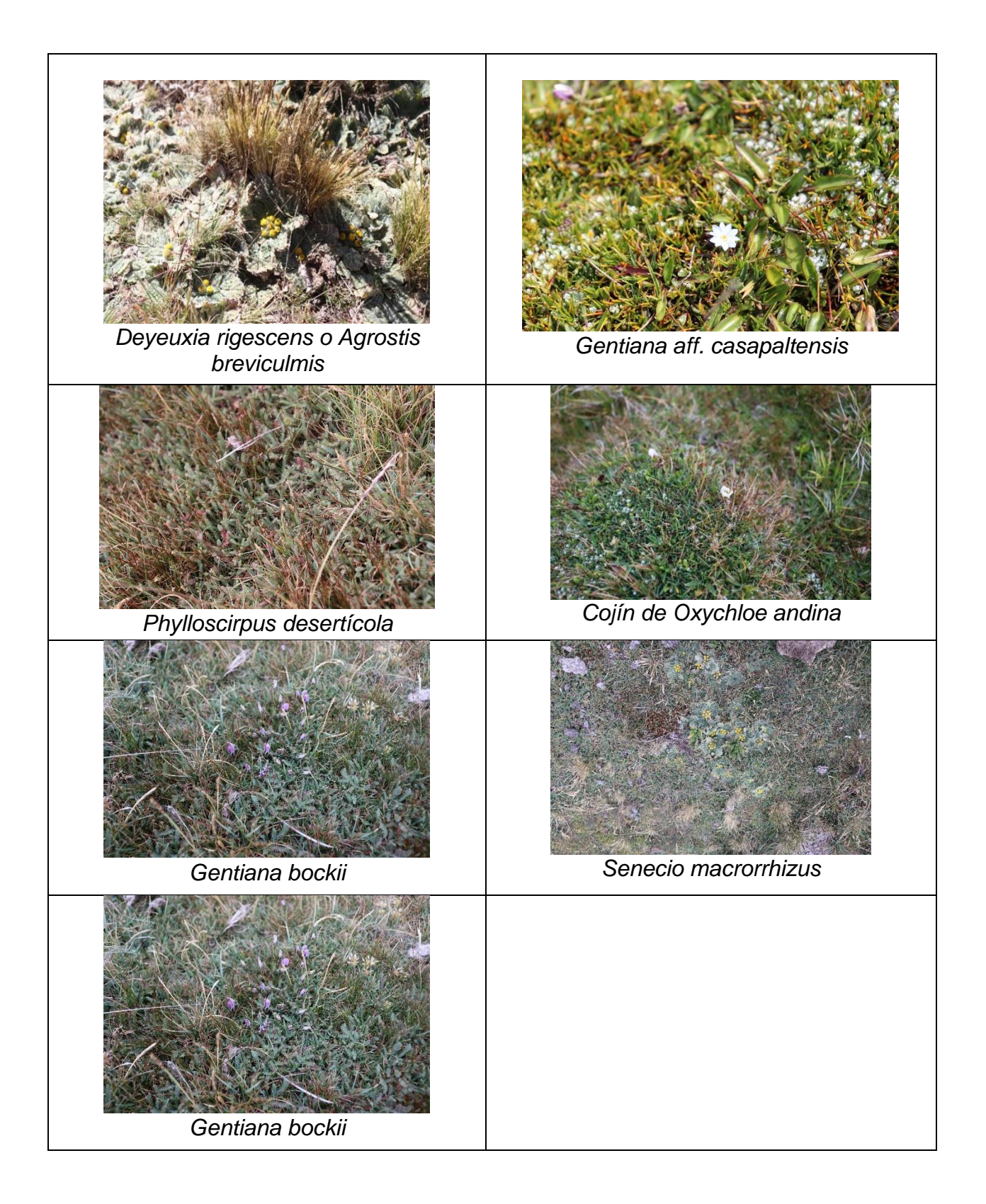

## **ANEXO 15**: FOTOGRAFIAS EN LABORATORIO

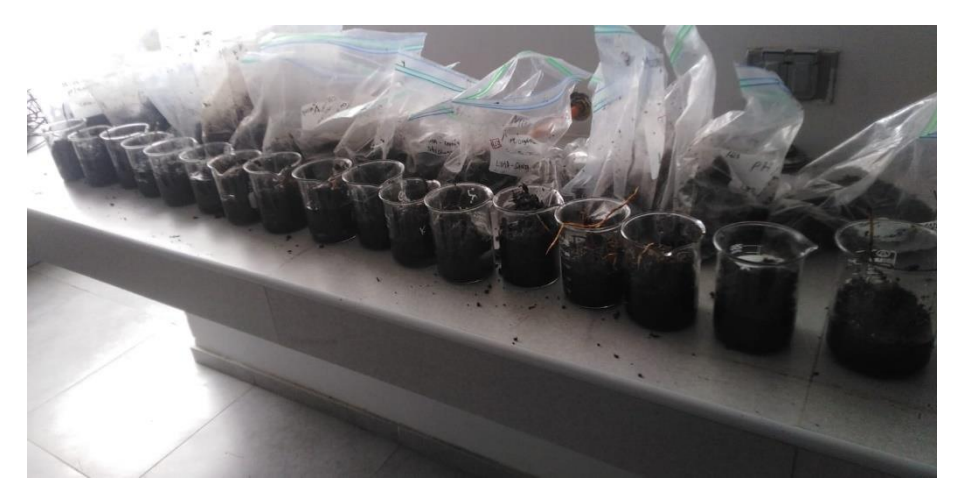

**Fuente**: Imagen propia

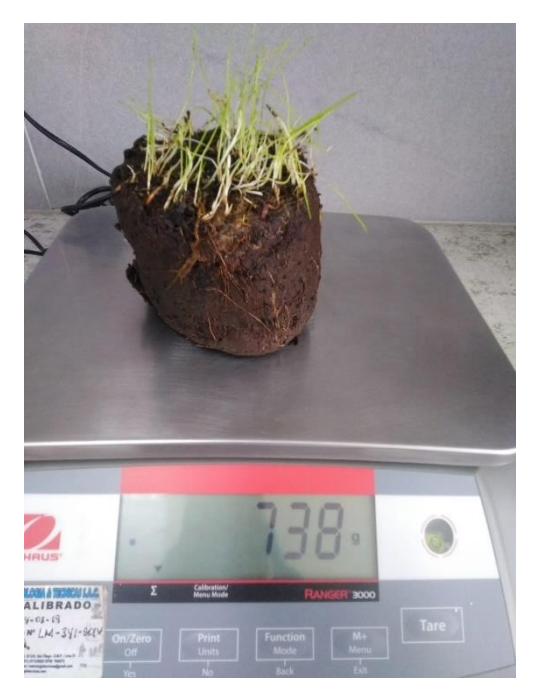

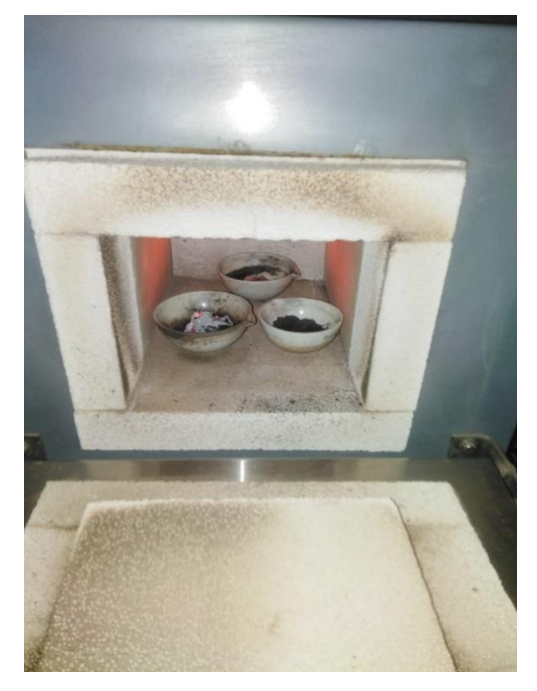

**Fuente:** Imagen propia **Fuente:** Imagen propia

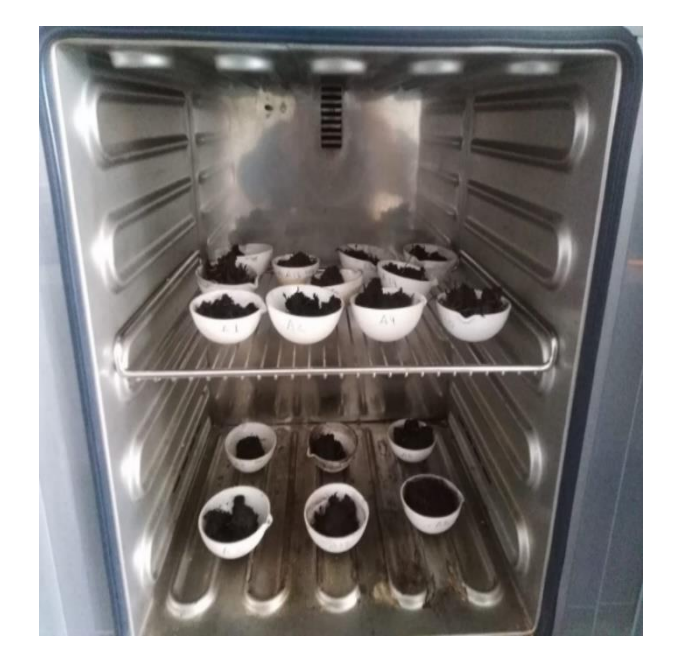

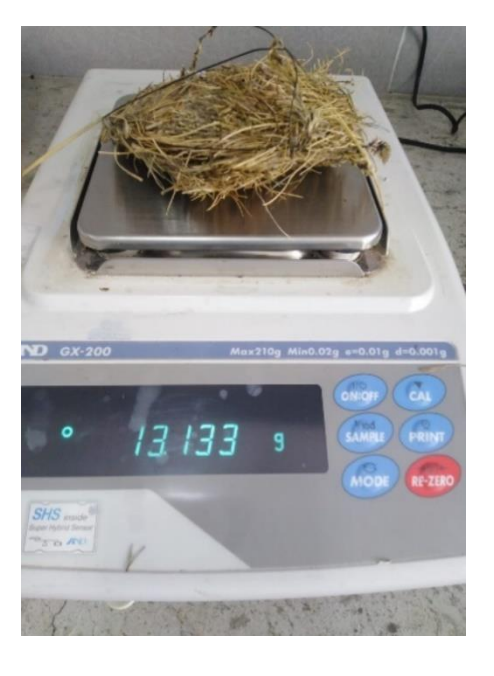

**Fuente:** Imagen propia **Fuente**: Imagen propia

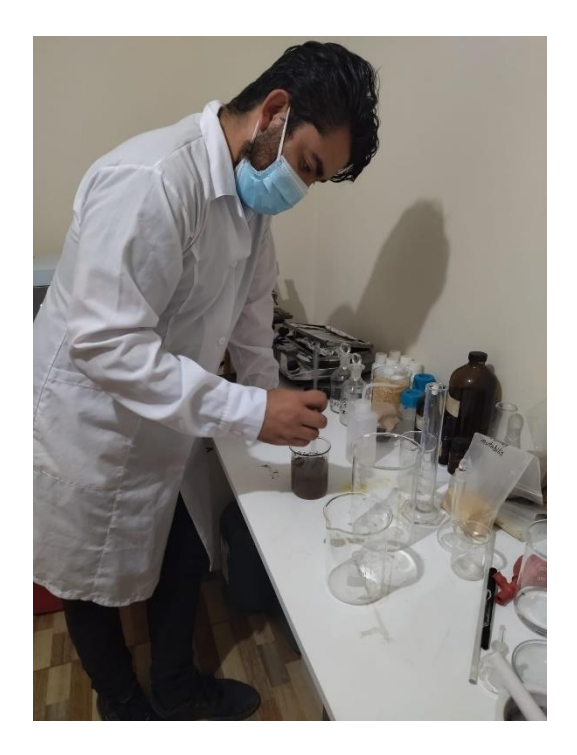

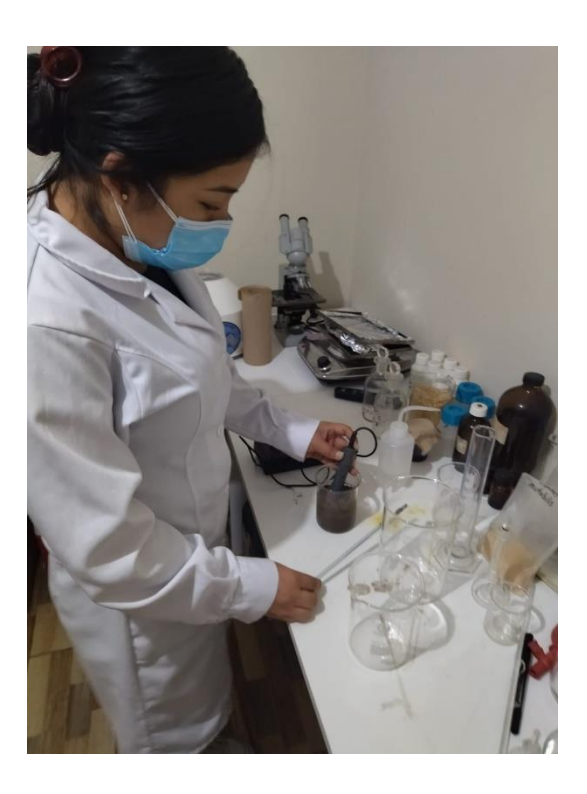

**Fuente**: Imagen propia **Fuente:** Imagen propia